## UNIVERSIDADE ESTADUAL PAULISTA "JÚLIO DE MESQUITA FILHO" FACULDADE DE CIÊNCIAS AGRONÔMICAS CAMPUS BOTUCATU

## **DIAGNÓSTICO AMBIENTAL NA SUB-BACIA DO RIBEIRÃO POUSO ALEGRE COM A UTILIZAÇÃO DE UM SISTEMA DE INFORMAÇÃO GEOGRÁFICA**

**LESLIE IVANA SERINO CASTRO** 

Dissertação apresentada à Faculdade de Ciências Agronômicas da UNESP – Campus de Botucatu, para obtenção do título de Mestre em Agronomia – Área de Concentração em Energia na Agricultura.

BOTUCATU – SP Outubro – 2008

## UNIVERSIDADE ESTADUAL PAULISTA "JÚLIO DE MESQUITA FILHO" FACULDADE DE CIÊNCIAS AGRONÔMICAS CAMPUS BOTUCATU

## **DIAGNÓSTICO AMBIENTAL NA SUB-BACIA DO RIBEIRÃO POUSO ALEGRE COM A UTILIZAÇÃO DE UM SISTEMA DE INFORMAÇÃO GEOGRÁFICA**

### **LESLIE IVANA SERINO CASTRO**

### **Orientador: PROF. DR. SÉRGIO CAMPOS**

### **Co-orientador: PROF.ª DR.ª CÉLIA REGINA LOPES ZIMBACK**

Dissertação apresentada à Faculdade de Ciências Agronômicas da UNESP – Campus de Botucatu, para obtenção do título de Mestre em Agronomia – Área de Concentração em Energia na Agricultura.

BOTUCATU – SP Outubro – 2008

FICHA CATALOGRÀFICA ELABORADA PELA SEÇÃO TÉCNICA DE AQUISIÇÃO E TRATAMENTO.... DA INFORMAÇÃO - SERVIÇO TECNICO DE BIBLIOTECA E DOCUMENTAÇÃO - UNESP - FCA LAGEADO - BOTUCATU (SP)

Castro, Leslie Ivana Serino, 1961-C355d Diagnóstico ambiental na Sub-Bacia do Ribeirão Pouso Alegre com a utilização de um sistema de informação geográfica / Leslie Ivana Serino Castro. - Botucatu : [s.n.],<br>2008. x, 120 f. : il. color., gráfs., tabs. Dissertação (Mestrado)-Universidade Estadual Paulista, Faculdade de Ciências Agronômicas, Botucatu, 2008 Orientador: Sérgio Campos Co-orientador: Célia Regina Lopes Zimback Inclui bibliografia 1. Sistema de Informação Geográfica. 2. Gestão ambiental. 3. Planejamento. 4. Sub-bacia. I. Campos, Sérgio. II. Zim-back, Célia Regina Lopes. III. Universidade Estadual Paulista"Júlio de Mesquita Filho" (Campus de Botucatu).Faculdade de Ciências Agronômicas. IV. Titulo.

# UNIVERSIDADE ESTADUAL PAULISTA "JÚLIO DE MESQUITA FILHO" **FACULDADE DE CIÊNCIAS AGRONÔMICAS CAMPUS DE BOTUCATU**

### **CERTIFICADO DE APROVAÇÃO**

### TÍTULO: "DIAGNÓSTICO AMBIENTAL NA SUB-BACIA DO RIBEIRÃO POUSO ALEGRE COM A UTILIZAÇÃO DE UM SISTEMA DE INFORMAÇÃO **GEOGRÁFICA"**

### ALUNA: LESLIE IVANA SERINO CASTRO

### ORIENTADOR: PROF. DR. SERGIO CAMPOS

Aprovado pela Comissão Examinadora

 $\sim$ 

PROF. DR. SERGIO CAMPOS

PROF. DR. SERGIO LAZARO DE LIMA

PROF. DR. CAETANO HENRIOUE GROSSI

Data da Realização: 04 de dezembro de 2008.

## **OFEREÇO**

Aos meus pais Cleonice e Francisco (em memória).

Ao meu marido Francisco e meus filhos Caio, Otávio e Fábio pelo estímulo, compreensão e companheirismo.

### *AGRADECIMENTOS ESPECIAIS*

Gostaria de lembrar e agradecer a todos os que me auxiliaram nesta fase tão importante de minha vida profissional e que em diversos momentos compartilharam seus conhecimentos e contribuíram para realização deste trabalho.

Ao Professor Dr. Sérgio Campos pela orientação e ajuda na realização deste trabalho sempre com muita disposição e, sobretudo por me aceitar como orientada e acreditar em mim.

À Professora Dra. Célia Regina Lopes Zimback, que me co-orientou e ajudou transmitindo conhecimentos científicos importantes para a elaboração do trabalho.

À Faculdade de Ciências Agronômicas – FCA/UNESP – campus Botucatu, por me oferecer a oportunidade de participar do Curso de Pós-Graduação e de aperfeiçoar meus conhecimentos.

Ao Departamento de Engenharia Rural e Departamento de Recursos Naturais - Ciência do Solo, seus professores e funcionários pela constante convivência, pelo ótimo tratamento e amizade que recebi.

À CAPES – Coordenação de Aperfeiçoamento de Pessoal de Nível Superior, pelo apoio financeiro concedido na realização desse trabalho.

Aos colegas do GEPAG – Grupo de Estudos e Pesquisas Agrárias Georreferenciadas: Ana Paula Barbosa, Anderson Antônio Sartori, Rodrigo José Pisani que estiveram comigo no laboratório de Geoprocessamento e apoiaram este trabalho.

Às funcionárias da seção de Pós-Graduação: Marilena do Carmo Santos, Marlene Rezende e Jaqueline de Moura Gonçalves pela eficiência no atendimento prestado.

Aos funcionários do Serviço Técnico de Biblioteca e Documentação pelos serviços prestados.

À Coordenação do curso de Navegação Fluvial da FATEC – Jaú e à Professora Drª Ilza Kaiser e aos seus alunos de Obras II do 2º semestre de 2005 e 1º semestre de 2006 também do curso de Navegação Fluvial pelo apoio na coleta dos dados de vazão dos córregos da sub-bacia.

Ao Sr. Antônio Luís Basílio superintendente do SAEMJA – Serviço de Água e Esgoto de Jaú e Wagner Saggioro Maddalena.

À ETA – Estação de Tratamento de Água - Águas de Mandaguahy pelo apoio durante a realização deste trabalho.

Ao CTC – Centro de Tecnologia Canavieira (Sr. Jorge Luiz Gonçalvez), Usina Santa Cândida (Engº Agrônomo Rafael Leonelli), Destilaria Grizzo (Roberto Marques), APTA Regional de Jaú e CATI Regional de Jaú (Egº Agrônomo João André M. de A. Prado) por possibilitarem acesso à informações sobre a área da sub-bacia.

Hélcio Marcelo De Russi pelo apoio e cooperação em momentos importantes da confecção deste trabalho.

A todos os proprietários rurais que colaboraram permitindo o acesso às suas propriedades para coleta de dados.

Aos amigos conquistados durante todo o curso, enfim, agradeço a todos que direta ou indiretamente contribuíram para a realização deste trabalho.

.

# **SUMÁRIO**

# Página

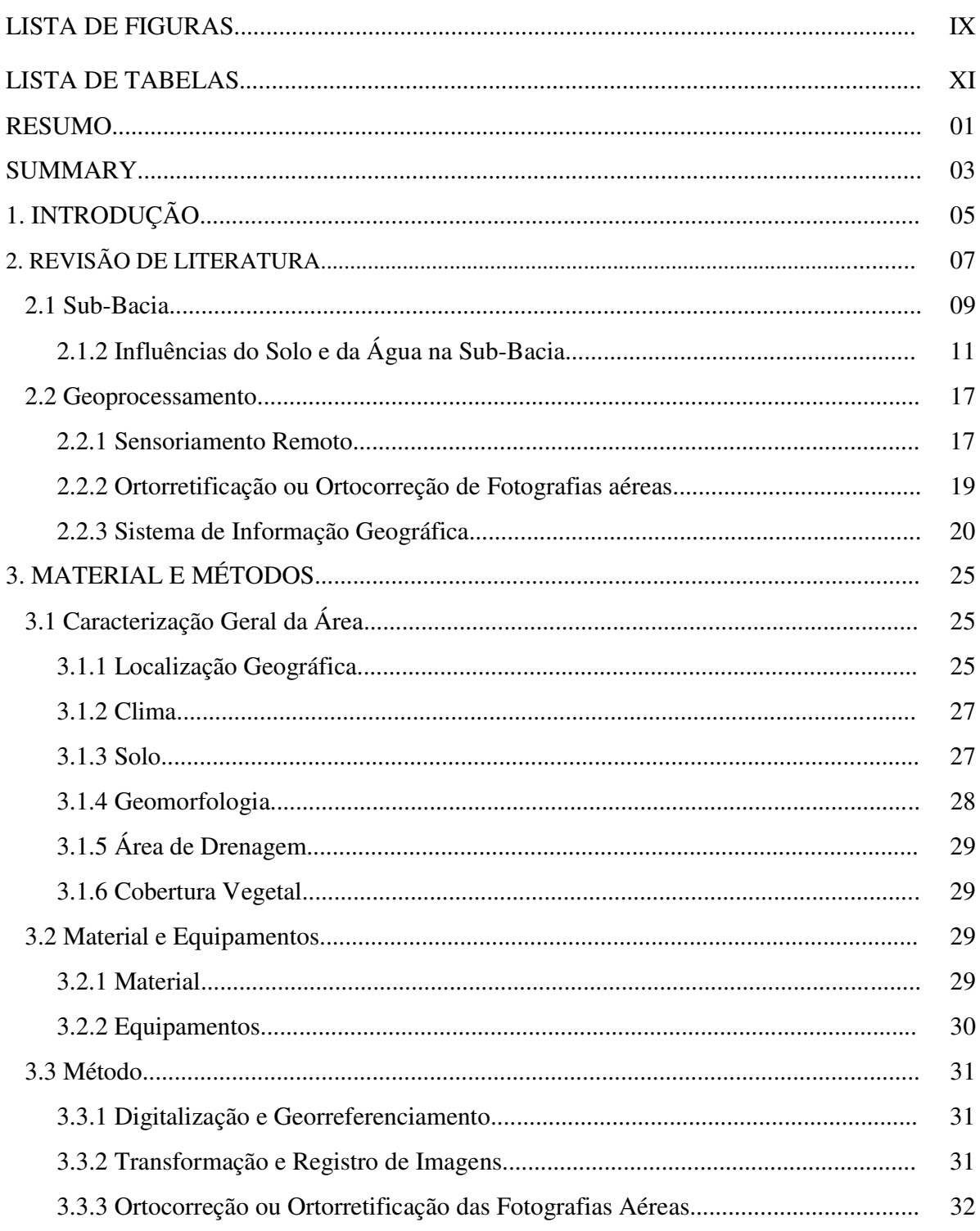

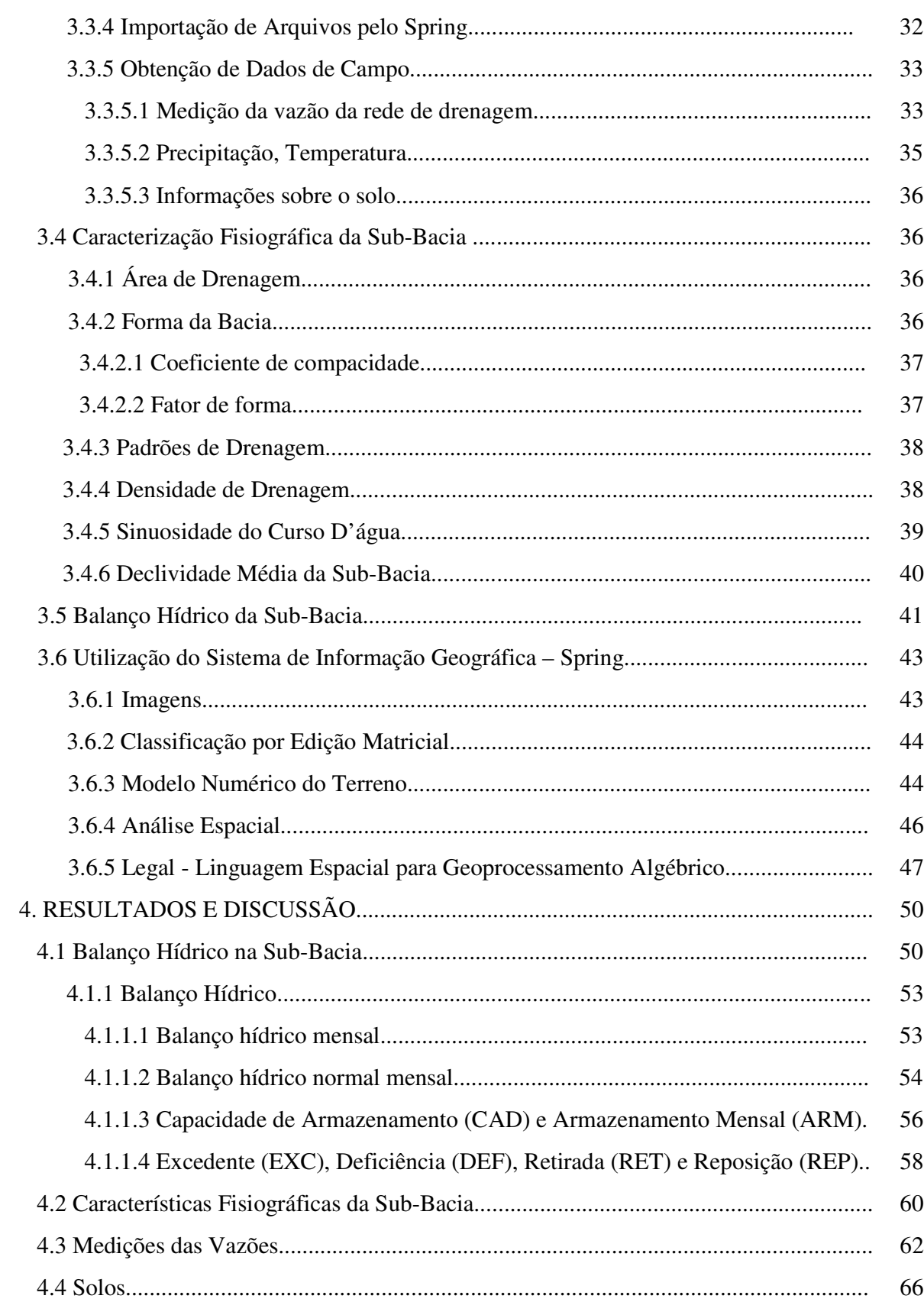

# $VIII$

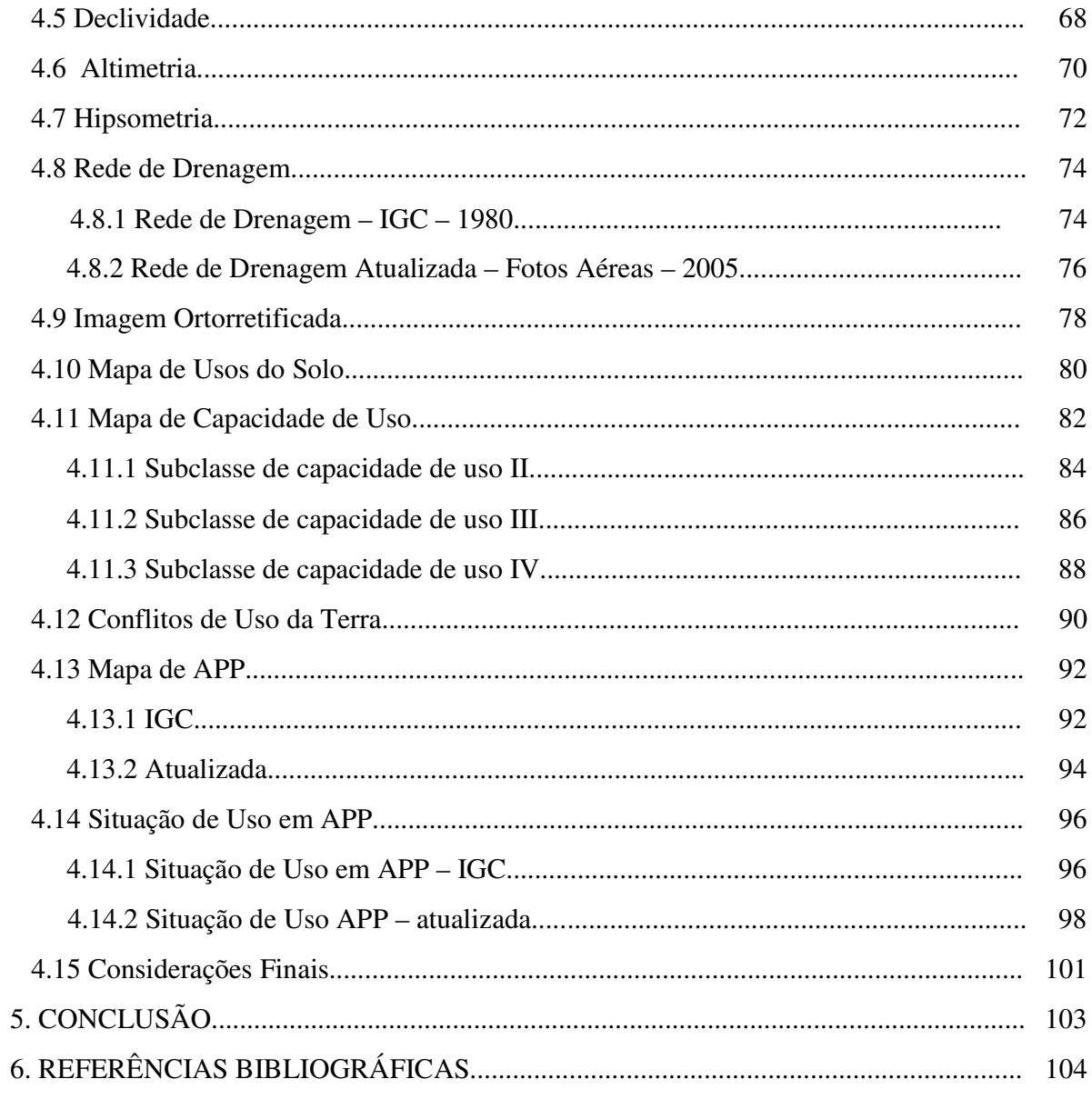

## **LISTA DE FIGURAS**

# **Página**

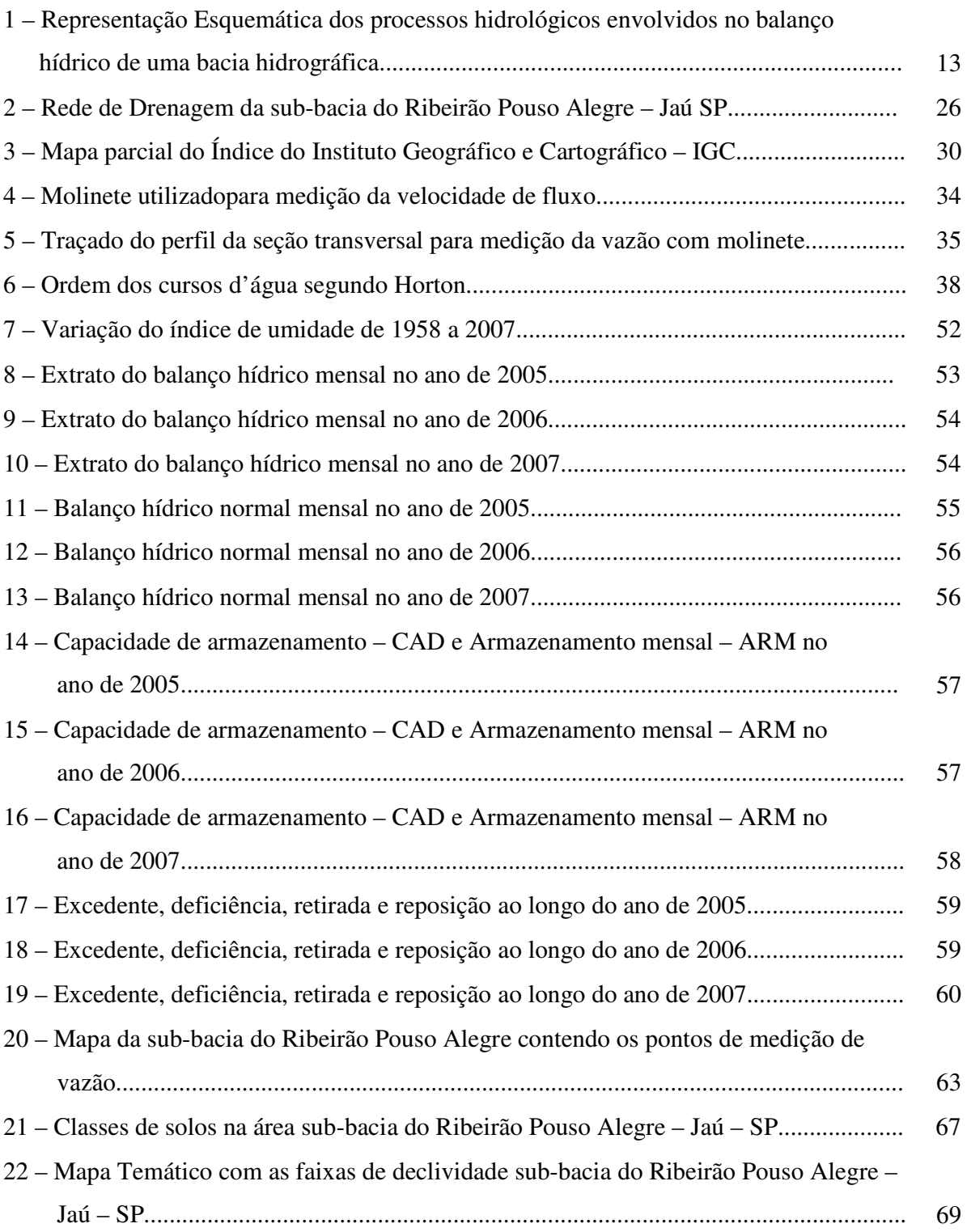

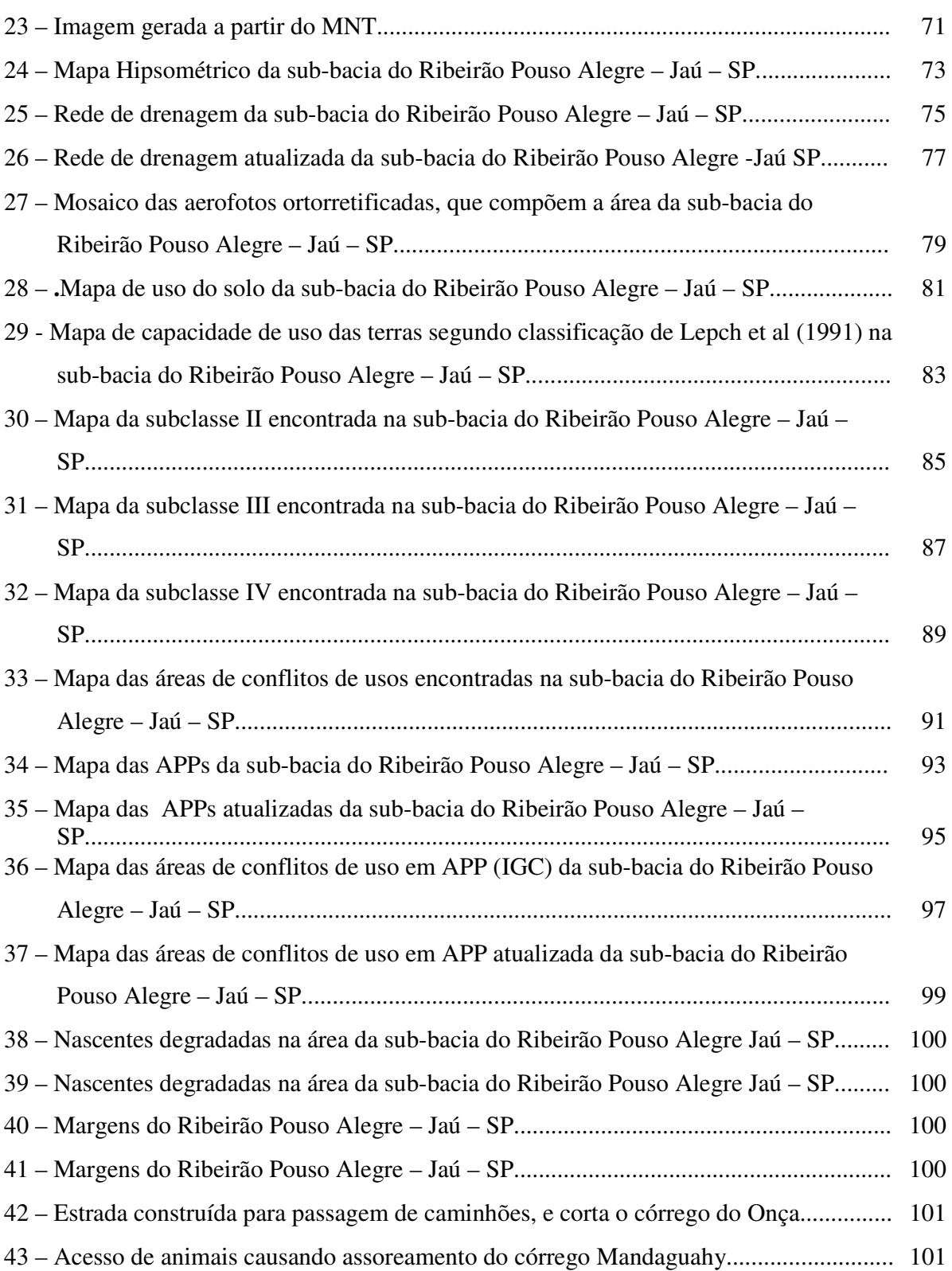

## **LISTA DE TABELAS**

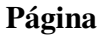

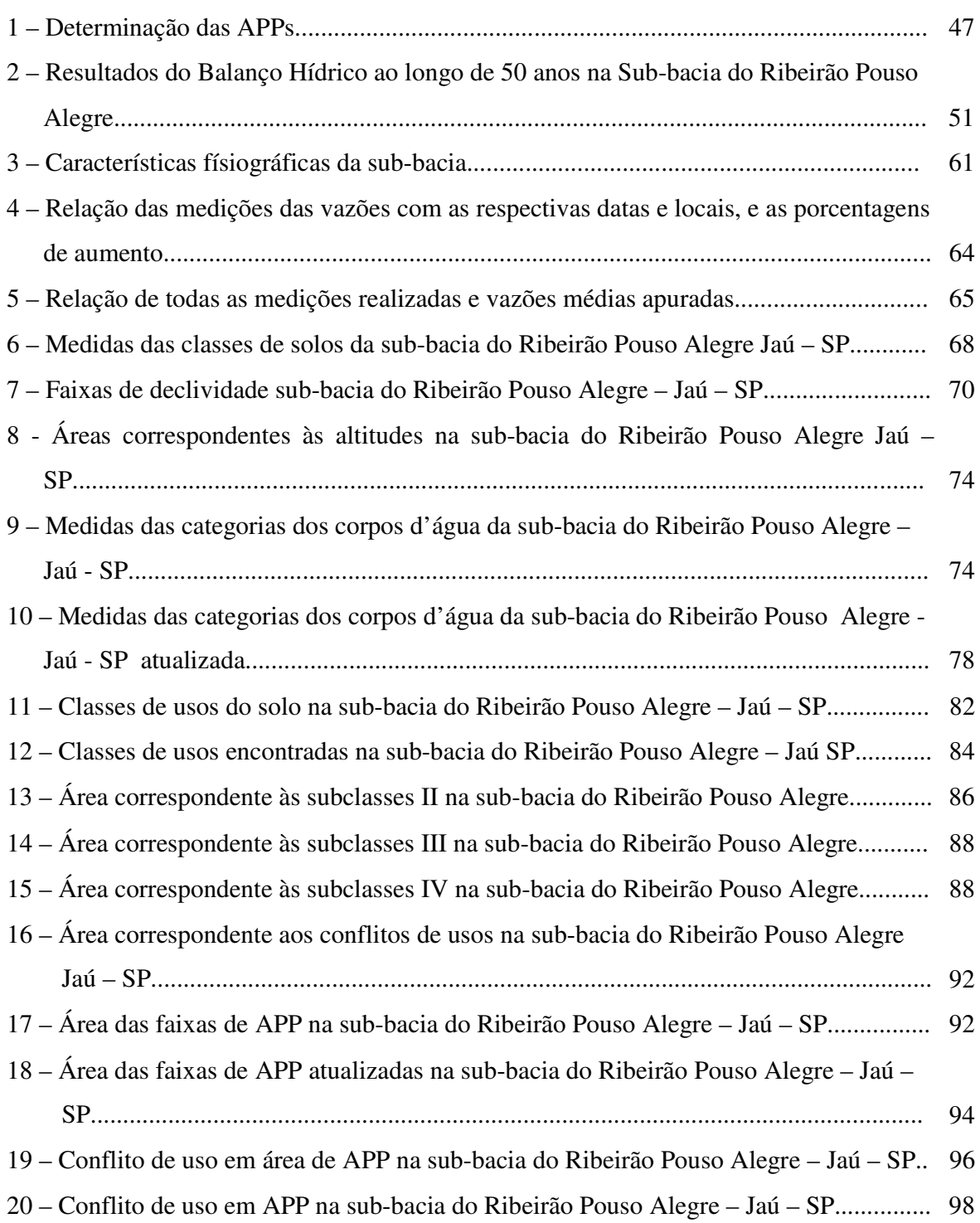

### **RESUMO**

A gestão ambiental de uma bacia hidrográfica visa garantir rentabilidade aos agricultores, gerar empregos e arrecadação aos municípios, barrar a exclusão social e o êxodo rural, sempre preservando o meio ambiente, promovendo a recuperação das áreas degradadas, bem como a qualidade e a quantidade das águas. Para garantir que o planejamento ambiental otimizado da gestão de conflitos de uso na área da bacia seja implementado, é necessário que novas tecnologias como, por exemplo, os Sistema de Informação Geográfica (SIG) seja utilizado como ferramenta de apoio para a tomada de decisão. Com o objetivo de elaborar um diagnóstico ambiental para o planejamento e gestão eficiente dos recursos naturais na sub-bacia do Ribeirão Pouso Alegre no município de Jaú – SP foi criado um banco de dados a partir de um estudo detalhado de suas características como: solo, dados hidrometeorológicos, declividade, uso do solo, rede de drenagem, e para tanto, foi utilizado o SIG-SPRING.

Esse diagnóstico apontou diferenças nas medidas de vazão, sendo o aumento na vazão dos córregos que compõem a sub-bacia na ordem de 22% a 35% em função da ocorrência de chuvas. Também foram apurados resultados do balanço hídrico de dados acumulados em 50 anos, onde se pode avaliar o comportamento dos Índices de Aridez e de Umidade na área da bacia. Através do cruzamento dos mapas de solo e declividade, foram encontradas as classes I, II, III e IV de Capacidade de Uso e com o cruzamento desse mapa com o Mapa de Uso Atual das terras foi verificada a existência de áreas que apresentam uso inadequado, nas terras identificadas como Classe IV, com declividade >12%.

A rede de drenagem da bacia em estudo foi atualizada através da sua digitalização tendo como base as fotografias aéreas de 2005 e foram comparadas com a rede de drenagem digitalizada das cartas do IGC, escala 1:10000, de 1980. Através dessa comparação foi possível observar uma diminuição de 60% na quantidade dos tributários que compõem a sub-bacia do Ribeirão Pouso Alegre. Também foram identificadas e quantificadas as áreas com ausência de mata ciliar através do mapa da situação de uso em APP. Essa área que corresponde à 4,83 km² e 62% da área total da rede de drenagem que deveria estar coberta pela mata ciliar.

**\_\_\_\_\_\_\_\_\_\_\_\_\_\_\_\_\_\_\_\_\_** 

**Palavras Chave:** Gestão ambiental, SIG Spring, Sub-bacia.

# **ENVIRONMENTAL DIAGNOSTIC ON SUB - BASIN OF RIBEIRÃO POUSO ALEGRE With the UTILIZATION By a GEOGRAPHIC INFORMATION SYSTEM**  Botucatu, 2008. 113 p.

Dissertação (Mestrado em Agronomia/Energia na Agricultura) - Faculdade de Ciências Agronômicas, Universidade Estadual Paulista. Author: LESLIE IVANA SERINO CASTRO Adviser: SÉRGIO CAMPOS

#### **SUMMARY**

Environmental management of a river basin is intended to ensure profitability for farmers, create jobs and revenue to municipalities, spreading social exclusion and rural exodus, always preserving the environment, promoting the recovery of degraded areas, as well as the quality and quantity of water. To ensure that environmental planning optimal management of conflicts of use in the basin area is implemented, it is necessary that new technologies such as the Geographic Information System (GIS) is used as a tool to support the decision-making. Aiming to establish an environmental diagnosis for planning and efficient management of natural resources in the sub-basin of Ribeirao in the city of Pouso Alegre Jaú - SP was created a database from a detailed study of their characteristics such as soil, hydrometeorological data, slope, soil use, drainage network, and to that end, we used the GIS-SPRING.

The diagnosis showed differences in measures of flow, and the increase in the flow of streams that make up the sub-basin in the order of 22% to 35% depending on the rainfall. Also cleared were results of the water balance of data accumulated in 50 years, where you can evaluate the behavior of Indices of aridity and humidity in the area of the basin. Through the crossing of the maps of soil and slope, we found the classes I, II, III and IV of capacity use and the crossing of the map with the Statement of Current Use of the land was checked for areas that have misuse, the land identified as Class IV, slope with 12%. The network of drainage basin in the study was updated through its scan based on the aerial photographs from 2005 and were compared with the network of drainage scanned the

letters from the IGC, 1:10000 scale, in 1980. Through this comparison was possible to observe a decrease of 60% in the amount of tax that make up the sub-basin of Pouso Alegre Stream. Were also identified and quantified the areas with lack of riparian map through the use of the situation in APP. This area which corresponds to 4.83 square kilometers and 62% of the total area of the network of drainage that should be covered by the riparian.

**\_\_\_\_\_\_\_\_\_\_\_\_\_\_\_\_\_\_\_\_\_\_\_\_\_** 

Keywords: Environmental management, GIS Spring, sub-basin.

### **1. INTRODUÇÃO**

O desenvolvimento sustentável tem por objetivo a interação dos aspectos sociais, econômicos e ecológicos, sendo necessário para alcançar tal objetivo, um esforço conjunto de toda a sociedade. São notados em todos os setores da sociedade movimentos nessa direção. No estado de São Paulo a adoção da bacia hidrográfica como unidade físico-territorial de planejamento e gerenciamento, pela Lei nº 9.034 de 27/12/94 que dispõe sobre o Plano Estadual de Recursos Hídricos – PERH - SP, em concordância com a Política Nacional de Recursos Hídricos, a coloca como a área ideal para a realização de pesquisas e estudos relacionados ao manejo e conservação do solo e da água, pela interação das variáveis que a compõem.

Através da rede de drenagem fluvial, a bacia hidrográfica integra grande parte das relações causa-efeito que devem ser tratadas na gestão dos recursos naturais, pois tanto o solo influencia os recursos hídricos, como também é influenciado por ele. Seja pela cobertura vegetal existente na área da sub-bacia, pelo manejo, uso e ocupação do solo ou pela utilização das águas. É necessário um planejamento criterioso para equacionar os conflitos gerados pelos seus usos, pois é dentro de sua área que se manifestam os conflitos decorrentes das interações dos aspectos sociais, econômicos e ecológicos.

Garantir rentabilidade aos agricultores, gerar empregos e arrecadação aos municípios, diminuir a exclusão social e o êxodo rural, sempre preservando o meio ambiente, promovendo a recuperação das áreas degradadas, a qualidade e a quantidade das águas são conflitos das variáveis envolvidas no processo de gestão de uma sub-bacia. Para garantir que o planejamento otimizado da gestão de tais conflitos na área da sub-bacia seja implementado é necessário o uso de novas tecnologias como, por exemplo, os Sistema de Informação Geográfica – SIG, que atuam como uma ferramenta de apoio decisório.

O SIG vem se tornando indispensável à consecução de projetos relacionados ao planejamento de recursos naturais e, conseqüentemente, à gestão de subbacias. Isto porque a gestão de uma sub-bacia envolve variáveis complexas e concorrentes, que vão desde a manutenção dos recursos naturais até a produtividade e rentabilidade de uma propriedade agrícola.

A fotografia aérea e as imagens de satélite aliadas aos sistemas de informação geográfica, permitem analisar grandes quantidades de dados georreferenciados garantindo a qualidade das informações e permitindo maior eficácia no planejamento de gestão.

O diagnóstico ambiental, tendo como ferramenta o SIG Spring, foi elaborado a partir de um estudo detalhado dos recursos naturais da sub-bacia do Ribeirão Pouso Alegre, localizado na bacia do Rio Jaú, município de Jaú – SP. Esse diagnóstico ambiental da área, atende às necessidades dos governos municipais e dos proprietários rurais, uma vez que a ocupação do solo pelas propriedades rurais sem o cumprimento da legislação ambiental constitui o principal fator gerador de problemas relacionados com os recursos naturais.

A sub-bacia adotada para este estudo é um manancial que abastece aproximadamente 30% da população do município de Jaú, que conta com 123000 habitantes. É uma bacia 100% agrícola, tendo como principal cobertura vegetal a cana-de-açúcar, e em menor escala a pastagem.

Com a elaboração do diagnóstico, será criado um acervo de informações ambientais, que poderá ser atualizado e utilizado para viabilizar um uso mais adequado dos recursos naturais. Desta forma será possível um apoio técnico mais preciso na tomada de decisão, seja no tocante à recomposição de mata ciliar da sub-bacia, seja na avaliação dos recursos hídricos para o aumento da captação de água para abastecimento, ou outra ação pertinente.

### **2. REVISÃO DE LITERATURA**

Para o planejamento e gerenciamento de uma sub-bacia é fundamental a elaboração de estudos e pesquisas sobre as potencialidades e limitações da mesma, gerando diagnósticos precisos de sua área.

Os diagnósticos de sub-bacias disponíveis são elaborados por órgãos governamentais estaduais ou federais considerando bacias hidrográficas médias e grandes e, dessa forma, não se dispõe de informações precisas da área da sub-bacia. Muitas informações importantes são perdidas pela escala em que se realizam tais estudos.

Sheng (1990) propõe 4 níveis para organização de estudos e planejamentos em sub-bacias:

- 1. Nível Nacional onde ocorrem estudos mais abrangentes, de áreas maiores, e por isso feito através de fotos aéreas e imagens de sensoriamento remoto, que podem identificar os usos da terra e da água, que são as principais causas da degradação ambiental;
- 2. Nível Regional devem ocorrer estudos mais detalhados que no nível nacional, porém não tão específico como no nível seguinte. Tais estudos seriam dirigidos ao planejamento e desenvolvimento regional de longo prazo;
- 3. Nível da Sub-bacia estudos detalhados com coleta de dados pontuais, pois uma subbacia é uma unidade funcional, onde as variáveis existentes em sua área se influenciam mutuamente;
- 4. Nível da Propriedade Rural ou Comunidade por estarem dentro da área da sub-bacia, são necessários estudos e planejamentos para o desenvolvimento de grupos de

fazendeiros ou comunidades. O principal objetivo é demonstrar que através do gerenciamento das propriedades e comunidades será possível o desenvolvimento e a conservação da área da sub-bacia.

O relatório final do Plano de Bacias do Comitê de Bacia Hidrográfica – Tietê-Jacaré, Relatório Zero, oferece um panorama da situação da UGRHI 13, unidade em que está localizada a sub-bacia do Ribeirão Pouso Alegre no que tange ao meio físico, biodiversidade, sócio-econômica, recursos hídricos, áreas protegidas por lei e áreas degradadas. Esse relatório apresenta dados gerais da bacia, adquiridos através de levantamentos junto a prefeituras e órgãos afins, bem como de vasta revisão bibliográfica, compondo importante fonte de informações sobre a bacia do Tietê – Jacaré, FEHIDRO (2000), enquadrando-se dessa forma ao nível regional definido por Sheng..

As ações implementadas para recuperar a área degradada da sub-bacia do Ribeirão Pouso Alegre são em sua grande maioria corretivas e compensatórias. Geralmente, essas ações não são apoiadas por tecnologias e sistemas de informação avançados que possam apresentar diagnósticos precisos da área da sub-bacia.\* Com isso ocorre a falta de apoio ao processo decisório e a execução de planos de políticas públicas para fiscalização, acompanhamento e planejamento da ocupação e do manejo do solo e das redes de drenagem para configurar, mesmo que de forma indireta, um monitoramento sistemático, possível atualmente pela criação e fortalecimento de Instituições especialistas.

Para Porto e Teixeira (2002), o sucesso da implantação de um SGA – Sistema de Gestão Ambiental depende do diagnóstico preciso dos aspectos ambientais relevantes das organizações realizado de maneira sistemática, coordenada e integrada, identificando as formas e fontes das alterações ambientais. A implantação de um SGA, portanto, demanda a realização de um diagnóstico para que se possa evidenciar e analisar o estágio do gerenciamento ambiental da organização, promovendo a percepção da defasagem e conseqüentemente da necessidade de melhoria nos processos de gerenciamento, que envolvem os aspectos ambientais das atividades.

 $\overline{\phantom{a}}$ 

<sup>\*</sup> Informações colhidas através de conversas mantidas com os proprietários de terras e usinas dentro da área da sub-bacia, além da responsável pela Estação de Tratamento de Água,

#### **2.1 Sub-Bacia**

O conceito de sub-bacia é o mesmo que bacia hidrográfica, ou seja, é a área que drena as águas de chuva por ravinas, canais e tributários, para um curso principal, com vazão convergindo para uma única saída. É formada por divisores de água, uma rede padrão ou sistema de drenagem que caracterizam sua forma, extensão, densidade e tipo. O exutório de uma bacia hidrográfica ocorre diretamente no mar ou em um grande lago, e o de uma sub-bacia se dá em outro curso de água, e tem uma dimensão superficial menor que 20000 ha (ROCHA, 1991).

Pissarra e Politano (2003) citando Horton (1945) afirmaram que a formação de uma bacia hidrográfica depende dos processos de escoamento e infiltração da água da chuva, que irão determinar o escavamento do vale. A formação do vale é bastante complexa, sendo a sua avaliação morfométrica muito importante, pois é através dela que se pode entender e analisar as possibilidades e limitações impostas ao uso e manejo da área da sub-bacia.

As características físicas de uma bacia hidrográfica determinam seu comportamento, ou seja, a maior ou menor possibilidade de ocorrência de danos ambientais. Para quantificar e qualificar esse comportamento são utilizados alguns parâmetros como: o comprimento da vazão superficial, a densidade de drenagem, o índice de circularidade, o índice de forma, a declividade média da bacia e o coeficiente de rugosidade. A partir desses parâmetros pode-se estabelecer critérios para o manejo da área da sub-bacia (ROCHA, 1991).

Martins et al. (2005) utilizaram os parâmetros fisiográficos juntamente com informações do uso da terra e ocupação humana para determinar o grau de deterioração de uma sub-bacia e propor um zoneamento ambiental. Os resultados obtidos permitiram avaliar a deterioração ambiental da sub-bacia e abrir possibilidades para elaborar prognósticos para um maior equilíbrio no futuro manejo da sub-bacia e de sua preservação tendo, como pressuposto, o equilíbrio possível entre o desenvolvimento com a preservação ambiental.

Outro aspecto relevante na análise de uma bacia hidrográfica é o regime hidrológico que ocorre em sua área, e que irá determinar o balanço hídrico da subbacia. A precipitação pluviométrica abastece a sub-bacia, e fenômenos básicos como evapotranspiração, evaporação, infiltração, escoamento superficial, retiram a água do sistema (PISSARRA; POLITANO, 2003).

Os parâmetros físicos de uma bacia são elementos de grande importância em seu comportamento hidrológico. De fato, existe uma estreita correspondência entre o regime hidrológico e esses parâmetros sendo, portanto, de grande utilidade prática o conhecimento dos mesmos, pois ao estabelecerem-se relações e comparações entre eles e dados hidrológicos conhecidos em determinada região, pode-se determinar indiretamente os valores hidrológicos em seções ou locais de interesse nos quais faltem dados ou em regiões onde, por causa de fatores de ordem física ou econômica, não seja possível a instalação de estações hidrométricas (VILLELA; MATTOS, 1975).

A bacia hidrográfica, através da rede de drenagem fluvial, integra grande parte das relações causa-efeito que devem ser tratadas na sua gestão e, portanto, um diagnóstico preciso é necessário. A gestão dos recursos hídricos é atualmente um dos pontos mais polêmicos e constitui um grande desafio, por ser um tema bastante complexo, envolvendo muitas variáveis e muitos conflitos de seus usos (LANNA, 2004).

Uma variável prevista no estudo de uma sub-bacia é a capacidade de autodepuração dos cursos de água que deve ser considerada como um recurso natural cuja utilização é legitima, devendo os benefícios resultantes de esta utilização reverter para a coletividade. A utilização dos cursos de água como meio receptor de efluentes não deve contudo, provocar a quebra dos ciclos ecológicos que garantem os processos de autodepuração (LANNA, 2004).

O manejo integrado de uma sub-bacia, segundo Rocha (1991), consiste na elaboração e aplicação dos sete diagnósticos básicos: Físico-conservacionista, Sócioeconômico, Ambiental, Água, Fauna, Vegetação, Solo, e dos sub-diagnósticos, os quais levantam todos os problemas da bacia, e integram conclusões e recomendações para a recuperação da área.

Para implantar um Sistema de Gestão Ambiental, é necessário diagnosticar os aspectos ambientais relevantes das organizações. Tais diagnósticos devem ser feitos de forma sistemática, coordenada e integrada, buscando identificar as possíveis fontes de alteração ambiental. Fazer o controle periódico dessas fontes é importante para reduzir sua ação e prevenir acidentes, sempre segundo a legislação vigente, evitando então passivos ambientais e contribuindo para a qualidade do meio ambiente, bem como para uma melhor administração geral (PORTO; TEIXEIRA, 2002).

### **2.1.2 Influências do Solo e da Água na Sub-bacia**

O uso de um recurso ambiental raramente ocorre de forma isolada. A gestão dos recursos hídricos tem repercussões no uso do solo, e vice-versa. Desta forma, as águas não podem ser geridas de forma isolada, mas sua gestão deve ser articulada no quadro da gestão de todos os recursos ambientais, que deve ser realizada pelo ordenamento territorial (LANNA, 2004).

Resende et al. (1988) afirmou que o regime hídrico é uma característica do solo e nem sempre pode ser previsto simplesmente pelos regimes de precipitação.

A origem e evolução dos solos são condicionadas por cinco fatores: material de origem, clima, relevo, microrganismos e tempo. A ação do intemperismo nas rochas depende de seus materiais constituintes, sua estrutura e composição mineralógica. Juntamente a isso, a precipitação e a temperatura aceleram ou retardam as reações do intemperismo que aliadas à topografia e a cobertura vegetal regulam a velocidade do escoamento superficial das águas pluviais. Isto interfere na quantidade de água que infiltra e percola no solo. Este processo (em tempo suficiente) é essencial para consumação das reações e drenagem. A decomposição de matéria orgânica com a liberação de gás carbônico diminui o pH das águas de infiltração, tornando alguns minerais, como alumínio solúveis somente em pH ácido, isto é, necessitam desta condição para se desprender de sua rocha de origem, influenciando também os processos de intemperismo. O tempo como variável dependente de outros fatores que controlam o intemperismo atua na rapidez ou lentidão do processo (LIMA, 2008).

De acordo com Brandão et al. (2006), existe uma relação entre infiltração de água no solo, disponibilidade de água e erosão do solo. A água infiltrada é que reabastece o lençol freático mantendo as vazões dos cursos de água, como também determina o balanço hídrico do solo para diferentes culturas. E, em solo descoberto, a infiltração será menor, aumentando assim o escoamento superficial responsável pela erosão e inundações. Portanto o conhecimento sobre a infiltração de água no solo fornece subsidio para controle de erosão e práticas de uso e manejo do solo.

Os dados morfométricos de uma determinada área mantém correlação com o tipo de solo. Partindo desse princípio Mühlethaler et al. (2005) utilizaram a morfometria como suporte com o objetivo de confeccionar mapas pedológicos preliminares da bacia hidrográfica do Ribeirão Pedreira e comparar com os resultados obtidos com mapeamentos pedológicos anteriores, produtos de metodologias tradicionais. Foi utilizado um modelo digital do terreno, que pode ser utilizado na modelagem de informações relativas às unidades geológicas ou propriedades do solo, e a partir do qual foram gerados os mapas derivados que serviram de base para a análise dos padrões do relevo e rede de drenagem. De posse dos mapas derivados, foi utilizada a técnica de composição colorida com o propósito de realçar os padrões morfométricos. O mapa pedológico gerado permitiu distinguir as principais unidades de solo presentes na área de estudo, quando comparado com o mapa pedológico da EMBRAPA<sup>∗</sup> . A partir da metodologia desenvolvida foi possível constatar que alguns tipos de solo estão diretamente ligados às características do relevo, ou seja, com os padrões morfométricos.

O regime hidrológico de uma sub-bacia pode ser definido pelos parâmetros físicos dessa sub-bacia aliados aos dados hidrometereológicos, que são aqueles que formam o ciclo hidrológico da água: precipitação, infiltração, evapotranspiração, escoamento superficial. Através destas variáveis obtém-se a equação do balanço hídrico:

> $P-ET=D+\Delta S$  $(1)$

Onde:

<u>.</u>

P= Precipitação;

ET= Evapotranspiração;

D= Deflúvio e

-S= variação do armazenamento (superfície ou subterrâneo).

Essa equação, segundo Barth et al. (1987) nada mais é do que a equação da continuidade e coloca em evidência as variáveis hidrológicas mais importantes, observando-se apenas que, para o efeito da medida, o deflúvio é normalmente substituído pela vazão (volume escoado pela unidade de tempo). A Figura 1 ilustra a equação do Balanço Hídrico.

<sup>∗</sup> Citação do autor não localizada: Reatto A.; Martins, E. S.; Farias, M. R.; Silva, A.V. Levantamento Semidetalhado dos Solos da APA de Cafuringa-DF, escala 1:100.000. **Boletim de pesquisa - Embrapa Cerrados Planaltina**. p. 1- 32. 2002

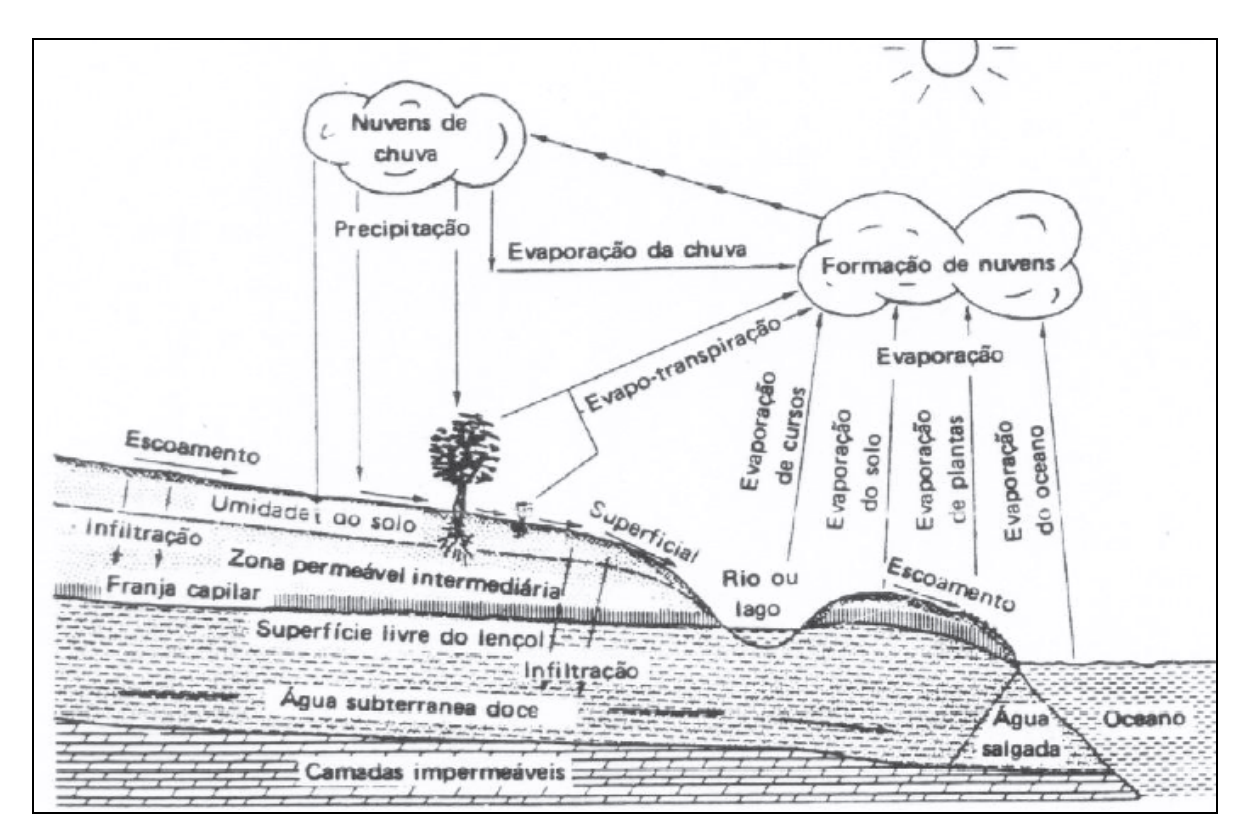

**Figura 1.** Representação esquemática dos processos hidrológicos envolvidos no balanço hídrico de uma bacia hidrográfica

O balanço hídrico climatológico (BHC) foi desenvolvido em 1955 para determinar o regime hídrico de um local, sem necessidade de medidas diretas das condições do solo. Para sua elaboração, há necessidade de se definir o armazenamento máximo no solo (CAD – Capacidade de Água Disponível), e de se ter a medida da chuva total, e também a estimativa da evapotranspiração potencial em cada período. Com essas três informações básicas, o BHC permite deduzir a evapotranspiração real, a deficiência ou o excedente hídrico, e o total de água retida no solo em cada período (PEREIRA, 2008).

Brandão et al. (2006) diferencia taxa de infiltração e capacidade de infiltração, onde taxa de infiltração é definida como a lâmina de água (volume por unidade de área) que atravessa a superfície do solo por unidade de tempo, representando assim a taxa de variação da infiltração acumulada ao longo do tempo. Já o conceito de capacidade de infiltração é aplicado para diferenciar o potencial que o solo tem de absorver água pela superfície, da taxa real de infiltração que acontece quando há disponibilidade de água para penetrar no solo.

Segundo Resende et al. (1988), a disponibilidade de água interfere na produtividade de diferentes culturas bem como na manutenção de florestas. Essa interferência se dá pelas condições climáticas, mas também pelo tipo de solo existente.

O balanço hídrico climatológico é mais frequentemente apresentado na escala mensal e para um ano médio, ou seja, o balanço hídrico cíclico, elaborado a partir das normais climatológicas de temperatura média e chuva do local. O balanço hídrico climatológico é um instrumento agrometeorológico útil e prático para caracterizar o índice de umidade do clima, sendo sua utilização indispensável na caracterização climática como também na definição da aptidão agrícola da região estudada. Além dessas utilidades, o balanço hídrico de Thornthwaite e Mather, quando empregado de maneira seqüencial, ainda possibilita quantificar as necessidades de irrigação em uma cultura e a relacionar o rendimento das culturas com o déficit hídrico (DOORENBOS, KASSAM, 1994).

Alguns recursos ambientais, como o solo, podem ser geridos com razoável eficiência através da admissão da propriedade privada. Isto decorre de que a maioria das conseqüências de uma boa ou má gestão como é espacialmente limitado atingindo via de regra a própria área onde se verifica, ou seja, a propriedade agrícola. No caso dos recursos hídricos isto geralmente não ocorre pelo fato de ser um recurso fluido e móvel. A poluição de um rio pode ser causada a montante de um rio e as conseqüências são sofridas nas propriedades a jusante deste mesmo rio (LANNA, 2004).

Rocha (1997) afirma que o risco de degradação ambiental em bacias hidrográficas pode ser estimado pelo coeficiente de rugosidade (CR), obtido do produto entre a densidade de drenagem e a declividade média da sub-bacia. Comparando resultados de CR, Campos (1997), citado por Pissarra et al. (2006), determinou classes de risco de degradação resultando no uso potencial do solo para a agricultura, pecuária ou reflorestamento, e observou que quanto maior CR, maior será o risco de degradação na sub-bacia.

Black (1991), sobre a morfologia de uma sub-bacia, afirmou que geomorfologia é a ciência que auxilia no entendimento do desenvolvimento de uma sub-bacia tanto na formação do relevo como de sua rede de drenagem. Isto porque a geomorfologia estuda a origem das formas de relevo, e como os movimentos de solo, da água e a ação do tempo esculpem e transformam esse relevo através de processos de erosão e sedimentação dentre outros.

O diagnóstico de uma sub-bacia se mostra bastante complexo não só quando suas características físicas e hidrológicas são avaliadas, mas também quando se analisa as interações e processos que ocorrem na área que a compreende. Lima e Zakia (2000) ao descrever a função hidrológica da zona ripária em uma sub-bacia, afirmaram existir uma interação funcional permanente entre a vegetação ripária, os processos geomorfológicos e hidráulicos do canal e a biota aquática. Esta interação decorre do papel desempenhado pelas raízes na estabilização das margens, do abastecimento, pela mata ciliar, de material orgânico para o rio que vai agir como fonte nutricional para a biota aquática, além de favorecer o equilíbrio térmico da água e influenciando positivamente a produção primária do ecossistema lótico.

Segundo Bacellar (2008), a preservação das florestas é fundamental para um adequado e equilibrado funcionamento dos ecossistemas e na manutenção da diversidade biológica. Elas também exercem funções significativas no controle da erosão, da desertificação, da qualidade da água e do seqüestro do carbono atmosférico. Também constituem espaço para desenvolvimento de atividades sociais, ambientais e econômicas. Por outro lado, ainda pairam muitas dúvidas quanto ao papel das florestas na produção de água para os rios. Tradicionalmente, a floresta é vista como grandemente eficaz para estabilizar e manter as vazões nos rios, motivo pelo qual a revegetação é prática repetidamente sugerida na recuperação e revitalização de bacias hidrográficas. Contudo, esta função hidrológica é questionável e desprovida do devido embasamento técnico e científico.

Analisando uma sub-bacia através da produção de sedimentos, Grossi (2003) constatou que a perda de solo está relacionada com o tipo de solo e seu manejo, demonstrando que as variáveis presentes em uma sub-bacia interagem dinamicamente.

Silva et al (2007) avaliaram o efeito de diferentes condições de precipitações e da porcentagem de cobertura do solo sobre as perdas de água num Podzólico Vermelho Amarelo preparado e cultivado em contorno. Os resultados obtidos: redução nas perdas de água com o aumento da porcentagem de cobertura, maiores valores de vazão de escoamento superficial para as maiores intensidades de precipitação e valores máximos de lâmina escoada para as menores intensidades de precipitação.

Spera et al. (2008) avaliaram as características físicas de um Latossolo Vermelho-Escuro muito argiloso, plano, fase campo cerrado, submetido à ação do fogo, após ser utilizado durante 20 anos em pastagem nativa sem queima. Uma área foi submetida à ação bienal do fogo, e uma área adjacente, do mesmo tamanho, foi mantida protegida da ação do fogo. O resultado encontrado após seis anos de experimento demonstrou que não houve variações marcantes nas características físicas do solo induzidas pelo fogo, exceto no aumento da umidade do solo nas parcelas não queimadas. Concluíram, entretanto, que a queima bienal não foi suficiente para provocar degradação no período estudado.

Em outro estudo, Neto e Fernandes (2007) utilizaram o mesmo tipo de solo, Latossolo Vermelho, e objetivaram medir a velocidade de infiltração da água em solos submetendo-os ao manejo convencional e pousio. Os resultados que foram alcançados não apresentaram diferenças significativas na taxa de infiltração.

Levando-se em conta que o manejo adequado do solo é importante para que não ocorram perdas de solo nem lixiviação de fertilizantes ou agrotóxicos causando danos tanto para a lavoura como para o meio ambiente, é importante que cada vez mais estudos sejam realizados com a finalidade de minimizar os problemas e dar subsídios às instituições e proprietários rurais (GROSSI, 2003).

O manejo do solo e os diferentes tipos de culturas influenciam tanto o solo como os recursos hídricos. O processo erosivo se desenvolve provocando um desgaste excessivo do solo e o seu empobrecimento, sendo um fator muito expressivo na degradação do ambiente (PISSARRA; POLITANO, 2003).

O comportamento da rede de drenagem em solos com cana-de-açúcar, estudado por Cardoso (1988) verificou que as mesmas não sofrem modificações significativas em suas características em função da cultura, e comparando diferentes bacias segundo suas características físicas e tipo de solo, verificou que a planimetria da rede de drenagem e os valores numéricos das variáveis dimensionais consideradas sugerem diferenciação hidrológica entre as duas unidades de solo: Latossolo Roxo e Terra Roxa Estruturada, que pela nova nomenclatura são: Latossolo Vermelho e Nitossolo Vermelho, respectivamente.

Através de consulta ao site da Secretaria do Meio Ambiente do Estado de São Paulo (2007) percebe-se que a Legislação Ambiental do Estado de São Paulo é bastante completa, e o Estado vem implementando programas que viabilizam ações por parte de entidades públicas, ongs e outras formas de associações, visando a recuperação e conservação dos recursos naturais. Um exemplo disto é o Programa de Recuperação de Matas

Ciliares do Estado de São Paulo, promovido pelas Secretarias do Meio Ambiente e da Agricultura e Abastecimento (2008), e tem como objetivos o desenvolvimento de instrumentos, metodologias e estratégias para viabilizar um programa de restauração de matas ciliares de longo prazo e abrangência estadual.

Comparando a relação entre o padrão de largura da zona ripária e a escala de escoamento/vazão do rio através da equação diferencial estocástica e relações geomorfológicas de bacias hidrográficas, Muneepeerakul et al. (2008) desenvolveram um método de analise que pode ser utilizado como ferramenta de apoio em gerenciamento de subbacias.

Outro exemplo na implementação de programas é o Programa Estadual de Micro bacias executado pela Secretaria de Agricultura e Abastecimento através da Coordenadoria de Assistência Técnica Integral – CATI, responsável pelas ações de extensão rural no Estado de São Paulo. O Programa Estadual de Sub-bacias Hidrográficas (PEMBH) tem como objetivo desenvolver ações e implantar tecnologias que proporcionem o desenvolvimento rural sustentável, aliando a produção agrícola à conservação do meio ambiente, com o aumento da renda e qualidade de vida das famílias rurais (CATI, 2007).

É clara a interdependência das variáveis existentes no âmbito de uma sub-bacia, e a importância de conhecê-las corretamente para elaboração de planejamento de sua área. É justamente o diagnóstico inicial das características físicas da sub-bacia, do uso e ocupação do solo e do balanço hídrico que aliados às práticas de geoprocessamento irão colaborar para um planejamento preciso e eficaz.

#### **2.2 Geoprocessamento**

#### **2.2.1 Sensoriamento Remoto**

Em Fotografia Aérea (2006) em termos técnicos, considera-se uma fotografia aérea como aquela obtida por meio de câmara aérea rigorosamente calibrada (com distância focal, parâmetros de distorção de lentes e tamanho de quadro de negativo conhecidos), montada com o eixo ótico da câmara próximo da vertical em uma aeronave devidamente preparada e homologada para receber este sistema. A concretização da fotografia aérea como elemento essencial para o mapeamento aconteceu com a criação da ciência chamada Aerofotogrametria e a sua maior evolução aconteceu no período das Guerras

Mundiais com o seu uso constante para fins militares.

O emprego de fotografias aéreas tem sido de grande valia, principalmente pela redução do tempo do trabalho de campo e custos. Para Silva et al. (2007) a fotointerpretação atingiu os resultados pretendidos, no mapeamento geotécnico da área de estudo, partindo da avaliação das propriedades mais simples e evidentes. A função principal da fotointerpretação não é substituir o levantamento de campo, mas proporcionar subsídios para identificação de fatores que facilitem o processo de mapeamento. A fotointerpretação da paisagem terrestre indica os elementos ligados à topografia e solo, os quais podem ser avaliados no âmbito da bacia hidrográfica por suas características morfométricas.

A palavra fotogrametria, segundo Marchetti e Garcia (1978) deriva de três palavras de origem grega e significa: luz, descrição e medidas, e pode ser definida como a ciência e a arte de se obterem medidas dignas de confiança por meio de fotografias.

O termo aerofotogrametria, para fins de cobertura aerofotogramétrica, as fotografias aéreas geralmente são obtidas de forma seqüencial e com superposição longitudinal e lateral de imagem permitindo que toda a região de interesse seja imageada. A escala é a característica mais importante e informativa de uma fotografia aérea. Conhecendo a escala de uma fotografia aérea é possível conhecer outras informações de relevância como a área coberta por uma imagem. Calcular a escala de uma fotografia aérea (E) é muito simples desde que sejam conhecidas a altura de vôo (H) no instante da tomada da foto, e a distância focal da câmara (f) utilizada para obter a foto. Assim, a relação matemática f/H será a escala da fotografia aérea (FOTOGRAFIA AÉREA,2006).

Para atender aos requisitos de estereoscopia e outros, uma cobertura aérea deve prever a superposição longitudinal entre fotos consecutivas que geralmente é da ordem de 60%. De maneira semelhante, entre faixas de fotos existe uma superposição lateral que é da ordem de 30% (MARCHETTI; GARCIA, 1978).

Silva (2003) efetuou uma caracterização agroambiental de áreas de mananciais utilizando técnicas de fotointerpretação, e Campos (1993) também utilizando a fotointerpretação como ferramenta, determinou a influência da ocupação do solo sobre a rede de drenagem da bacia do Rio Capivara – Botucatu.

Vieira et al. (2008) utilizaram fotografias aéreas verticais, juntamente com cartas topográficas e mapa geológico para determinar os atributos de drenagem e relevo e identificar os tipos de solos no município de Lavras – MG, com resultados satisfatórios.

A aplicabilidade de técnicas de fotogrametria e geoprocessamento na análise ambiental constituem um conjunto de ferramentas eficientes, uma vez que os subprodutos obtidos permitem a visualização e posterior análise completa dos dados coletados.

#### **2.2.2 Ortorretificação ou Ortocorreção de Fotografias Aéreas**

As imagens produzidas por sensores remotos, sejam elas fotografias aéreas ou imagens de satélite, apresentam uma série de distorções espaciais, não possuindo, portanto precisão cartográfica quanto ao posicionamento dos objetos, superfícies ou fenômenos nelas representados. A rotação e curvatura da terra, o movimento do espelho de imageamento, as variações da altitude, posição e velocidade da plataforma, são as causas de tais distorções, também chamados de erros geométricos (MARCHETTI; GARCIA, 1978).

Freqüentemente, a informação extraída da imagem de sensoriamento remoto precisa ser integrada com outros tipos de informação, representados na forma de mapas, especialmente quando se trabalha com sistemas geográficos de informação, nos quais as imagens de sensoriamento remoto são uma das principais fontes de dados. Por outro lado, os dados contidos em uma imagem de satélite precisam ser apresentados na forma de um mapa, com uma grade de coordenadas geográficas de referência traçada sobre a mesma (FOTOGRAFIA AÉREA, 2006).

Conforme já mencionado, o uso das fotografias aéreas sempre foi útil para a extração de dados terrestres aplicados em qualquer área, como a Cartografia, Urbanismo, Geografia, Geologia, Ecologia entre outros. Em uma aerofoto é possível obter detalhes que não encontramos atualmente nas imagens de satélite, e através disso faz-se estudos em uma determinada região, logicamente com um recobrimento menor do que uma imagem de sensor. Em se tratando de fotografias aéreas é necessário que, antes de se trabalhar com esses dados, se faça uma ortorretificação nas imagens, já que elas possuem distorção radial, ou seja, na região do centro da imagem o efeito de distorção é quase zero, e esta distorção aumenta radialmente, nas bordas da imagem. Essa distorção radial acontece devido ao fato de o centro de perspectiva da imagem não se encontrar no infinito, então a projeção em que se adquire esses dados é cônica.

Os parâmetros necessários para a ortorretificação de fotografias aéreas

são:

- -Dados internos da calibração da câmera utilizada;
- -Dados do vôo;
- Pontos de controle georreferenciados;
- -Modelo numérico do terreno para aquisição do ponto cotado.

### **2.2.3 Sistema de Informação Geográfica**

Um SIG pode ser definido como a ligação técnica e conceitual das ferramentas desenvolvidas pela informática para capturar, armazenar e processar dados e apresentar informações espaciais georreferenciadas. Para a formação de um banco de dados para um SIG, os mesmos são coletados através de mapas cartográficos, dados de campo como tipo de solo, precipitação, imagens de satélite, fotografias aéreas, que serão armazenados e manipulados segundo a informação que se deseja obter (LOPES, FERREIRA, 2005).

O Manejo Integrado da Bacia Hidrográfica é uma proposta educativa e corretiva para recuperar o meio ambiente deteriorado, sugerindo as melhores alternativas para a proteção e preservação da natureza, melhorando substancialmente a qualidade de vida do homem e da sociedade, permitindo o uso científico contínuo dos recursos naturais. O manejo consiste na elaboração e aplicação de diagnósticos básicos, os quais levantam todos os problemas da Bacia, analisam os conflitos, e indicam as soluções em todos os níveis, integrando conclusões e recomendações totais do meio ambiente (ROCHA, 1997).

Para que os diagnósticos básicos sejam produzidos de forma rápida, com redução de custos e gerando informações mais precisas é que se utiliza hoje como principal ferramenta o - SIG. Um SIG é um sistema com capacidade para aquisição, armazenamento, tratamento, integração, processamento, recuperação, transformação, manipulação, modelagem, atualização, análise e exibição de informações digitais georreferenciadas, topologicamente estruturadas, associadas ou não a um banco de dados alfanumérico (ROCHA, 2000).

Câmara e Medeiros (2006), citando Goodchild (1992), comentaram que a indústria de Geoprocessamento amadureceu a tal ponto que questões sobre estruturas de dados, algoritmos e funcionalidade contam com respostas padronizadas. Nesta situação, a modelagem de dados tem um papel crítico ao determinar a capacidade de uso e a rapidez de aprendizado do sistema.

Hurkmans et al. (2008) comparando um modelo da superfície da terra o VIC – *Variable Infiltration Capacity*, e um modelo de balanço hídrico o STREAM *– Spatial Tools for River Basins and Environment and Analysis of Management*, para determinar a precisão na simulação de escoamento em grandes rios, concluíram que o modelo de superfície da terra é mais robusto pela quantidade de dados e apresentou maior precisão no período de validação na simulação de descarga, incluindo picos de escoamento. O modelo de balanço hídrico apresentou uma melhor performance durante o período de calibração.

Yeo et al. (2008) desenvolveram uma estrutura de otimização hierárquica para analisar espacialmente a complexidade da sub-bacia e apoiar práticas de gerenciamento da terra na tomada de decisão. Os resultados importados para análises de regressão e a relação funcional entre os picos de descarga e as variáveis do uso da terra são estimadas como função quadrática (R² > 0,90). Essas funções são usadas em modelos de otimização para alocar futuros usos da terra para minimizar os picos de descarga na sub-bacia. O Modelo de Otimização do Uso da Terra e Hidrológico Integrado (IHLUO – *Integrate Hydrological Land Use Optimization*) é usado para alocar os usos da terra nos níveis de subáreas. Os resultados são promissores, com uma redução de 46% na taxa de pico de descarga quando comparadas com as taxas geradas pelo padrão atual do uso da terra.

Segundo Jim (2006), ao elaborar o diagnóstico físico ambiental do Ribeirão Descalvado em Botucatu através de técnicas de geoprocessamento, concluiu que a aplicação de tais técnicas foi de grande utilidade para o diagnóstico, e o SIG-Spring, por ele utilizado, apresentou-se adequado para a realização do estudo dispondo de todas as ferramentas necessárias para as análises propostas e, contando com a vantagem de estar disponível gratuitamente.

A evolução do geoprocessamento com conseqüente aumento de suas funções é agente fundamental nos diagnósticos das informações espaciais proporcionando, quando utilizado corretamente, dados com altíssima precisão, confiabilidade e rapidez. As ferramentas do geoprocessamento são de grande aplicabilidade para a espacialização, caracterização e representação dos dados e também para viabilizar a utilização dos mesmos na elaboração de planos de informação com a finalidade de utilização posterior em planejamentos ambientais e na discussão do plano diretor municipal (PERES, 2006).

O termo geoprocessamento denota a disciplina do conhecimento que utiliza técnicas matemáticas e computacionais para o tratamento da informação geográfica e que vem influenciando de maneira crescente as áreas de Cartografia, Análise de Recursos Naturais, Transportes, Comunicações, Energia e Planejamento Urbano e Regional. As ferramentas computacionais para geoprocessamento permitem realizar análises complexas, ao integrar dados de diversas fontes e ao criar bancos de dados georreferenciados (CÂMARA et al, 2006).

Ainda para Câmara et al. (2006), do ponto de vista da aplicação, utilizar um SIG implica em escolher as representações computacionais mais adequadas para capturar a semântica de seu domínio de aplicação. Do ponto de vista da tecnologia, desenvolver um SIG significa oferecer o conjunto mais amplo possível de estruturas de dados e algoritmos capazes de representar a grande diversidade de concepções do espaço.

Para abordar o problema fundamental da Ciência da Geoinformação (o entendimento das representações computacionais do espaço), o mesmo autor cita Gomes e Velho (1995) que utilizaram um arcabouço conceitual para entender o processo de traduzir o mundo real para o ambiente computacional: o "paradigma dos quatro universos" que distingue:

- o universo do mundo real, que inclui as entidades da realidade a serem modeladas no sistema;
- o universo matemático (conceitual), que inclui uma definição matemática (formal) das entidades a ser representadas;
- o universo de representação, onde as diversas entidades formais são mapeadas para representações geométricas e alfanuméricas no computador e
- o universo de implementação, onde as estruturas de dados e algoritmos são escolhidos, baseados em considerações como desempenho, capacidade do equipamento e tamanho da massa de dados. É neste nível que acontece a codificação.

Um modelo de dados é um conjunto de ferramentas conceituais utilizado para descrever como a realidade geográfica será representada no sistema. Aspecto fundamental no projeto de um SIG, o modelo descreve como a realidade geográfica será representada no computador. Nenhuma outra decisão limita tanto a abrangência e o crescimento futuro do sistema quanto a escolha do modelo de dados. O processo de Modelagem é a forma que se dispõe para traduzir o mundo real em outros domínios (CÂMARA; MEDEIROS, 2006).

Os dados utilizados no geoprocessamento podem ser:

- - Dados temáticos - descrevem a distribuição espacial de uma grandeza geográfica, expressa de forma qualitativa, como os mapas de pedologia e a aptidão agrícola de uma região;
- Dados cadastrais distinguem-se de um temático, pois cada um de seus elementos é um objeto geográfico, que possui atributos e pode estar associado a várias representações gráficas. Por exemplo, os lotes de uma cidade são elementos do espaço geográfico que possuem atributos (dono, localização, valor venal, IPTU devido, etc.) e que podem ter representações gráficas diferentes em mapas de escalas distintas;
- - Dados de Redes: em geoprocessamento, o conceito de "rede" denota as informações associadas a: serviços de utilidade pública, como água, luz e telefone; redes de drenagem (bacias hidrográficas) rodovias. No caso de redes, cada objeto geográfico possui uma localização geográfica exata e está sempre associado a atributos descritivos presentes no banco de dados.
- - Dados de modelos numéricos de terreno (ou MNT): é utilizado para denotar a representação quantitativa de uma grandeza que varia continuamente no espaço. Comumente associados à altimetria, também podem ser utilizados para modelar unidades geológicas, como teor de minerais, ou propriedades do solo ou subsolo, como aeromagnetismo.
- - Dados de imagens: obtidas por satélites, fotografias aéreas ou "scanners" aerotransportados, as imagens representam formas de captura indireta de informação espacial. Armazenadas como matrizes, cada elemento de imagem (denominado "pixel") tem um valor proporcional à energia eletromagnética refletida ou emitida pela área da superfície terrestre correspondente (CÂMARA et al., 2006).
De acordo com o mesmo autor, em geoprocessamento, o espaço geográfico é modelado segundo duas visões complementares: os modelos de campos e objetos. O modelo de campos enxerga o espaço geográfico como uma superfície contínua, sobre a qual variam os fenômenos a serem observados segundo diferentes distribuições. O modelo de objetos representa o espaço geográfico como uma coleção de entidades distintas e identificáveis.

Ainda citando Câmara et al. (2006), no universo de representação, definem-se as possíveis representações geométricas que podem estar associadas às classes do universo conceitual. Inicialmente devem-se considerar as duas grandes classes de representações geométricas: representação vetorial e representação matricial. Na representação vetorial, a representação de um elemento ou objeto é uma tentativa de reproduzi-lo o mais exatamente possível. Qualquer entidade ou elemento gráfico de um mapa é reduzido a três formas básicas: pontos, linhas, áreas ou polígonos. A representação matricial consiste no uso de uma malha quadriculada regular sobre a qual se constrói, célula a célula, o elemento que está sendo representado. A cada célula, atribui-se um código referente ao atributo estudado, de tal forma que o computador saiba a que elemento ou objeto pertence determinada célula.

Santos (2001), analisando conceitos de geoprocessamento e dos SIGs e de suas tendências à aplicação no gerenciamento de bacias hidrográficas concluiu que as ferramentas contidas em um SIG são capazes de acelerar as análises de dados, além de serem de extrema importância no processo de diagnóstico, planejamento, projeto e gestão do espaço.

## **3. MATERIAL E MÉTODO**

## **3.1 Caracterização Geral da Área**

### **3.1.1 Localização Geográfica**

A sub-bacia do Ribeirão Pouso Alegre faz parte da bacia do Rio Jaú que está localizada na porção centro oeste do Estado de São Paulo, que por sua vez integra a Bacia Tietê – Jacaré, segundo divisão da FEHIDRO (2000). Sua área está compreendida entre as coordenadas UTM 764942; 7546214 e 741816; 7534759, que formam seu retângulo envolvente, com 146,997 km².

O Ribeirão Pouso Alegre é o corpo de água principal, que dá o nome à sub-bacia. Seus principais afluentes são: Córrego do Onça (margem direita), Córrego Pau D'Alho (margem esquerda), e o Córrego São Pedro (margem esquerda).

O Córrego Pau D'Alho recebe a contribuição do Córrego Mandaguahy, pouco antes de integrar-se com o Ribeirão Pouso Alegre e logo em seguida está localizada a Estação de Captação e Tratamento de Água, Águas de Mandaguahy, que entrou em operação em junho de 1999 e que é responsável pelo abastecimento de aproximadamente 35% da demanda de água na cidade de Jaú.

A Figura 2 ilustra a sub-bacia do Ribeirão Pouso Alegre com a localização dos corpos de água que a compõem.

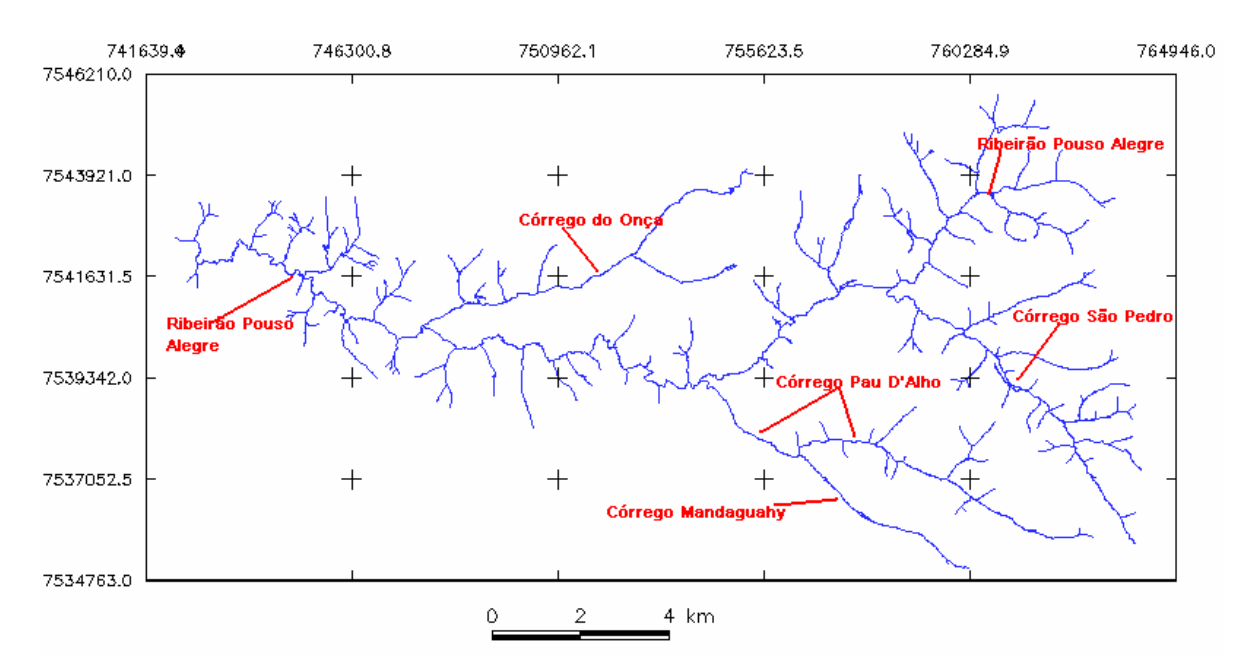

 **Figura 2.** Rede de drenagem da sub-bacia do Ribeirão Pouso Alegre – Jaú - SP.

Todo o entorno da sub-bacia do Ribeirão Pouso Alegre é composto por propriedades rurais, em sua maioria, dedicadas ao cultivo de cana de açúcar e em menor quantidade à agropecuária. Há uma usina de açúcar e álcool, Usina Santa Cândida Açúcar e Álcool Ltda. e uma destilaria, Destilaria Grizzo Ltda., estabelecidas nos municípios de Bocaina e Jaú, respectivamente, que moem a cana produzida na região. Está prevista construção de um aterro sanitário na área da sub-bacia, cujo projeto conseguiu a licença da Companhia de Tecnologia de Saneamento Ambiental do Estado de São Paulo - CETESB.

Entretanto, o rápido desenvolvimento habitacional e populacional do município vem aumentando consideravelmente a demanda de água e exigindo constantes adequações da infra-estrutura existente, para a manutenção do fornecimento de água tratada para a população.

As condições de degradação dos corpos de água por assoreamento e a ausência de mata ciliar nesta sub-bacia é bastante clara, e embora existam ao longo dos ribeirões que compõem a sub-bacia iniciativas de reflorestamento em pequenos seguimentos, os mesmos tem sido motivados pela fiscalização ambiental em razão das multas e TACs (Termo de Ajustamento de Conduta). Tais iniciativas são realizadas sem seguir um planejamento mais criterioso e eficaz. Uma exceção é o reflorestamento mais antigo da subbacia, que pertence ao Centro de Tecnologia Canavieira (CTC), que é um centro de pesquisas mantido pela associação de mais de 100 usineiros e com uma área reflorestada de aproximadamente 80 ha nas margens de parte do Córrego Pau D'Alho e Mandaguahy, desde 1987, tendo como autor do projeto Harri J. Lorenzi.

Pela situação de degradação ambiental na área da sub-bacia, na época de chuvas mais intensas ocorre o carreamento de solo por escoamento superficial, comprometendo a qualidade da água para abastecimento. Esse carreamento, além do comprometimento da qualidade da água, compromete também a quantidade, pois os corpos de água vão assoreando e alterando o leito do rio.

### **3.1.2 Clima**

Souza e Cremonesi (2004), ao caracterizarem a bacia do rio Jaú na qual está inserida a sub-bacia do Ribeirão Pouso Alegre, constataram que o clima da bacia é do tipo Cwa, Mesotérmico, também chamado de Tropical de altitude, de acordo com a classificação de Koppen, que significa possuir um inverno seco e verão chuvoso, com uma temperatura média superior a 22ºC. A insolação anual média é de 2.670 horas, apresentando 60% do período de claridade ensolarado, e a umidade relativa do ar é alta, com média de 70%.

A precipitação anual fica em torno de 1.400mm, segundo dados da estação hidrometereológica da APTA – Agência Paulista de Tecnologia dos Agronegócios, Pólo Regional Centro-oeste, que está localizada dentro da sub-bacia do Ribeirão Pouso Alegre, Latitude – 22º19", Longitude – 48º34" e altitude 388m..

### **3.1.3 Solo**

Dentro da bacia do rio Jaú são encontrados três tipos de Latossolo. O Latossolo Vermelho distroférrico, corresponde à 30% da área, seguido do Latossolo Vermelho Amarelo com 25% e o Latossolo Vermelho distrófico com 20%, totalizando 75% da área da bacia, enquanto os 25% restantes dividem-se entre Nitossolo Vermelho (19%), Argissolo (5,6%), Neossolo Quartzarênico (0,20%) e o Neossolo Litólico (0,04%) (SOUZA; CREMONESI, 2004).

De acordo com o Levantamento Pedológico Semidetalhado do Estado de São Paulo, escala 1:100000, quadrícula de Jaú e Brotas, SF.22-Z-BII e SF.22-Z-BIII-4 respectivamente. Especificamente na área da sub-bacia do Ribeirão Pouso Alegre, encontramse os seguintes tipos de solos: Latossolo Vermelho eutroférrico; Latossolo Vermelho distroférrico; Latossolo Vermelho distrófico; Latossolo Vermelho Amarelo; Argissolo Vermelho Amarelo; Nitossolo Vermelho distroférrico; Nitossolo Vermelho eutroférrico; Neossolo Litólico eutrófico; Neossolo Litólico distrófico.

Pela legenda do mapa pedológico, existe a indicação de voçoroca nas proximidades da nascente do Córrego São Pedro, que integra a sub-bacia do Ribeirão Pouso Alegre.

#### **3.1.4 Geomorfologia**

O mapa geológico do Estado de São Paulo informa que a bacia hidrográfica do rio Jaú, na qual está inserida a sub-bacia do Ribeirão Pouso Alegre está situada na Cuesta Basáltica, que são formas de relevo tabulares, onde escarpas íngrimes limitam um topo plano, formado por terras de maiores altitudes, que se contrapõem a terras mais baixas e de vertentes suaves.

Do ponto de vista geológico, a bacia hidrográfica do rio Jaú está inserida na bacia hidrográfica do rio Paraná, pertencentes ao Grupo São Bento e Grupo Bauru (SOUSA; CREMONESI, 2004).

O Grupo São Bento é uma formação geológica representada pela Formação Serra Geral. A Formação Serra Geral compreendem um conjunto de derrames de basaltos toleíticos – JKsg, entre os quais se intercalam arenitos com as mesmas características dos pertencentes à Formação Botucatu. Associam-se-lhes corpos de mesma composição, constituindo, sobretudo diques e sills, (IPT,1981).

O basalto é uma rocha efusiva mais comum, com textura microcristalina, vítrea ou porfirítica. Sua cor é geralmente preta, cinza escura ou castanha, sempre sendo melanocrático (LEINZ; AMARAL,1978).

O Grupo Bauru é um processo geológico representado pela Formação Itaqueri – Kti, que representa uma cobertura sedimentar pós-basaltica, e se caracteriza pelo predomínio de arenito de textura fina passando por siltos até arenitos mais grosseiros, (IPT,1981).

Rochas sedimentares são formadas por material originado da erosão, por isso o grupo Bauru é um processo geológico, que foi transportado e depositado em um ambiente de sedimentação. Podem ser incluídos também material provenientes de atividades biológicas. Os Arenitos são rochas sedimentares provenientes da consolidação da areia com um cimento qualquer (LEINZ; AMARAL,1978).

## **3.1.5 Área de Drenagem**

A sub-bacia do Ribeirão Pouso Alegre possui uma área de drenagem de 146,999 km², pelo traçado de seu divisor de águas. Sua máxima altitude está na cota 735 e a menor está na cota 430. Seu sistema de drenagem segundo a ordem dos rios, é uma bacia de 4ª ordem.

### **3.1.6 Cobertura Vegetal**

A área da sub-bacia do Ribeirão Pouso Alegre é 100% rural, sendo a maior parte ocupada pelo cultivo de cana-de-açúcar, e em menor escala por pastagens. Existem algumas pequenas áreas com reflorestamento situadas em áreas de preservação permanentes (APPs) por força de TACs, firmado com as usinas que operam na área da subbacia.

## **3.2 Material e Equipamentos**

## **3.2.1 Material**

Foram utilizados para a delimitação da área da sub-bacia e o levantamento planialtimétrico, mapas cartográficos do IGC em escala 1:10.000, cujas folhas utilizadas encontram-se evidenciadas na Figura 3.

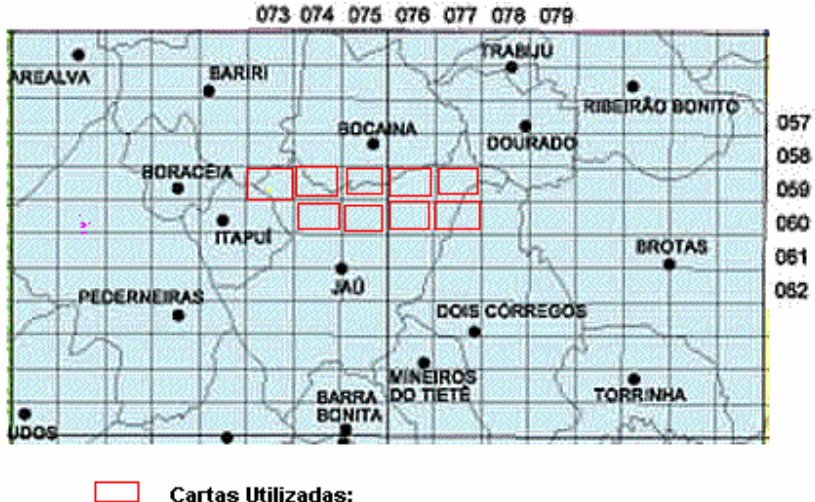

 $\Box$ **Cartas Utilizadas:** 073059; 074059; 075059; 076059; 077059; 074060; 075060; 076060;077060.

**Figura 3.** Mapa Parcial do Índice do Instituto Geográfico e Cartográfico - IGC.

Para compor a fonte de dados necessários para o diagnóstico da subbacia do Ribeirão Pouso Alegre, utilizou-se também fotos aéreas da região para a fotointerpretação das condições atuais do uso e ocupação do solo. As fotos são da Base Aerofotogrametria, num total de 23 fotos, que recobrem toda área da sub-bacia e estão na escala 1:30.000.

O software utilizado é o Spring 4.3.3 – Sistema de Informação Geográfica - SIG desenvolvido pelo INPE – Instituto Nacional de Pesquisas Espaciais, e de acesso gratuito.

### **3.2.2 Equipamentos**

De acordo com as atividades necessárias às diversas fases do projeto, foram utilizados os equipamentos relacionados abaixo.

- Pentium 4 3.0Ghz, 800Mhz, 1mb cachê, 64bit's 775pinos INTEL BOX;
- Officejet PSC2575-HP (impressora/Copiadora/Scanner);
- GPS II plus Garmin's Powerful 12 chanel;
- Máquina fotográfica SONY Cyber-Shot DSC 5650, 7.2 Mp;
- Molinete HC–Hidromec- nº0898-2HC, nº do hélice–1-127996, aferição–343/196- 01/98.

#### **3.3 Método**

#### **3.3.1 Digitalização e Georreferenciamento**

O projeto teve início com a digitalização das curvas de nível, rede de drenagem e as rodovias que cortam a área da sub-bacia, através dos mapas planialtimétricos do IGC, escala 1:10.000. Após a execução das etapas descritas foi delimitada a área de influência da sub-bacia que deve ser traçada unindo os pontos de máxima cota entre bacias, e deve atravessar o curso de água principal somente no ponto de descarga (VILLELA;MATTOS, 1975). A digitalização e georreferenciamento das cartas foram elaboradas no formato dxf R12, o qual é aceito pelo Spring.

Cada parte digitalizada, curvas, rede de drenagem, limite da sub-bacia e as rodovias foram importadas pelo SIG Spring separadamente para facilitar a edição dos dados posteriormente.

No SIG Spring é necessário, para se iniciar um trabalho, que seja criado um banco de dados que irá conter o projeto. Em seguida o SIG Spring determina que se criem categorias que irão conter os Planos de Informações (PI) que contêm todos os dados importados pelo SIG Spring para serem transformados e gerarem as informações requeridas.

#### **3.3.2 Transformação e Registro de Imagens**

As fotografias aéreas foram adquiridas no formato digital. A imagem no formato TIFF, para que seja importada pelo SIG Spring, deve ser transformada para o formato GRIB. O programa tem um módulo separado para fazer esta transformação, que é o módulo Impima. Após a transformação do formato da imagem, a mesma é salva em um banco de dados automaticamente com a extensão \*.grb. Assim, este arquivo imagem está pronto para ser registrado e ser incluído em um projeto, para posterior tratamento. O mesmo processo ocorreu com o mapa pedológico por ele ter sido copiado através de um *scanner* e salvo com formato TIFF.

O registro das imagens corresponde ao seu georreferenciamento para que possam ser importadas para o projeto que será criado no programa. Este registro ocorre conforme descrito abaixo:

1. Escolher os Pontos de controle - são feições possíveis de serem identificadas de modo preciso na imagem e no mapa, como por exemplo, o cruzamento de estradas.

- 2. Definir a equação de Mapeamento escolher qual equação matemática, normalmente primeiro ou segundo grau, fará a reamostragem dos pixels.
- 3. Definir o processo de Interpolação Vizinho mais próximo, Bilinear ou Convolução Cúbica (LOPES; FERREIRA, 2005).

### **3.3.3 Ortocorreção ou Ortorretificação das Fotografias Aéreas**

O SIG Spring só permite o georreferenciamento das fotos aéreas mantendo assim as distorções radiométricas. Sendo assim, foi realizado o processo de ortorretificação das fotos, para que elas pudessem possuir o ponto de vista do infinito.

Para a ortorretificação das fotos foi necessária a criação da orientação interna da mesma fornecendo-se parâmetros da câmara e relacionando com as marcas fiduciais e distância focal. Em seguida foi criada a orientação externa, onde foram utilizados os pontos de controle x, y, e z para associar os pontos da aerofoto com coordenadas e elevação dos pontos correspondentes no mapa e modelo numérico do terreno (MNT). Depois de feito, na ordem, a orientação interna e a orientação externa da aerofoto, o próximo passo foi gerar a ortofoto, que é a foto que possui ponto de vista no infinito, ou seja, não possui distorção radial.

### **3.3.4 Importação de Arquivos pelo o SIG Spring**

Para a importação dos arquivos no formato dxf-R12, e das imagens para o SIG Spring foi necessário a criação de um banco de dados para a criação do projeto dentro do programa com seus modelos de dados, categorias e planos de informações, pois cada mapa deverá pertencer a uma categoria (a um único modelo), ou seja: temático, numérico, imagem, rede, cadastral ou objeto.

Um banco de dados no SIG Spring corresponde fisicamente a um diretório onde serão armazenados suas definições de categorias e classes, e os projetos pertencentes ao banco. Os projetos são armazenados em subdiretórios juntamente com seus arquivos de dados: pontos, linhas, imagens orbitais e aéreas, imagens temáticas, textos, grades e objetos. É definido e armazenado na criação de um projeto, o modelo do banco de dados: nome, projeção e retângulo envolvente. Um subdiretório sob o diretório do banco será criado, e todos os dados referentes a uma dada região serão armazenados neste. Um projeto tem um conjunto de planos de informações (PIs) com mesmo sistema de projeção. Dados externos em outras projeções serão sempre remapeados para a projeção do projeto ativo, seja durante o processo de importação ou na digitalização. Daí a importância de se definir um sistema adequado com a escala e resolução dos planos, prevendo-se também os produtos cartográficos que serão gerados. É através da janela "Painel de Controle" que os planos de informação e suas diferentes representações são selecionados tanto para a visualização quanto para uma operação desejada (LOPES; FERREIRA, 2005).

Os arquivos dxf-R12 da rede de drenagem, divisor de águas, rodovias, curvas de nível, foram importados para as categorias: Drenagem, Limite, Rodovias e Altimetria respectivamente. Já as fotografias aéreas e o mapa pedológico foram importados dentro da categoria Imagem\_fotos paras as fotos em formato GRIB, Imagem\_ORT para as fotos ortorretificadas e Imagem\_solos para o mapa de solos. Também foram criados os planos de informações para receber os arquivos. Para o plano de informação referente às fotos foi utilizado o comando Mosaico, para que pudessem ser unidas para formar toda a área da subbacia.

#### **3.3.5 Obtenção de Dados de Campo**

### **3.3.5.1 Medição da vazão da rede de drenagem**

Para a geração do diagnóstico da sub-bacia do Ribeirão Pouso Alegre foram coletados dados de campo como a medida de vazão dos ribeirões e córregos que compõem a sub-bacia, bem como o georreferenciamento dos locais de coleta que também foram transformados em arquivos dxf-R12, juntamente com os pontos de controle para o georreferenciamento descrito acima.

Foram realizadas medições em diferentes datas. As medições foram efetuadas em períodos de estiagem e chuva para que posteriormente fossem comparadas e extraídas informações relacionadas ao regime hidrológico da sub-bacia. As vazões foram também comparadas com as vazões regionalizadas segundo o DAEE – Departamento de Água e Energia Elétrica do Estado de São Paulo, responsável pela rede hidrométrica do estado.

Alguns pontos não foram medidos mais vezes porque após analisaremse as coletas percebeu-se que não seriam necessários pois estavam no mesmo corpo de água com pequena distância entre eles e outros, como é o caso do ponto da foz, foi medido apenas uma vez por impossibilidade de acesso ao local de coleta.

O método utilizado para a medição direta da vazão, conforme denominado em hidrometria, foi o da integração do diagrama de velocidades. Esse método baseia-se na igualdade da cinemática dos fluidos, e é o método usado na hidrometria de rios naturais. O emprego desse método envolve a determinação da velocidade média, determinando-se a velocidade em diversos pontos verticais de uma seção transversal, multiplicando-a pela área de influência, que fornecerá as vazões parciais que, somadas resultarão na vazão total (BARTH et al. ,1987).

As velocidades foram medidas com o uso do molinete que é um equipamento que contém uma hélice que gira quando é colocada no sentido do fluxo da água (Figura 4). O princípio mais utilizado é que a rotação da hélice em torno do eixo abre e fecha um circuito elétrico, contando o número de voltas durante um intervalo de tempo fixo, obtendo-se assim uma relação entre a velocidade do fluxo e a rotação da hélice (PEREIRA et al.,2006).

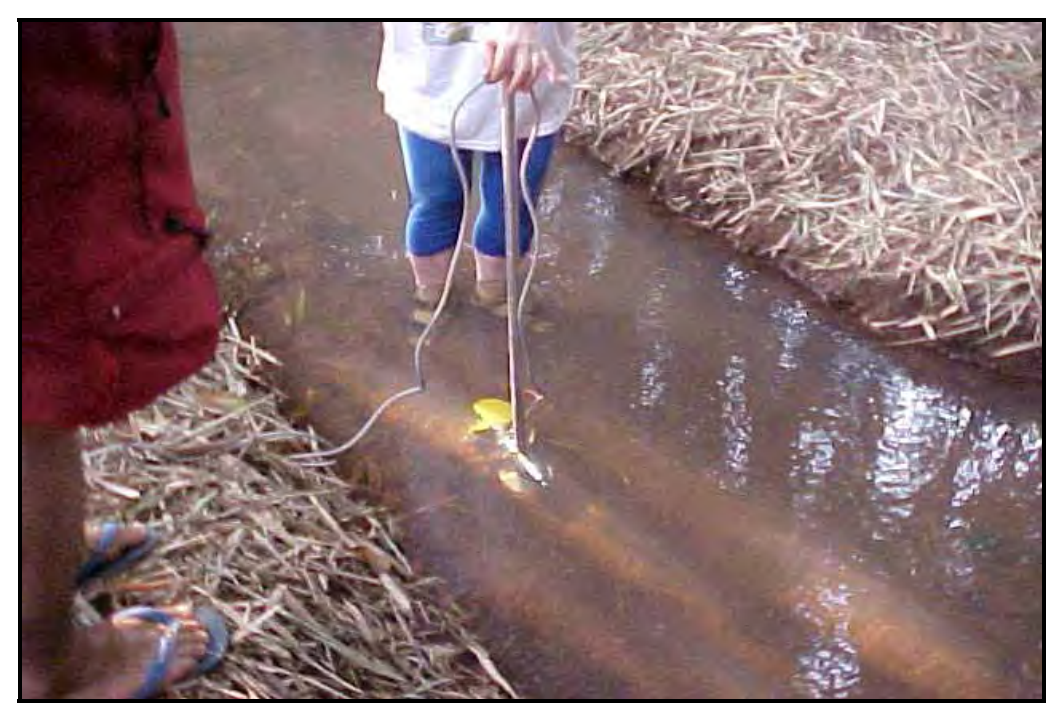

 **Figura 4.** Molinete utilizado para medição da velocidade de fluxo.

O molinete utilizado na medição tem a seguinte equação:

 $V= 0,0148+(0,2565* g/\Delta t)$  $(2)$  Onde: V – Velocidade

- g número de rotação do hélice (fornecido pelo contador de giros do molinete)
- $\Delta t$  tempo da medição

O método para determinação da vazão consiste nos seguintes passos, segundo Studart (2008):

- 1. Divisão da seção do rio em certo número de posições para levantamento do perfil de velocidades;
- 2. Levantamento do perfil de velocidades;
- 3. Cálculo da velocidade média de cada perfil;
- 4. Determinação da vazão pelo somatório do produto de cada velocidade média por sua área de influência (Figura 5).

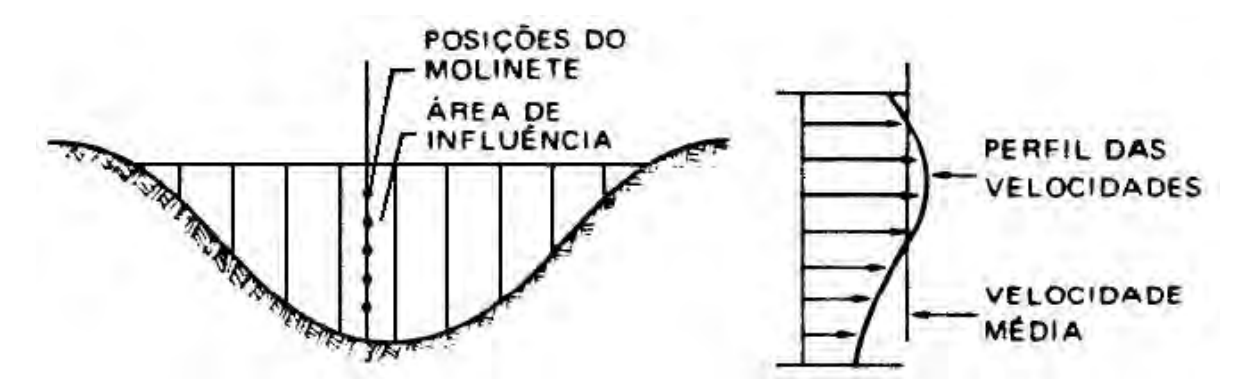

**Figura 5.** Traçado do perfil da seção transversal para medição da vazão com molinete.

Para estimar o número de pontos verticais e horizontais para serem efetuadas as medições das velocidades, foram utilizadas tabelas de Dnaee (1977) e Parigot (1948), citados por Barth et al (1987), que determinam os pontos de acordo com a profundidade e largura do curso de água.

## **3.3.5.2 Precipitação e temperatura**

As informações referentes a dados como volume pluviométrico, temperaturas máxima e mínima, foram coletadas na estação hidrometereológica da APTA – Agência Paulista de Tecnologia dos Agronegócios, Pólo Centro Oeste – Jaú, que está situada dentro da área da sub-bacia do Ribeirão Pouso Alegre. A coleta de tais dados será utilizada para determinar o balanço hídrico da sub-bacia, bem como seu regime hidrológico extraindo informações valiosas para o planejamento da área.

### **3.3.5.3 Informações sobre o solo**

Os dados sobre os tipos de solo existentes na área da sub-bacia foram obtidos pelo Mapa Pedológico do Estado de São Paulo.

As fotos aéreas possibilitaram o levantamento da condição das nascentes e margens dos corpos de água que compõem a sub-bacia, bem como do uso e ocupação do solo proporcionando uma visão ampliada da área, para realização de fotointerpretação.

### **3.4 Caracterização Fisiográficas da Sub-Bacia**

As características físicas de uma sub-bacia é o que a diferencia ou aproxima de outras, e dessa forma possibilita a definição de padrões de comportamentos de drenagem, que poderão ser utilizados para a gestão de sua área (ROCHA, 1997).

As características que foram estimadas nesse trabalho são: área de drenagem, forma da bacia determinada pelos: coeficientes de compacidade e de forma, densidade de drenagem, declividade média e sinuosidade do curso de água.

## **3.4.1 Área de Drenagem**

A área de drenagem de uma sub-bacia é determinada através da delimitação do divisor de águas, conforme descrito acima, e servirá como elemento básico para o cálculo das outras características físicas (VILLELA; MATTOS,1975).

A área de drenagem da sub-bacia do Ribeirão Pouso Alegre é de 146,997 km².

### **3.4.2 Forma da Bacia**

A forma da superfície de uma sub-bacia denota parâmetros que refletem seu comportamento hidrológico, ou seja, o tempo de concentração definido como o

tempo necessário que a água da precipitação demora do seu divisor de águas até chegar ao ponto de descarga (VILLELA; MATTOS,1975).

Segundo informações extraídas de material do Grupo de Recursos Hídricos – Universidade Federal da Bahia, as bacias hidrográficas apresentam uma variedade de formas como circular, elíptica e radial ou ramificada. Em uma bacia circular, toda a água escoada tende a alcançar a saída da bacia ao mesmo tempo. Já em uma bacia elíptica, tendo a saída da bacia na ponta do maior eixo e, sendo a área igual a da bacia circular, o escoamento será mais distribuído no tempo produzindo, portanto, uma enchente menor. As bacias do tipo radial ou ramificada são formadas por conjuntos de sub-bacias alongadas que convergem para um mesmo curso principal. Neste caso, uma chuva uniforme em toda a bacia, origina cheias nas sub-bacias, que vão se somar, mas não simultaneamente, no curso principal. Portanto, a cheia crescerá, estacionará, ou diminuirá na medida em que forem se fazendo sentir as contribuições das diferentes sub-bacias.

#### **3.4.2.1 Coeficiente de Compacidade**

A forma de uma sub-bacia pode ser definida pelo Coeficiente de Compacidade que é a relação entre o perímetro da bacia e a circunferência de um círculo de área igual ao da bacia, e é dado pela equação:

 $Kc=0.28*(P/\sqrt{A})$  (3)

onde: P – perímetro, e A – Área da bacia.

Quando o valor desse coeficiente for mínimo, igual à unidade, significará que a forma da bacia é um circulo. Portanto, quanto maior for o valor do coeficiente de compacidade, mais irregular será a forma da bacia (VILLELA; MATTOS,1975).

#### **3.4.2.2 Fator de Forma**

Ainda citando Villela e Mattos (1975), outro índice indicativo de maior ou menor tendência à enchente é o fator de forma, que é a relação entre a largura média e o comprimento axial da bacia. Mede-se o comprimento da bacia pela distância da foz até a nascente do rio principal. A largura média é obtida dividindo-se a área da bacia pelo seu comprimento. Desta forma temos:

$$
Kf = A/L^2 \tag{4}
$$

onde: A= área da bacia

L= comprimento da bacia

## **3.4.3 Padrões de Drenagem**

O padrão de drenagem é um indicador das características do escoamento de uma precipitação. Alguns parâmetros foram desenvolvidos para representar os padrões de drenagem, como é o caso da ordem dos cursos de água, que pelas leis de Horton determinam que a ordem do curso de água é uma medida da ramificação dentro de uma bacia. Um curso de água de primeira ordem é um tributário sem ramificações; um curso de água de 2ª ordem é um tributário formado por dois ou mais cursos de água de 1ª ordem; um de 3ª ordem é formado por dois ou mais cursos de 2ª ordem; e, genericamente, um curso de água de ordem **n** é um tributário formado por dois ou mais cursos de água de ordem (**n - 1**) e outros de ordens inferiores (STUDART, 2008). A Figura 6 mostra uma bacia com ordem 3, que é a ordem de seu canal principal.

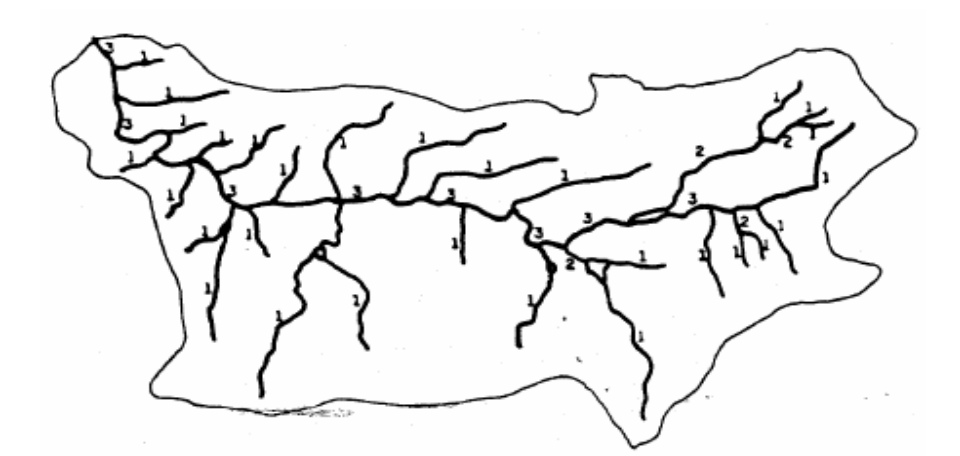

**Figura 6.** Ordem dos cursos de água segundo Horton

## **3.4.4 Densidade de Drenagem**

A densidade de drenagem **(D),** segundo Studart (2008) é a razão entre o comprimento total dos cursos de água em uma bacia e a área desta bacia hidrográfica. Assim densidade de drenagem é dada por:

$$
D = \sum \ell (R, C, T) / A \tag{5}
$$

Onde: D = densidade de drenagem, em km/ha

A = área da sub-bacia, em ha

 $\Sigma \ell$  (R, C, T) = somatório dos comprimentos das ravinas, canais e tributários na sub-bacia, em Km.

Para Rocha (1991), D baixo significa a presença de rochas resistentes, solo muito permeável, cobertura vegetal densa ou relevo suave. D alto significa rochas pouco resistentes, solo impermeável, pouca cobertura vegetal, ou relevo acidentado.

Villela e Mattos (1975), ao tratarem do assunto, definiram que uma sub-bacia com densidade de drenagem pobre, tem valor 0,5 Km/Km² e bacias bem drenadas teriam o valor de D, até 3,5 Km/Km², estipulando assim os limites para os valores de D.

### **3.4.5 Sinuosidade do Curso de Água**

Este índice é dado pela relação entre o comprimento do rio principal (Lp) e o comprimento, em linha reta, da foz à nascente (Lr).

$$
\sin = \underline{Lp} \tag{6}
$$

Quanto mais aproximar-se de 1 o valor obtido, menor será a sinuosidade do rio, e portanto maior a velocidade de escoamento das águas no leito do rio. Essa informação possibilita análises com relação ao arraste de partículas sólidas e possíveis áreas de assoreamento (STUDART, 2008).

Lana et al., (2008) citando Schumm, (1963) disse que o autor relaciona o comprimento verdadeiro do canal (projeção ortogonal) com a distância vetorial (comprimento em linha reta) entre os dois pontos extremos do canal principal. Valores próximos a 1,0 indicam que o canal tende a ser retilíneo. Já os valores superiores a 2,0 sugerem canais tortuosos e os valores intermediários indicam formas transicionais, regulares e irregulares. Sabe-se, entretanto, que a sinuosidade dos canais é influenciada pela carga de sedimentos, pela compartimentação litológica, estruturação geológica e pela declividade dos canais.

#### **3.4.6 Declividade Média da Sub-Bacia**

A declividade média de uma sub-bacia determina maior ou menor velocidade de escoamento superficial. Portanto ela determinará o maior ou menor grau de erosão, associada a cobertura vegetal, tipo de solo e tipo de uso da terra (ROCHA, 1991).

Martins et al (2005) em Zoneamento Ambiental da Sub-bacia Hidrográfica do Arroio Cadena avaliou a deterioração ambiental existente na referida subbacia, por meio de uma análise de seis parâmetros ambientais: declividade, densidade de drenagem, coeficiente de rugosidade, vegetação, ocupação humana e uso da terra. Para o cálculo da declividade média utilizou a equação abaixo:

$$
H = \frac{\sum_{1}^{n} \ln x \, \Delta h}{A} \, x \, 100 \tag{7}
$$

Onde:

H = declividade média  $(\%);$ 

 $\sum_{1}^{n}$ l cn<br>= somatório dos comprimentos de todas as curvas de nível, na sub-bacia (hm);

 $\Delta h$  = equidistância das curvas de nível (hm);

 $A = \text{area } da \text{ sub-bacia (ha)}.$ 

Um valor alto para H indicaria uma declividade média alta e uma resposta rápida da bacia a uma precipitação.

Com o objetivo de avaliar as características morfométricas do padrão de drenagem e do relevo em sub-bacias hidrográficas de 2ª ordem de magnitude, em Latossolo Vermelho-Escuro e Argissolo Vermelho- Amarelo, com vistas ao planejamento agro ambiental de uma sub-bacia, Pissarra et al. (2006), baseados em fotografias aéreas, pancromáticas, verticais na escala 1:35.000 da região, através de técnicas de fotointerpretação, determinaram classes de risco de degradação, resultando no uso potencial do solo, de acordo com o coeficiente de rugosidade. As características do padrão de drenagem e do relevo repercutiram no comportamento hidrológico e litológico das sub-bacias hidrográficas, possibilitando a diferenciação entre as unidades de solos. A densidade de drenagem e a amplitude altimétrica foram as características que mais contribuíram para o poder discriminatório na relação solo-superfície. Na análise conjunta do potencial de uso do solo, verificou-se principalmente, adequação para agricultura nos Latossolos e pecuária e, ou reflorestamento nos Argissolos.

### **3.5 Balanço Hídrico da Sub-Bacia**

1

A demanda frente à disponibilidade de água na bacia precisa ser bem conhecida, para uma gestão adequada. Essa disponibilidade é avaliada através da aplicação de um balanço hídrico, para o que é imprescindível o conhecimento das principais variáveis hidrológicas, notadamente da precipitação e da vazão (BARBOSA et al.,2008).

A capacidade de água disponível (CAD) estimada para um Latossolo, é freqüentemente utilizada CAD = 100mm<sup>∗</sup> , para a região da sub-bacia do Ribeirão Pouso Alegre.

Segundo Camargo (1971) e Pereira et al. (1997), citados por Sentelhas et al (2008), o balanço hídrico climatológico, desenvolvido por Thornthwaite e Mather é uma das várias maneiras de se monitorar a variação do armazenamento de água no solo. Através da contabilização do suprimento natural de água ao solo, pela chuva (P), e da demanda atmosférica, pela evapotranspiração potencial (ETP), e com um nível máximo de armazenamento ou capacidade de água disponível (CAD) apropriada ao estudo em questão, o balanço hídrico fornece estimativas da evapotranspiração real (ETR), da deficiência hídrica (DEF), do excedente hídrico (EXC) e do armazenamento de água no solo (ARM), podendo ser elaborado desde a escala diária até a mensal.

Para a obtenção do balanço hídrico da sub-bacia do Ribeirão Pouso Alegre foi utilizado um programa gerado em planilhas Excel, e desenvolvido por Rolim et al. (2008).

Segundo o autor foram elaborados três programas para os cálculos de Balanço Hídrico (BH): Normal, Sequencial e de Cultura segundo método de Thornthwaite e Mather. Os programas foram desenvolvidos no ambiente excel 7.0 tm, e possuem áreas que não são acessíveis ao usuário, reservadas para os cálculos básicos e para a lógica do programa. Nas áreas disponíveis, o usuário poderá entrar com os dados, modificar/criar gráficos, ou

<sup>∗</sup> informação fornecida pelo pesquisador da APTA Regional de Jaú, o Dr. Glauber José de Castro Gava.

inserir equações. Os programas possuem a capacidade de realizar cálculos em qualquer quantidade e passo de tempo desejado. Inicialmente, o programa utiliza a método de Thornthwaite para a estimativa da evapotranspiração potencial (ETP), e pela maleabilidade dos programas disponibiliza a utilização dos mesmos em uma ampla variedade de condições climáticas.

Ferreira (2008), citando Thornthwaite (1948), afirmou que as deficiências e os excedentes de água ao longo de um ano que são caracterizados por meio do balanço hídrico podem influenciar o clima de determinada região alterando as suas condições de umidade. Essa relação, positiva ou negativa deveria ser representada por um Índice de Umidade. Com base na definição de que o excesso de água de 6 polegadas em uma estação compensaria uma deficiência de 10 polegadas em outra estação, Thornthwaite propôs ainda o Índice Hídrico e o Índice de Aridez, os quais caracterizariam a subdivisão dos tipos climáticos baseados no Índice de Umidade.

Para o cálculo do Índice de umidade é necessário obter-se os índices Hídrico e de Aridez, sendo que o Índice Hídrico associa o excedente e a evapotranspiração potencial e o Índice de Aridez associa a deficiência e a evapotranspiração potencial.

Através dos resultados do balanço hídrico na sub-bacia do Ribeirão Pouso Alegre foram extraídos os índices de aridez, hídrico e de umidade. Para o Índice Hídrico utilizou-se a equação:

$$
Ih=(EXC/ETP)*100\tag{8}
$$

Onde:

- $\blacksquare$  Ih = Índice Hídrico;
- EXC = Excedente Hídrico (obtido pelo balanço hídrico);
- -ETP = Evapotranspiração Potencial ( obtida pelo balanço hídrico);

e o resultado é dado em porcentagem. O Índice de aridez foi obtido pela equação:

$$
Ia = (DEF/ETP)*100 \tag{9}
$$

Onde:

- $\blacksquare$  Ia = índice de Aridez;
- DEF = Déficit hídrico (obtido pelo balanço hídrico);
- ETP = Evapotranspiração Potencial ( obtida pelo balanço hídrico);

e o resultado também é dado em porcentagem. O Índice de Umidade foi calculado a partir dos índices Hídricos e de Aridez dado por:

$$
Im=lh-(0,6*Ia)
$$
 (10)

Onde:

- $\blacksquare$  Im = Índice de Umidade;
- $\blacksquare$  Ih = Índice Hídrico;
- $\blacksquare$  Ia = índice de Aridez.

# **3.6 Utilização do Sistema de Informação Geográfica - SIG Spring 3.6.1 Imagens**

As fotografias aéreas bem como o mapa pedológico foram importados para o SIG Spring na categoria Imagem. Para que as imagens sejam trabalhadas e gerem as informações requeridas elas foram classificadas.

De acordo com Lopes e Ferreira (2005), no Tutorial do SIG Spring, classificação é o processo de extração de informação em imagens para reconhecer padrões e objetos homogêneos. Os classificadores "pixel a pixel" utilizam apenas a informação espectral isoladamente de cada pixel para achar regiões homogêneas. O resultado final de um processo de classificação é uma imagem digital que constitui um mapa de "pixels" classificados, representados por símbolos gráficos ou cores. As técnicas de classificação multiespectral "pixel a pixel" mais comuns são: máxima verossimilhança (MAXVER), distância mínima e método do paralelepípedo.

Uma classificação segue uma seqüência lógica de operações a ser seguida:

- 1. Criar o arquivo de contexto este arquivo armazena quais bandas farão parte do processo de classificação, qual o método utilizado (pixel ou região) e as amostras no caso da classificação por pixel;
- 2. executar o treinamento devem ser feitas amostragens sobre uma imagem na área de desenho;
- 3. analisar as amostras permite verificar a validade das amostras coletadas;
- 4. executar a classificação de posse da amostras e das bandas escolhidas a imagem é classificada;
- 5. executar uma Pós-classificação processo de extração de pixels isolados em função de um limiar e um peso fornecido pelo usuário (não obrigatório);
- 6. executar o mapeamento para classes permite transformar a imagem classificada (categoria Imagem) para um mapa temático raster (categoria Temática)

Campos et al (2005) utilizando um SIG para classificação de imagens determinaram o mapeamento das classes de uso da terra com precisão e rapidez, em sub-bacias hidrográficas no município de Botucatu.

Para Jim (2006), o SIG Spring apresentou-se adequado para a realização do diagnóstico físico ambiental no Ribeirão Descalvado, dispondo de todas as ferramentas necessárias para as análises propostas e, contando com a vantagem de estar disponível gratuitamente.

### **3.6.2 Classificação por Edição Matricial**

Para o estudo da área da sub-bacia do Ribeirão Pouso Alegre foram utilizadas fotos aéreas que possuem uma alta resolução e permitem a visualização de detalhes no terreno. Por esse motivo optou-se pela classificação de uso das terras através da ferramenta edição matricial disponível no SIG Spring para a categoria temática. Foram editados polígonos sobrepondo as áreas correspondentes aos usos determinados na imagem sintética feita a partir do mosaico das fotos ortorretificadas. Optou-se por esse procedimento porque como as fotos aéreas apresentam alta resolução, ao se fazer a classificação não supervisionada a matriz de confusão ficou muito alta impossibilitando assim a elaboração do mapa de usos através dessa técnica.

### **3.6.3 Modelo Numérico do Terreno**

Um modelo numérico de terreno - MNT é uma representação matemática da distribuição espacial de uma determinada característica vinculada a uma superfície real. A superfície é em geral contínua e o fenômeno que representa pode ser variado. Dentre alguns usos do MNT pode-se citar:

- Armazenamento de dados de altimetria para gerar mapas topográficos;
- Análises de corte-aterro para projeto de estradas e barragens;
- Elaboração de mapas de declividade e exposição para apoio a análise de geomorfologia e erodibilidade;
- Análise de variáveis geofísicas e geoquímicas;
- Apresentação tridimensional (em combinação com outras variáveis).

Para a geração de um MNT são utilizados grades e interpoladores. As grades retangulares são geralmente utilizadas em aplicações qualitativas, ou seja, para visualização da superfície, enquanto o modelo de grade irregular é utilizado quando se requer maior precisão na análise quantitativa dos dados. Os interpoladores de grade Retangular e Triangular, utilizados no SIG Spring para a geração de MNT, foram especificados de acordo com os tipos de dados de entrada, ou seja, amostras (pontos e isolinhas), grade retangular, ou triangular.

A grade triangular, considerando as arestas dos triângulos permite que as informações morfológicas importantes como as descontinuidades, representadas por feições lineares de relevo (cristas) e drenagem (vales), sejam consideradas durante sua obtenção, possibilitando assim modelar a superfície do terreno preservando as feições geomórficas da superfície.

A grade retangular ou regular é um modelo digital que aproxima superfícies através de um poliedro de faces retangulares. Os vértices desses poliedros podem ser os próprios pontos amostrados caso estes tenham sido adquirido nas mesmas localizações xy que definem a grade desejada.

Os produtos obtidos a partir de grades (triangulares ou retangulares) estão distribuídos por funções, disponíveis a partir do menu principal do SIG Spring, e requerem que o plano de informação contenha a representação Grade ou Tin, disponível no "Painel de Controle". A geração de imagens em níveis de cinza e relevo sombreado depende da existência de uma categoria do modelo imagem no banco de dados, sendo possível criá-la.

Declividade é a inclinação da superfície do terreno em relação ao plano horizontal, isto é, a taxa máxima de variação no valor da elevação, pode ser medida em grau (0 a 90°) ou em porcentagem (%), e a exposição é a direção dessa variação medida em graus (0 a 360°). Tanto a declividade quanto a exposição são calculadas a partir de derivadas parciais de primeira e segunda ordem obtidas de uma grade (retangular ou triangular) resultante dos valores de altitude da superfície. A geração de grades de Declividade ou Exposição depende também da existência de uma categoria do modelo numérico no banco de dados (CÂMARA et al., 2006).

### **3.6.4 Análise Espacial**

Um mapa de distância *(buffer*) é um tipo de análise de proximidade (medida de distância entre objetos, comumente medida em unidade de comprimento) que apresenta zonas com larguras especificadas (distâncias) em torno de um ou mais elementos do mapa.

São necessários os seguintes procedimentos para um mapa de distância:

- Identificar o elemento (ponto, linha ou polígono) que será usado para gerar a grade de distâncias. Pode ser utilizado tanto um PI temático como um cadastral;
- Criar uma grade numérica com valores de distância em torno do elemento selecionado;
- Fatiar a grade em relação às distâncias desejadas.

Este recurso foi utilizado para determinar as APPs na sub-bacia do Ribeirão Pouso Alegre. e obedeceu a Lei 4.771 de 1965, quando da instituição do Código Florestal, que diz que são áreas protegidas as cobertas ou não por vegetação nativa com a função ambiental de preservar os recursos hídricos, a paisagem, a estabilidade geológica, a biodiversidade, o fluxo gênico de fauna e flora, proteger o solo e assegurar o bem-estar das populações humanas.

Consideram-se Áreas de Preservação Permanente as florestas e demais

formas de vegetação natural situadas:

- ao longo de rios e outros cursos d´água;
- ao redor de lagoas, lagos ou reservatórios naturais ou artificiais;
- ao redor de nascentes ou olho d´água;
- no topo de morros, montes, montanhas e serras;
- nas encostas ou partes destas com declividade superior a 45°;
- nas restingas,como fixadora de dunas ouestabilizadoras de mangues;
- nas bordas dos tabuleiros ou chapadas, a partir da linha de ruptura do relevo, em faixa nunca inferior a 100 metros em projeções horizontais;
- em altitudes superiores a 1.800 metros.

As APPs junto aos rios, lagos e nascentes, obedecem aos critérios segundo Tabela 1:

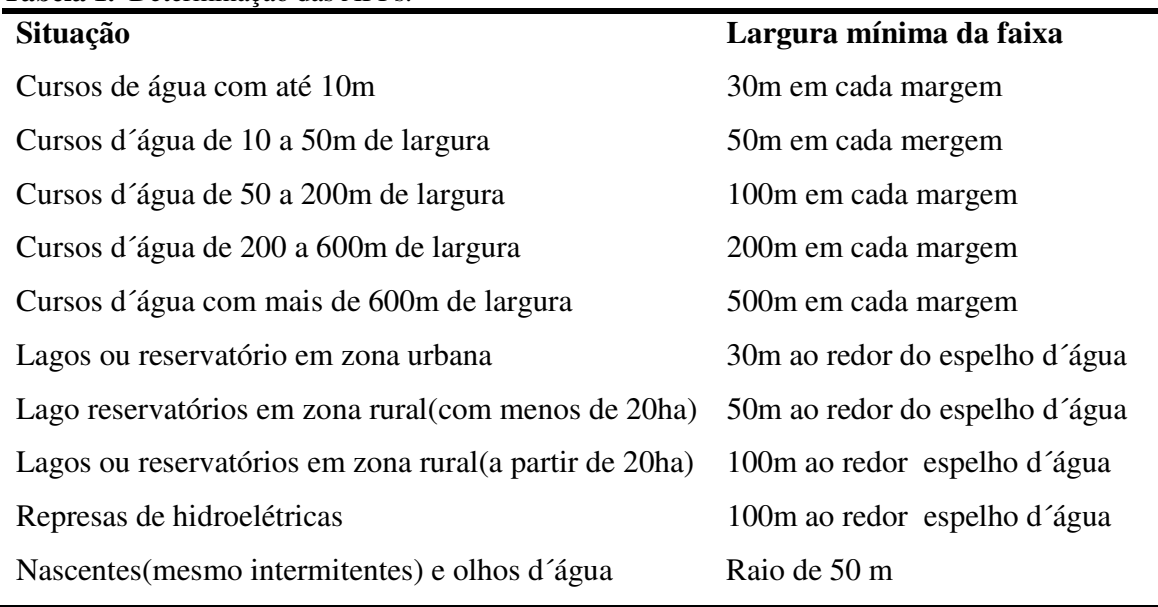

#### **Tabela 1.** Determinação das APPs.

### **3.6.5 Legal - Linguagem Espacial para Geoprocessamento Algébrico**

Um programa em LEGAL é constituído de sentenças (linhas de comando), que estão estruturadas em três partes: declarações, instanciações e operações.

- Declaração: nesta parte definem-se variáveis de trabalho. Cada variável deve ser declarada explicitamente, isto é, deve fornecer um nome e associá-la a uma categoria no esquema conceitual.
- Instanciação: nesta parte recuperam-se os dados já existentes do banco de dados ou cria-se um novo PI. Este novo PI poderá então ser associado ao resultado de operações em LEGAL.
- Operação: Nesta parte, realizam-se as operações da álgebra de mapas.

Cada sentença em LEGAL pode envolver símbolos (por exemplo, '{', '(', ';', ','), operadores (por exemplo, '+', '\*', '&&', '||', '<', '<=', '!='), palavras reservadas (por exemplo, Novo, Tematico, Nome, ResX), nomes de variáveis e nomes de dados (PIs). Os nomes dos PIs, categoria e classes temáticas devem ser escritos entre aspas (""). As palavras reservadas se iniciam com maiúscula e não utilizam acentos (por exemplo, Tematico).

Para Medeiros e Câmara (2008) pode-se apontar pelo menos quatro grandes dimensões dos problemas ligados aos estudos ambientais, onde é grande o impacto do uso da tecnologia de Sistemas de Informação Geográfica:

- **-** Mapeamento temático;
- Diagnóstico ambiental;
- Avaliação de impacto ambiental;
- Ordenamento territorial e os prognósticos ambientais.

Para auxiliar na formação do diagnóstico ambiental na sub-bacia do Ribeirão Pouso Alegre foi gerado através do LEGAL o mapa de capacidade do uso da terra e um mapa de conflito de uso tendo como base o sistema de classificação de terras em capacidade de uso desenvolvido por Lepsch et al. (1991), para atender planejamentos de práticas de conservação do solo através de correlações passíveis de compreensão e elaboração de soluções no que diz respeito ao manejo do uso de áreas de ocupação humana baseando-se no uso dos solos. O princípio deste sistema de classificação é a seleção de áreas e técnicas de uso da terra mais recomendadas e adaptadas para o meio físico, preservando o melhor possível os recursos ambientais e buscando a estabilidade estrutural dos solos, sem perder sua capacidade produtiva. Lepsch et al. (1991) hierarquizaram as categorais do sistema de classificação em capacidade de uso da seguinte forma:

Grupos de capacidade de uso (A, B e C). São estabelecidos com base nos tipos de intensidade de uso das terras.

- Classes de capacidade de uso (I a VIII). São baseadas no grau de limitação de uso;
- Sub-classes de capacidade de uso (IIe, IIIe, IIIa, etc.). São baseadas na natureza da limitação de uso que podem ser referentes a solos (s), erosão (e), água (a) e climáticas (c).
- Unidades de capacidade de uso (IIe-1, IIe-2, etc.). São baseadas em condições específicas que afetam o uso ou manejo da terra.

Os seguintes grupos e classes de uso do solo para classificação de terras no sistema de capacidade de uso:

• GRUPO A – terras passíveis de utilização com culturas anuais, perenes, pastagens e/ou reflorestamento e vida silvestre, comportando as classes de capacidade de uso I, II, III e IV.

• GRUPO B – terras impróprias para cultivos intensivos, mas ainda adaptadas para pastagens ou reflorestamento e/ou vida silvestre, compreendendo as classes de capacidade de uso V, VI e VII.

• GRUPO C – terras não adequadas para cultivos anuais, perenes, pastagens e/ou reflorestamento, porém, apropriadas para proteção da flora e fauna silvestre, recreação ou armazenamento de água, comportando apenas a classe VIII.

### **4. RESULTADOS E DISCUSSÃO**

### **4.1 Balanço Hídrico na Sub-Bacia**

Os dados para o cálculo do balanço hídrico da sub-bacia do Ribeirão Pouso Alegre foram obtidos da Estação Hidrometeorológica da APTA Regional de Jaú. Os dados de precipitação e temperatura são do período de 1958 até 2007, e necessários para caracterizar o fator de umidade do clima e definir a aptidão agrícola da região, quantificar as necessidades de irrigação em uma cultura e relacionar o rendimento das culturas com o déficit hídrico.

Com os dados coletados e o programa de balanço hídrico desenvolvido por Rolim et al. (2008), foram geradas informações da área ao longo de 50 anos, contidas na Tabela 2, que pode servir de subsídio aos agricultores, entidades e órgãos afins.

Foram gerados gráficos dos anos de 2005, 2006 e 2007 por terem sido os anos em que foram realizadas as medições das vazões nos corpos de água da sub-bacia do Ribeirão Pouso Alegre.

O índice hídrico, em porcentagem, foi calculado por: Ih=(Exc/Etp)\*100; o índice de aridez: Ia=(Def/Etp)\*100; e o índice de umidade foi calculado por: Iu= Ih- $(0,6*$ Ia).

| <b>ANO</b> | Pt     | Pm    | $\mathbf T$ m | <b>ETP</b> | <b>ETR</b> | <b>DEF</b> | <b>EXC</b> | <b>Índice</b><br><b>Hídrico</b> | Índice<br><b>Aridez</b> | Índice<br>umidade |
|------------|--------|-------|---------------|------------|------------|------------|------------|---------------------------------|-------------------------|-------------------|
|            | mm     | mm    | $\mathbf 0$   | mm         | mm         | mm         | mm         | $\%$                            | $\%$                    | $\%$              |
| 1958       | 1631,0 | 135,9 | 22,43         | 92,0       | 87,7       | 4,3        | 48,2       | 52,4                            | 4,7                     | 49,6              |
| 1959       | 1264,0 | 105,3 | 23,00         | 96,6       | 81,9       | 14,7       | 23,4       | 24,2                            | 15,2                    | 15,1              |
| 1960       | 1526,5 | 127,2 | 22,04         | 89,5       | 75,1       | 14,4       | 52,1       | 58,2                            | 16,1                    | 48,6              |
| 1961       | 1075,7 | 89,6  | 22,76         | 94,1       | 69,8       | 24,3       | 19,8       | 21,0                            | 25,8                    | 5,5               |
| 1962       | 1545,9 | 128,8 | 21,02         | 83,0       | 76,0       | 7,0        | 52,8       | 63,6                            | 8,4                     | 58,6              |
| 1963       | 828,0  | 69,0  | 22,95         | 96,8       | 57,9       | 38,9       | 11,1       | 11,5                            | 40,2                    | $-12,6$           |
| 1964       | 1542,7 | 128,6 | 21,38         | 84,9       | 76,7       | 8,1        | 51,8       | 61,0                            | 9,5                     | 55,3              |
| 1965       | 1914,8 | 159,6 | 21,56         | 85,3       | 80,2       | 5,2        | 79,4       | 93,0                            | 6,1                     | 89,4              |
| 1966       | 1106,5 | 92,2  | 22,03         | 89,0       | 77,5       | 11,5       | 14,7       | 16,5                            | 12,9                    | 8,8               |
| 1967       | 1448,8 | 120,7 | 22,36         | 90,5       | 75,8       | 14,7       | 45,0       | 49,7                            | 16,2                    | 40,0              |
| 1968       | 930,6  | 77,6  | 21,55         | 86,9       | 75,4       | 11,5       | 2,2        | 2,5                             | 13,2                    | $-5,4$            |
| 1969       | 1166,2 | 97,2  | 22,53         | 92,7       | 80,2       | 12,4       | 17,0       | 18,3                            | 13,4                    | 10,3              |
| 1970       | 1425,0 | 118,8 | 22,10         | 89,3       | 81,4       | 7,9        | 37,4       | 41,9                            | 8,8                     | 36,6              |
| 1971       | 1267,3 | 105,6 | 21,77         | 88,3       | 84,1       | 4,2        | 21,5       | 24,4                            | 4,8                     | 21,5              |
| 1972       | 1694,2 | 141,2 | 21,76         | 87,2       | 85,6       | 1,6        | 55,6       | 63,8                            | 1,8                     | 62,7              |
| 1973       | 1208,2 | 100,7 | 22,34         | 91,7       | 85,1       | 6,6        | 15,6       | 17,0                            | 7,2                     | 12,7              |
| 1974       | 1732,6 | 144,4 | 21,78         | 87,2       | 79,3       | 7,9        | 65,0       | 74,5                            | 9,1                     | 69,1              |
| 1975       | 1409,1 | 117,4 | 22,18         | 90,5       | 73,2       | 17,3       | 44,2       | 48,8                            | 19,1                    | 37,4              |
| 1976       | 1749,9 | 145,8 | 21,19         | 84,1       | 84,1       | 0,0        | 61,7       | 73,3                            | 0,0                     | 73,3              |
| 1977       | 1563,1 | 130,3 | 22,68         | 93,6       | 79,7       | 13,9       | 50,5       | 53,9                            | 14,8                    | 45,0              |
| 1978       | 1458,4 | 121,5 | 22,05         | 89,9       | 86,2       | 3,7        | 35,3       | 39,3                            | 4,1                     | 36,8              |
| 1979       | 1206,3 | 100,5 | 21,85         | 87,9       | 85,2       | 2,7        | 15,4       | 17,5                            | 3,1                     | 15,7              |
| 1980       | 1703,1 | 141,9 | 22,44         | 92,5       | 82,2       | 10,3       | 59,7       | 64,6                            | 11,1                    | 57,9              |
| 1981       | 1209,6 | 100,8 | 22,29         | 91,8       | 73,5       | 18,3       | 27,3       | 29,7                            | 19,9                    | 17,8              |
| 1982       | 1750,4 | 145,9 | 22,18         | 89,7       | 83,6       | 6,2        | 62,3       | 69,4                            | 6,9                     | 65,3              |
| 1983       | 2060,9 | 171,7 | 22,14         | 89,6       | 85,7       | 3,9        | 86,1       | 96,1                            | 4,4                     | 93,5              |
| 1984       | 1063,1 | 88,6  | 23,01         | 97,4       | 76,6       | 20,8       | 9,7        | 10,0                            | 21,4                    | $-2,9$            |
| 1985       | 1231,8 | 102,7 | 22,28         | 92,3       | 78,7       | 13,5       | 23,9       | 25,9                            | 14,6                    | 17,1              |
| 1986       | 1273,0 | 106,1 | 22,43         | 92,8       | 87,7       | 5,1        | 18,4       | 19,8                            | 5,5                     | 16,5              |
| 1987       | 1679,1 | 139,9 | 22,29         | 91,7       | 87,8       | 3,8        | 52,1       | 56,8                            | 4,1                     | 54,4              |
| 1988       | 1463,5 | 122,0 | 22,45         | 93,4       | 80,8       | 12,6       | 41,1       | 44,0                            | 13,5                    | 35,9              |
| 1989       | 1356,8 | 113,1 | 21,72         | 87,5       | 80,8       | 6,6        | 32,6       | 37,3                            | 7,5                     | 32,8              |
| 1990       | 1604,3 | 133,7 | 22,44         | 94,5       | 90,4       | 4,1        | 43,3       | 45,8                            | 4,3                     | 43,2              |
| 1991       | 1575,1 | 131,3 | 22,35         | 91,5       | 79,2       | 12,4       | 52,1       | 56,9                            | 13,5                    | 48,8              |
| 1992       | 1439,7 | 120,0 | 22,16         | 90,1       | 85,2       | 4,6        | 34,8       | 38,6                            | 5,1                     | 35,6              |
| 1993       | 1476,8 | 123,1 | 22,13         | 90,5       | 87,8       | 2,7        | 35,2       | 38,9                            | 3,0                     | 37,1              |
| 1994       | 1124,7 | 93,7  | 22,89         | 86,6       | 80,2       | 16,4       | 13,5       | 15,6                            | 18,9                    | 4,2               |
| 1995       | 1649,3 | 137,4 | 22,64         | 93,5       | 80,8       | 12,6       | 56,6       | 60,6                            | 13,5                    | 52,5              |
| 1996       | 1316,0 | 109,7 | 22,26         | 91,8       | 85,0       | 6,8        | 24,7       | 26,9                            | 7,4                     | 22,5              |
| 1997       | 1611,8 | 134,3 | 22,23         | 91,7       | 86,7       | 5,0        | 47,6       | 51,9                            | 5,5                     | 48,7              |
| 1998       | 1608,9 | 134,1 | 22,09         | 90,0       | 88,4       | 1,6        | 45,7       | 50,8                            | 1,8                     | 49,7              |

**Tabela 2.** Resultados do Balanço Hídrico ao longo de 50 anos na Sub-bacia do Ribeirão Pouso Alegre.

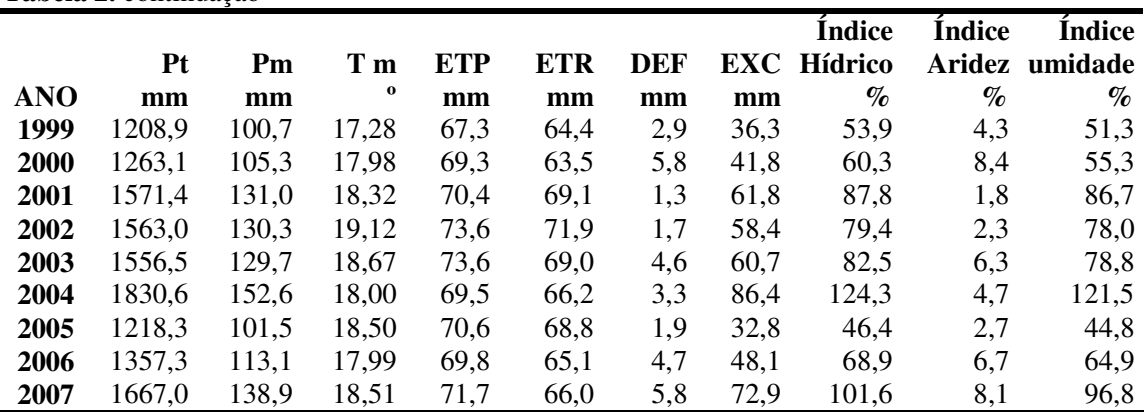

**Tabela 2.** continuação

Pt – Precipitação total; Pm – Precipitação média; Tm – Temperatura média; ETP – Evapotranspiração potencial; ETR – Evapotranspiração real; DEF – Déficit hídrico; EXC – Excedente hídrico.

Através dos dados acima se pode extrair informações importantes como, por exemplo: a partir do ano de 1999 observa-se uma diminuição na temperatura média que ficava na casa dos 22º e caiu para a casa dos 18º sem, contudo ter havido uma alteração na quantidade de chuva observada.

Observa-se também que a ocorrência de chuva no ano de 1963 ficou em 828 mm configurando um ano de menor precipitação, e o índice de umidade ficou negativo (-12,6%). Já em 1983 a ocorrência de chuva foi de 2060,9 mm configurando o ano de maior precipitação ao longo dos 50 anos analisados, com o índice de umidade ficando em 93,5%.

Na Figura 7 está demonstrada a variação do índice de umidade no período de 1958 a 2007.

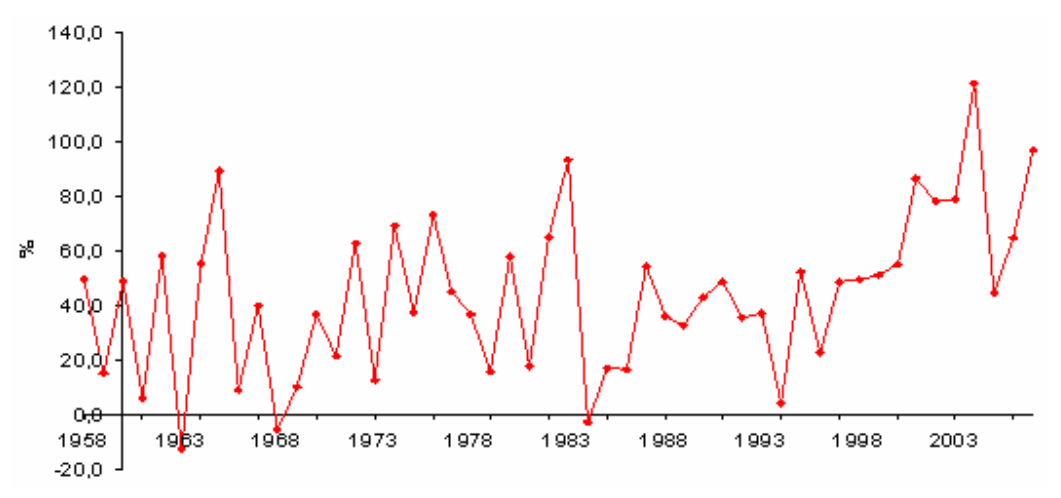

 **Figura 7.** Variação do índice de umidade de 1958 a 2007.

Nota-se que o índice de umidade fica na faixa de 20 a 60 % do ano de 1958 até 1999, com oscilações para mais ou para menos, porém mantendo-se nessa média. A partir de 1999 o índice de umidade aumenta consideravelmente, voltando a cair em 2005, mas retornando a subir e mantendo-se na faixa de 60 a 100%.

### **4.1.1 Balanço Hídrico**

### **4.1.1.1 Balanço hídrico mensal**

Nas Figuras 8, 9 e 10 encontram-se relacionados os resultados para o balanço hídrico mensal, nos anos de 2005, 2006 e 2007.

Na Figura 8 do balanço hídrico do ano de 2005, confirmou-se a tendência climática da região que configura um verão chuvoso e inverno seco. Dentro desse contexto observa-se um excedente hídrico de novembro a março e um déficit hídrico de junho até o final de setembro.

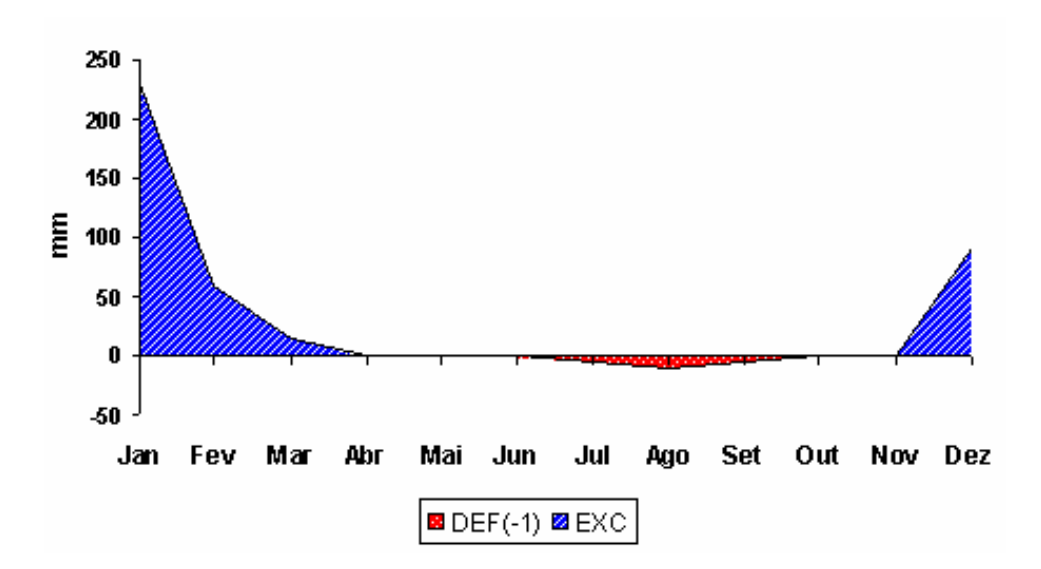

**Figura 8.** Extrato do balanço hídrico mensal no ano de 2005.

A Figura 9 também confirma a tendência climática da região diferindo, contudo na distribuição mensal das chuvas. Em 2005, as chuvas ocorreram em maior volume no mês de janeiro, e em 2006, elas se concentraram com mais intensidade em dezembro.

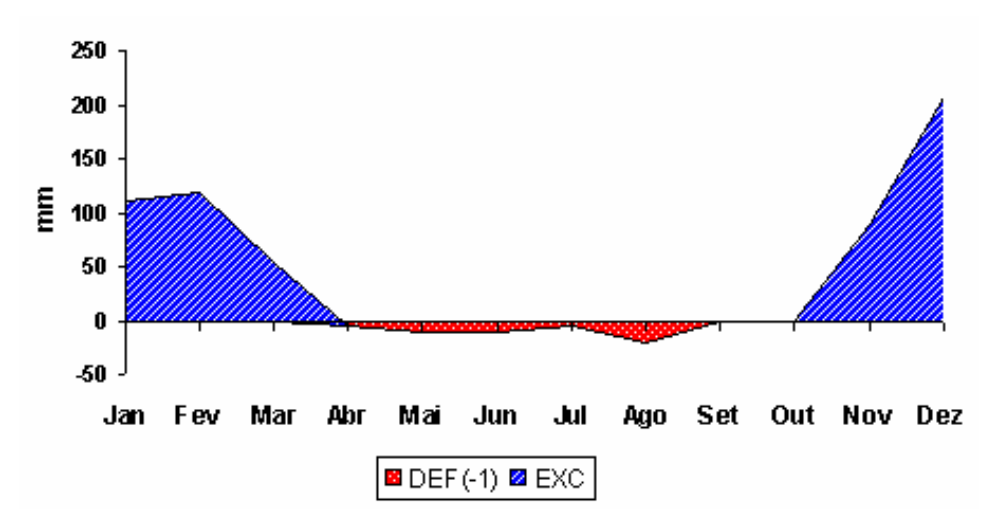

 **Figura 9.** Extrato do balanço hídrico mensal no ano de 2006.

Observa-se no ano de 2007, pela Figura 10, uma grande diferença na ocorrência de chuva. Em comparação com os anos anteriores ocorreu uma pequena precipitação no mês de maio, e um pico no mês de julho, completamente atípico para a região.

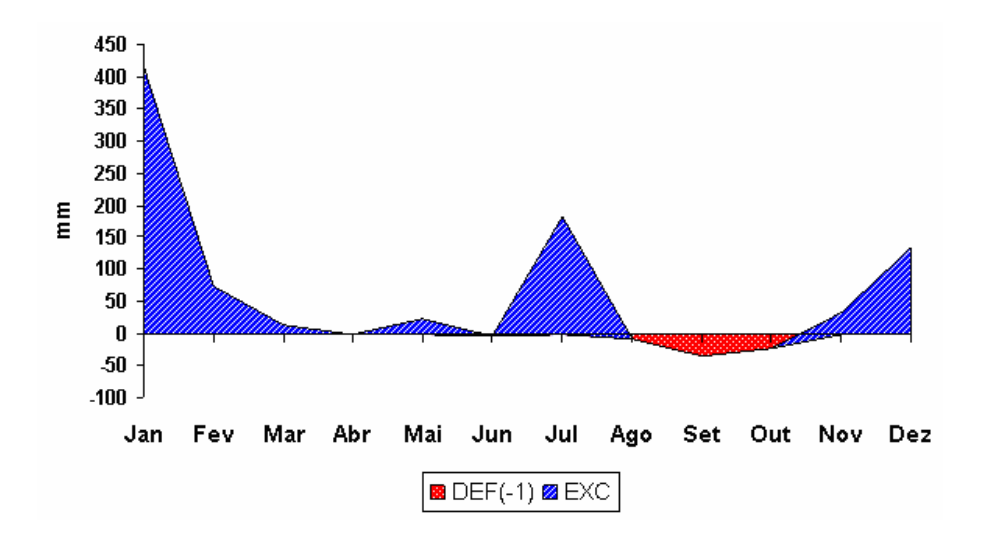

 **Figura 10.** Extrato do balanço hídrico mensal no ano de 2007.

## **4.1.1.2 Balanço hídrico normal mensal**

Nas Figuras 11, 12 e 13 encontram-se relacionados os dados de precipitação, evapotranspiração potencial e evapotranspiração real para os anos de 2005, 2006 e 2007.

Pela Figura 11 comparam-se a precipitação com a evapotranspiração potencial e real.

Quando o solo está com excedente hídrico a tendência da evapaotranspiração potencial é igualar-se à evapotranspiração real, o que não acontece com a ocorrência do déficit hídrico.

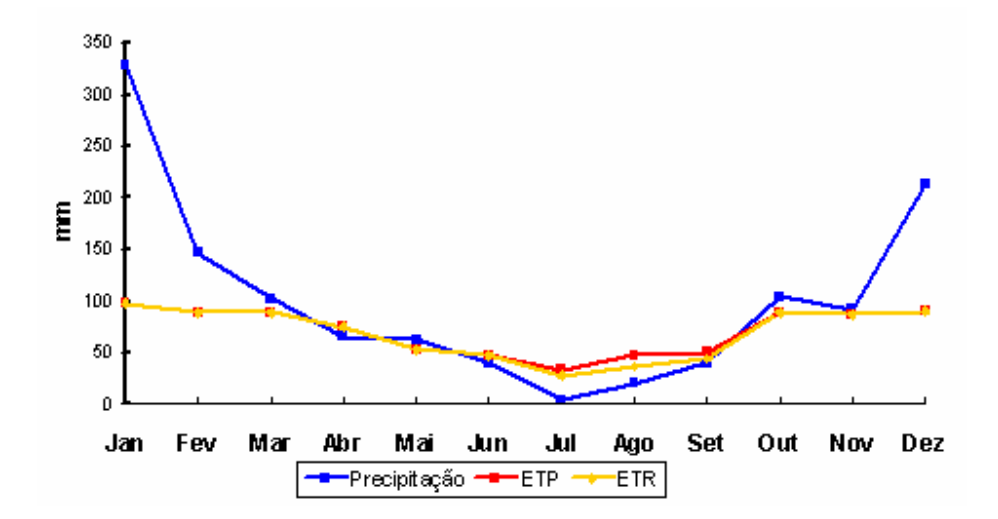

**Figura 11.** Balanço hídrico normal mensal no ano de 2005.

A Figura 12 demonstra como a alteração no período de distribuição da chuva altera a relação entre a evapotranspiração potencial e a real. Em 2005 observou-se um distanciamento das linhas da evapotranspiração potencial e a evapotranspiração real no mês de agosto, e em 2006, observa-se esse distanciamento iniciando em abril e seguindo até agosto.

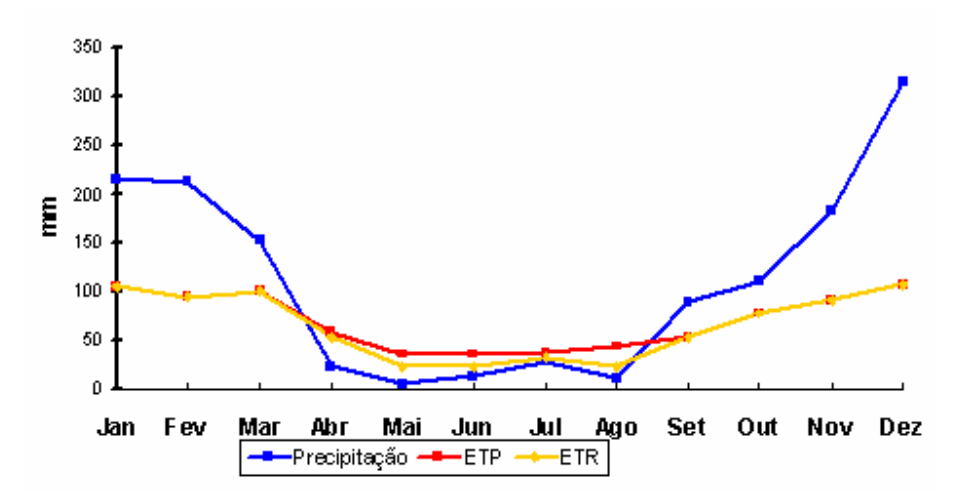

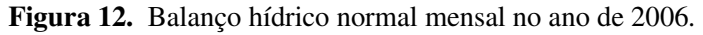

Conforme dito anteriormente, as diferentes distribuições da precipitação durante o período alteram a relação com a evapotranspiração potencial e real. No ano de 2007 (Figura 13) o aumento de chuva no mês de junho a agosto demonstrou esse fato.

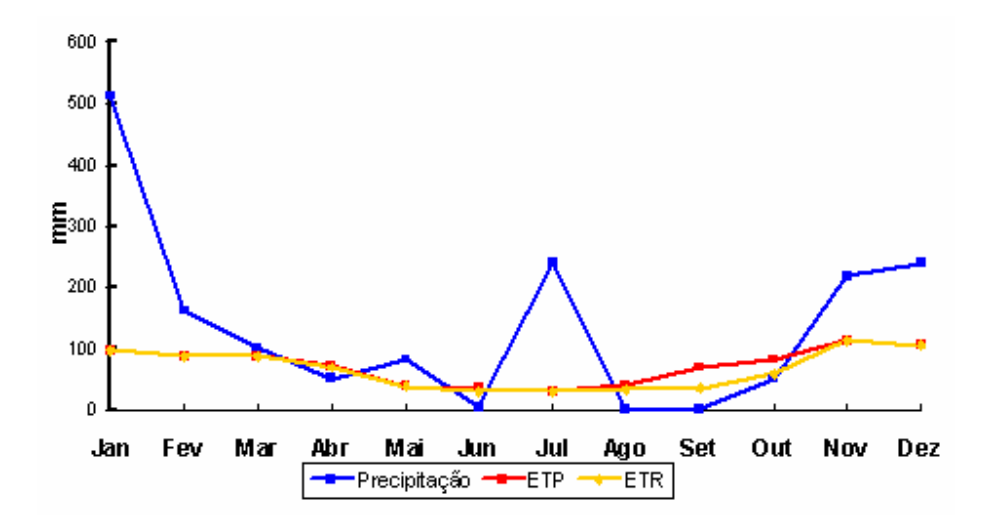

 **Figura 13.** Balanço hídrico normal mensal no ano de 2007.

## **4.1.1.3 Capacidade de Armazenamento (CAD) e Armazenamento Mensal (ARM)**

Nas Figuras 14, 15 e 16 estão demonstrados o comportamento do armazenamento de água no solo em relação à sua capacidade de armazenamento que, para o solo predominante na região da sub-bacia (Latossolo), foi adotado um CAD de 100mm.

A capacidade de água disponível no solo é dada na Figura 14 como capacidade de armazenamento. Observa-se que de janeiro a março o armazenamento de água é igual à capacidade de armazenamento, que corresponde ao período de chuva, decrescendo a partir daí e voltando a aumentar em setembro quando voltam às chuvas.

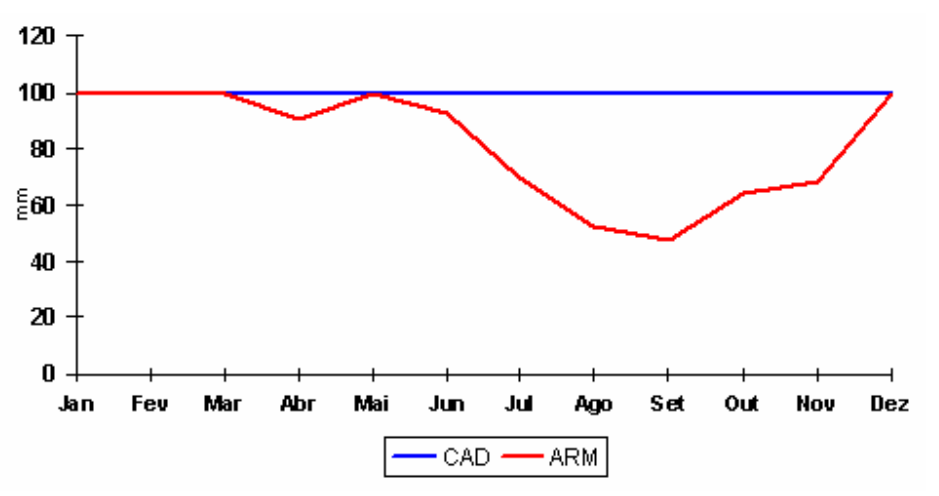

 **Figura 14.** Capacidade de armazenamento – CAD e Armazenamento mensal – ARM no ano de 2005.

A Figura 15 demonstra como o armazenamento de água no solo é influenciado pela precipitação. Nota-se a diferença do ano de 2005 para o ano de 2006.

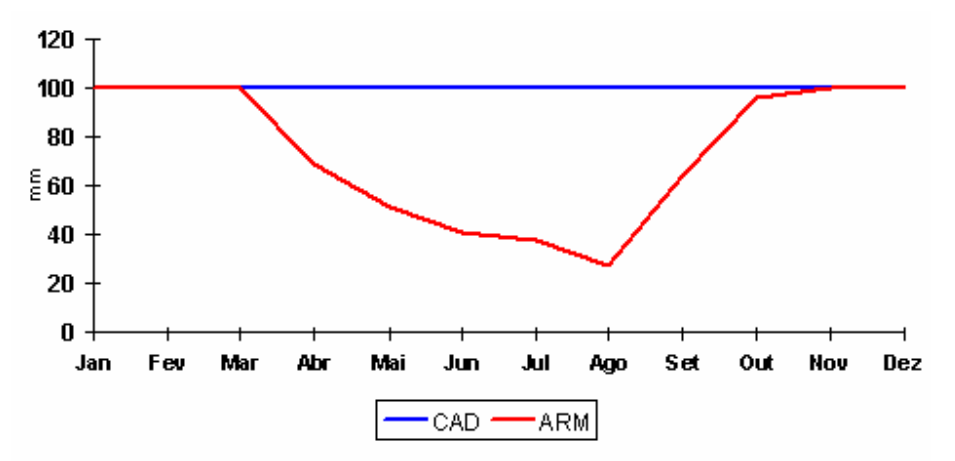

**Figura 15.** Capacidade de armazenamento – CAD e Armazenamento mensal – ARM no ano de 2006.

Novamente confirmou-se a relação entre a diferença de distribuição de chuvas no período e a alteração na dinâmica de armazenamento de água no solo demonstrado pela Figura 16.

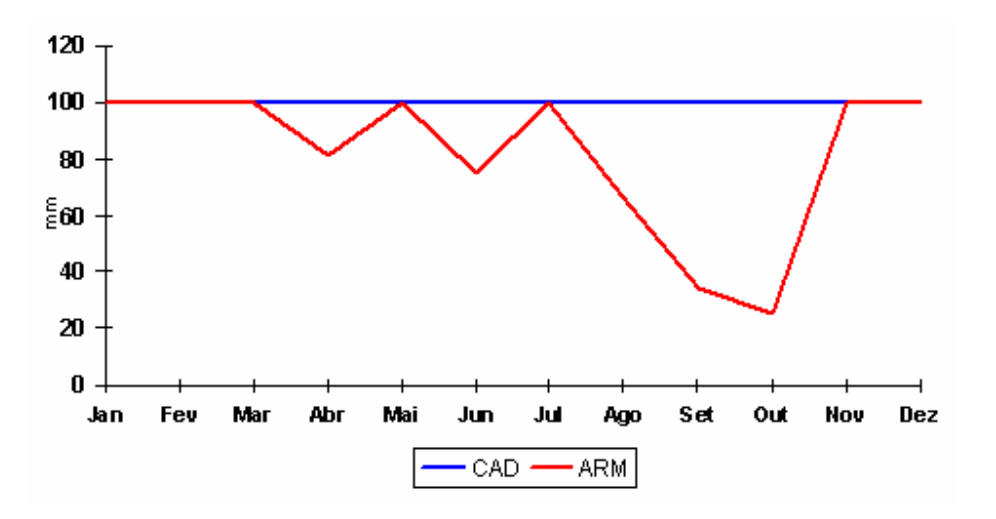

**Figura 16.** Capacidade de armazenamento – CAD e Armazenamento mensal – ARM no ano de 2007.

### **4.1.1.4 Excedente (EXC), Deficiência (DEF), Retirada (RET) e Reposição (REP)**

Nas Figuras 17, 18 e 19 estão retratadas as situações dos balanços hídricos levando-se em conta o excedente e déficit como nas Figuras 8, 9 e 10, porém acrescenta o valor da retirada de água do solo e a reposição que ocorre com a chuva, nos anos de 2005, 2006 e 2007.

Na Figura 17 pode-se observar em que período ocorreu uma reposição pela precipitação, e em que período a retirada de água do solo foi mais acentuada.

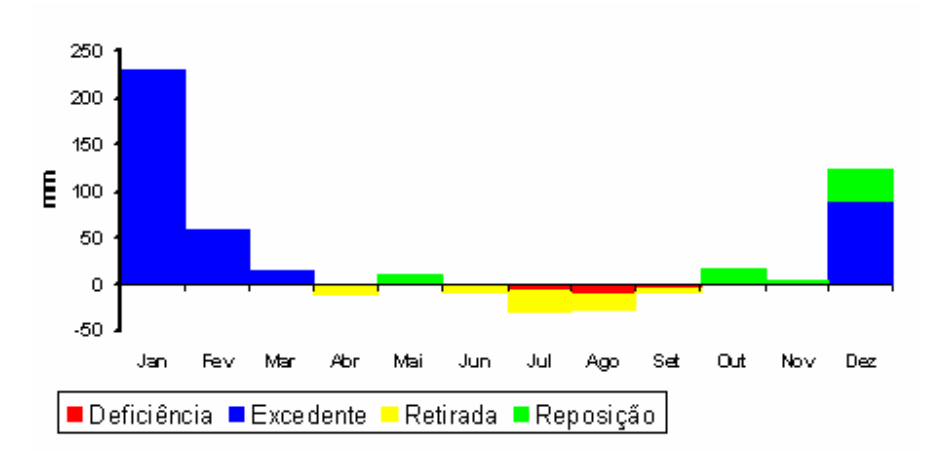

**Figura 17.** Excedente, deficiência, retirada e reposição ao longo do ano de 2005.

Pela Figura 18 observa-se a retirada e reposição de água no solo coincidindo com o final e início do período chuvoso, e a ocorrência de um déficit hídrico no mês de agosto.

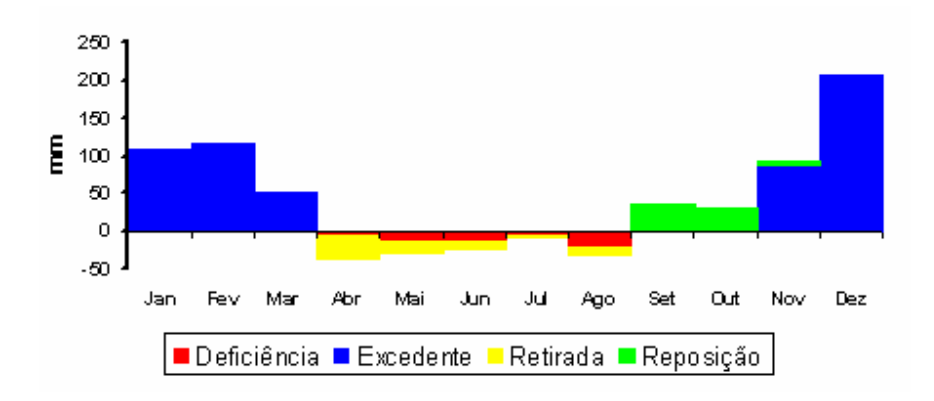

**Figura 18.** Excedente, deficiência, retirada e reposição ao longo do ano de 2006.

Os picos de chuva observados resultaram em uma reposição de água atípica no mês de julho e alteração nas condições de déficit e excedente hídricos na região da sub-bacia, conforme demonstrado na Figura 19, ocorrendo um déficit em outubro.
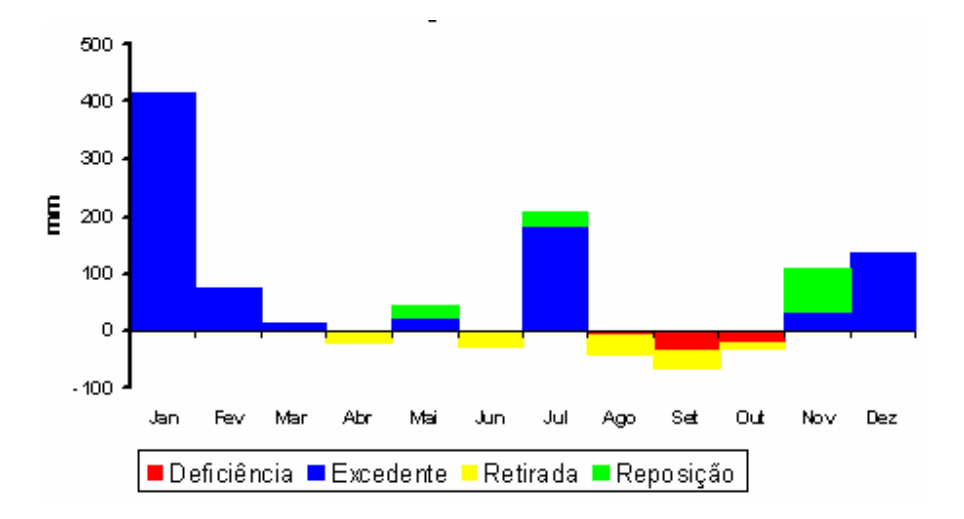

**Figura 19.** Excedente, deficiência, retirada e reposição ao longo do ano de 2007.

Conforme dito anteriormente, a alteração na distribuição de chuva altera também o regime de evapotranspiração potencial e real e o armazenamento de água no solo, e está demonstrado nas Figuras 14, 15 e 16 onde se observa a grande diferença existente entre os gráficos dos anos de 2005, 2006 e 2007. Em 2005 o nível de armazenamento se manteve mais alto até junho quando iniciou seu declínio, voltando a elevar-se em setembro. Já em 2006, o nível de água no solo começa a declinar em março e voltando a subir no meio do mês de agosto, estabilizando em outubro. Essa dinâmica fica evidenciada nas Figuras 17, 18 e 19 pelo mecanismo de retirada e reposição de água durante o ano.

## **4.2 Características Físicas da Sub-Bacia**

A Tabela 3 demonstra os resultados obtidos para as características físicas da sub-bacia do Ribeirão Pouso Alegre.

| Características Morfométricas                   | <b>Valores</b> | <b>Unidades</b>    |
|-------------------------------------------------|----------------|--------------------|
| Area de drenagem (A)                            | 146,9          | km <sup>2</sup>    |
| Perímetro (P)                                   | 65,51          | km                 |
| Comprimento total dos canais (Lt)               | 187,69         | km                 |
| Comprimento total dos canais atualizada (Lt_at) | 116,46         | km                 |
| Comprimento do canal principal (Lp)             | 31,81          | km                 |
| Comprimento Axial (L)                           | 21,64          | km                 |
| Altitude mínima                                 | 430,0          | m                  |
| Altitude máxima                                 | 735,0          | m                  |
| Coeficiente de compacidade (Kc)                 | 1,51           |                    |
| Fator de Forma (F)                              | 0,31           |                    |
| Sinuosidade                                     | 1,49           |                    |
| Declividade média                               | 8,6            | $\%$               |
| Declividade média do maior curso d'água         | 7,4            | $\%$               |
| Ordem da bacia                                  | $4^{\circ}$    |                    |
| Densidade de drenagem (Dd)                      | 1,3            | km/km <sup>2</sup> |
| Densidade de drenagem atual (Dd_at)             | 0,8            | km/km <sup>2</sup> |

**Tabela 3.** Características físicas da sub-bacia.

As características físicas da sub-bacia do Ribeirão Pouso Alegre obtidas neste trabalho dão uma visão de como ocorrem alguns processos interativos entre o solo, água e rede de drenagem.

O fator de forma e o coeficiente de compacidade demonstram qual a tendência de enchente após a precipitação em uma sub-bacia. Uma bacia com um fator de forma baixo é menos sujeita a enchentes que outra de mesmo tamanho, porém com maior fator de forma. Portanto pelo resultado obtido para o fator de forma de 0,31 na sub-bacia do Ribeirão Pouso Alegre, pode-se dizer que a área é pouco sujeita a enchentes.

O coeficiente de compacidade é um número adimensional, assim como o fator de forma, e que varia com a forma da bacia, independentemente do seu tamanho; quanto mais irregular for a bacia, tanto maior será o coeficiente de compacidade. Um coeficiente mínimo igual à unidade, corresponderia a uma bacia circular. No caso da sub-bacia estudada, o coeficiente de compacidade foi definido pelo valor 1,51, que define também a baixa probabilidade de ocorrência de enchentes.

O valor obtido para a densidade de drenagem na sub-bacia (1,31 km/km²), através das medidas extraídas das cartas do IGC, a coloca como uma bacia de drenagem média para pouco drenada, uma vez que os limites para pouco e muito drenadas estão entre 0,5 e 3,5 km/km², respectivamente. Já o resultado da densidade de drenagem atualizada (0,8 km/km² ) através das fotografias aéreas classifica a bacia como baixa densidade de drenagem. Em ambas as situações confirma-se mais uma vez a pequena predisposição para ocorrência de enchentes.

A declividade média de uma sub-bacia determina maior ou menor velocidade de escoamento superficial, determinando o maior ou menor grau de erosão e, consequentemente, o assoreamento dos corpos de água, associada a cobertura vegetal, tipo de solo e tipo de uso da terra. O valor encontrado para a sub-bacia do Ribeirão Pouso Alegre é de 8,6%, indicando uma declividade moderada, o que determina práticas de manejo do solo para evitar erosão e desgaste do solo. O valor obtido quanto à sinuosidade do curso de água demonstra que o fluxo tem velocidade moderada o que vale dizer que o arraste de partículas que causarão assoreamento é também moderado.

#### **4.3 Medições das Vazões**

Através do mapa da Figura 20, pode-se identificar a espacialização dos pontos de medição de vazões que estão relacionados nas Tabelas 01, 02 e 03, que demonstram os resultados das medições efetuadas com suas respectivas datas e locais de coleta.

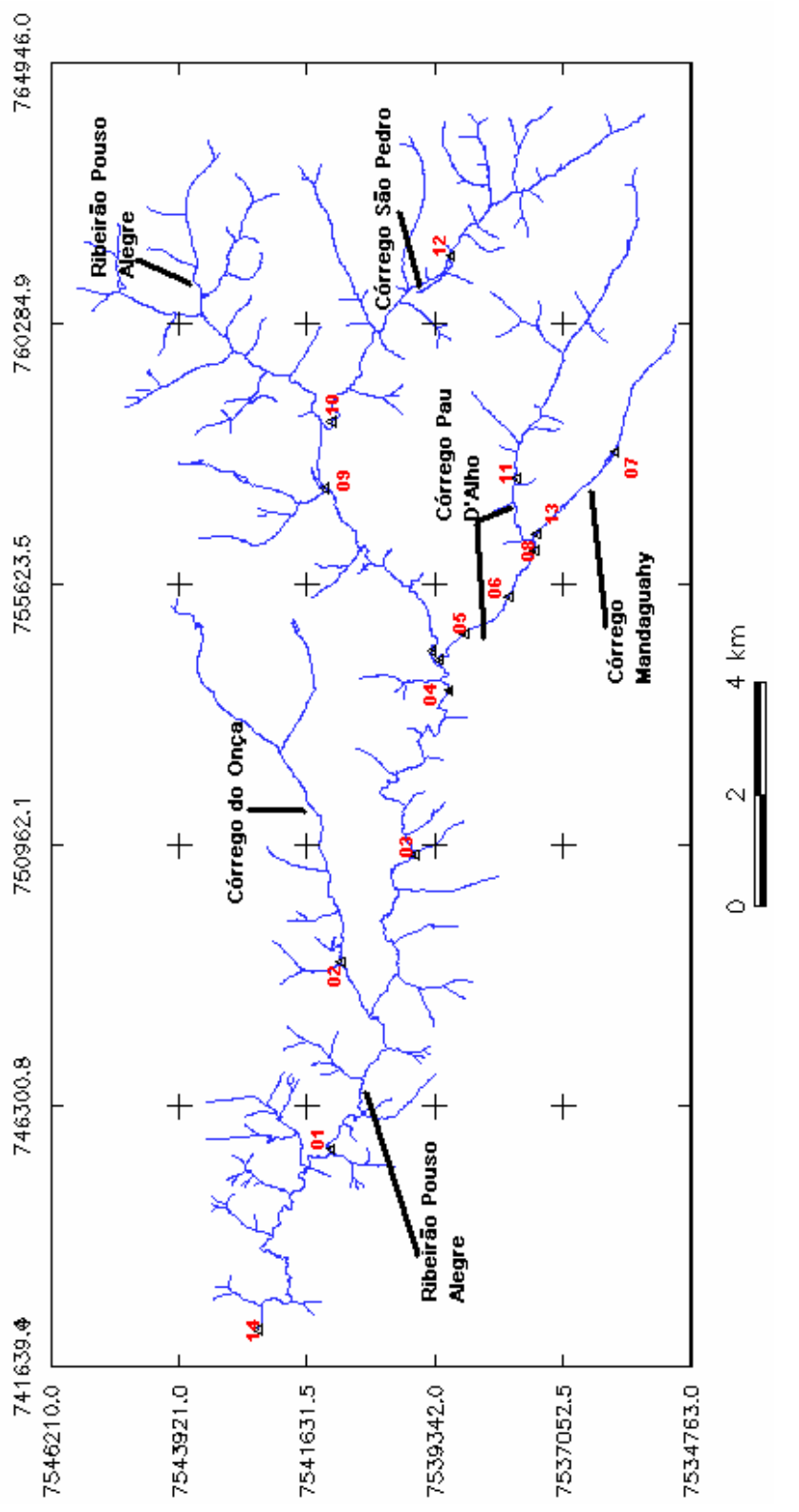

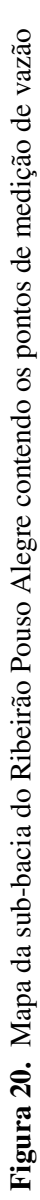

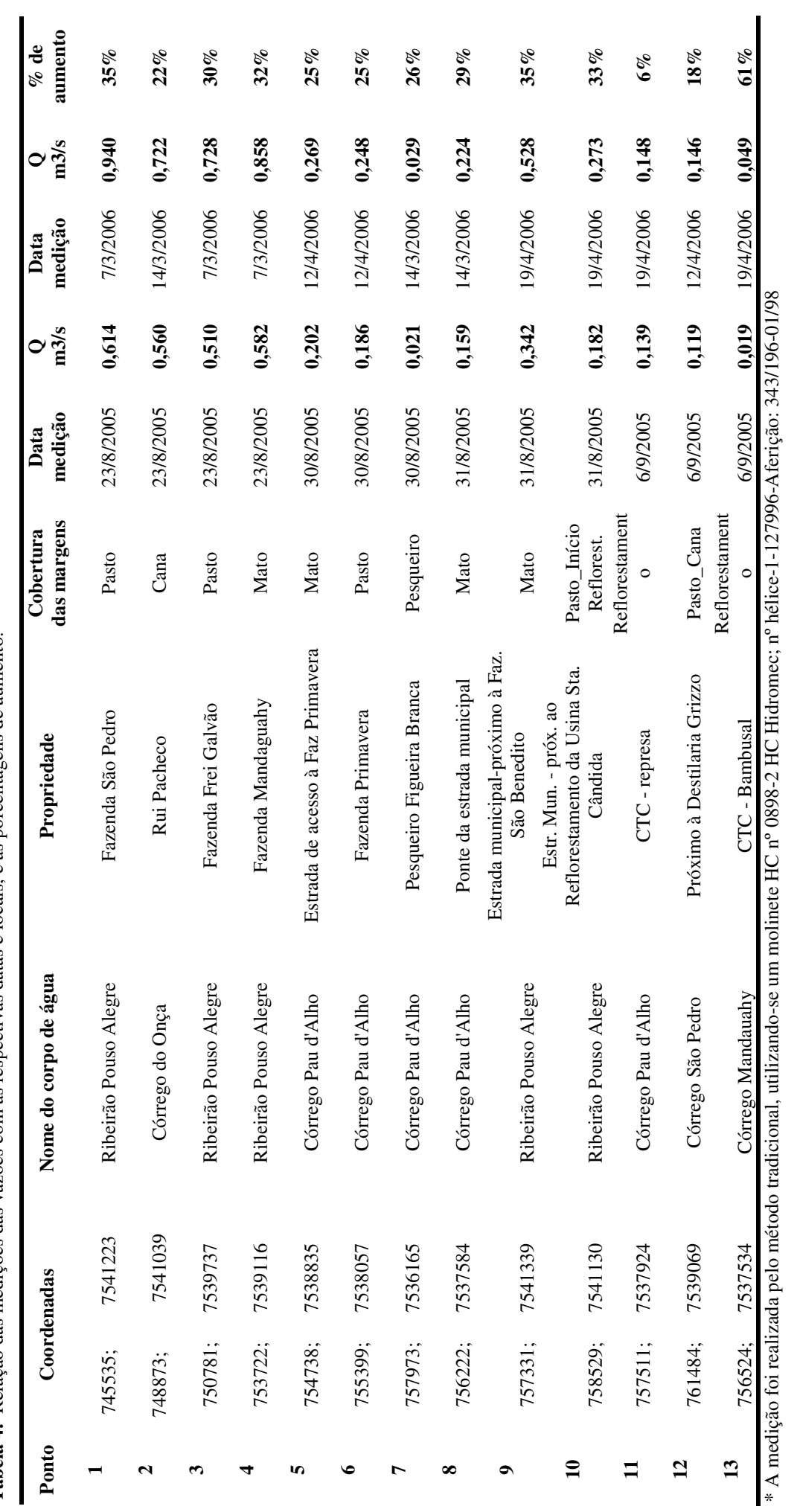

Tabela 4. Relação das medições das vazões com as respectivas datas e locais, e as porcentagens de aumento. **Tabela 4.** Relação das medições das vazões com as respectivas datas e locais, e as porcentagens de aumento.

64

A Tabela 4 contém os pontos georreferenciados onde foram efetuadas as medições diretas das vazões, bem como o córrego onde foi efetuada, a propriedade rural onde se encontra e a cobertura vegetal de sua margem.

As medições foram efetuadas em três épocas diferentes, a saber: final de agosto e início de setembro de 2005 e início de abril de 2006 correspondendo à estiagem e final do período chuvoso, respectivamente.

Pode-se observar um aumento na vazão dos córregos que compõem a sub-bacia na ordem de 22% a 35% em função da ocorrência de chuvas. Porém nos pontos 11, 12 e 13 houve um aumento de 6%, 18% e 61%, respectivamente. A menor variação da vazão (6%) pode ser atribuída às margens possuírem mata ciliar. Já a variação de 18% e 61% ocorreu pela retirada de água para irrigação. Entretanto, tais diferenças necessitam de uma investigação mais detalhada para verificação, já que o papel do diagnóstico é detectar a situação atual para permitir um planejamento e gestão eficientes.

Na Tabela 5 estão demonstradas todas as medições realizadas nos anos de 2005, 2006 e 2007. Nas medições realizadas em setembro/2006 e novembro/2007 não foi possível a medição de todos os pontos coletados nas duas primeiras vezes por impossibilidades de acesso aos locais bem como acesso aos equipamentos. Pelo mesmo motivo, o ponto 14 que é o ponto de descarga da bacia foi medido apenas uma vez.

| pto.           | Data    | Q<br>m3/s | Data    | Q<br>m3/s | Qm<br>m3/s | Data          | Q<br>m3/s | Data      | Q<br>m3/s | <b>Qm</b><br>m3/s |
|----------------|---------|-----------|---------|-----------|------------|---------------|-----------|-----------|-----------|-------------------|
| 1              | 23/8/05 | 0,614     | 7/3/06  | 0,940     | 0,777      |               |           |           |           |                   |
| $\overline{2}$ | 23/8/05 | 0,560     | 14/3/06 | 0,722     | 0,641      |               |           |           |           |                   |
| 3              | 23/8/05 | 0,510     | 7/3/06  | 0,728     | 0,619      |               |           |           |           |                   |
|                |         |           |         |           |            |               |           | $16 - 17$ |           |                   |
| 4              | 23/8/05 | 0,582     | 7/3/06  | 0,858     | 0,720      | 27/9/06       | 0.656     | 18/11/07  | 0,833     | 0,732             |
| 5              | 30/8/05 | 0,202     | 12/4/06 | 0,269     | 0,236      |               |           |           |           |                   |
| 6              | 30/8/05 | 0,186     | 12/4/06 | 0,248     | 0,217      |               |           | 18/11/07  | 0,258     | 0,231             |
| 7              | 30/8/05 | 0,021     | 14/3/06 | 0,029     | 0,025      |               |           |           |           |                   |
| 8              | 31/8/05 | 0,159     | 14/3/06 | 0,224     | 0,192      | 20/9/06 0.146 |           |           |           |                   |
| 9              | 31/8/05 | 0,342     | 19/4/06 | 0,528     | 0,435      | 20/9/06 0.426 |           |           |           |                   |
| 10             | 31/8/05 | 0,182     | 19/4/06 | 0,273     | 0,228      |               |           | 17/11/07  | 0,262     | 0,239             |
| 11             | 6/9/05  | 0,139     | 19/4/06 | 0,148     | 0,144      | 27/9/06       | 0.099     |           |           |                   |
| 12             | 6/9/05  | 0,119     | 12/4/06 | 0,146     | 0,133      | 20/9/06       | 0.135     |           |           |                   |
| 13             | 6/9/05  | 0.019     | 19/4/06 | 0.049     | 0,034      |               |           |           |           |                   |
| 14             |         |           |         |           |            |               |           | 16/11/07  | 1,559     |                   |

 **Tabela 5.** Relação de todas as medições realizadas e vazões médias apuradas.

Analisando-se os valores encontrados, percebeu-se que em algum momento acontece uma perda na vazão apurada, ou seja, tomando-se as médias das vazões medidas nos pontos 1 (0,777 m<sup>3</sup>/s), 2 (0,641 m<sup>3</sup>/s) e 3 (0,619 m<sup>3</sup>/s) que foram medidos no mesmo dia, o ponto 1 deveria apresentar um resultado maior do que o apurado. A soma dos pontos 2 e 3 é Q = 1,26 m<sup>3</sup>/s, que demonstra uma diferença de 38,3% do valor do ponto 1. Os pontos 2 e 3 estão a montante do bairro rural de Pouso Alegre e até o ponto 1, a jusante, existe o Horto Florestal, um pesqueiro e uma área de milho irrigado o que pode estar configurando essa perda. Da mesma forma que as discrepâncias verificadas nos pontos 11, 12, e 13, essa situação também necessita de uma investigação mais detalhada para averiguação da ocorrência.

Já a medição do ponto 4 – Om=0,720 m<sup>3</sup>/s, deveria ser a soma dos pontos 5 e 9 – 0,236 m<sup>3</sup>/s +0,435 m<sup>3</sup>/s, respectivamente, que tem como resultado Qm=0,671 m<sup>3</sup>/s. Esta medição está mais consistente levando-se em conta que foram feitas, na segunda vez, em datas diferentes. Está apresentando uma diferença de 6,8% de aumento na vazão.

O ponto 9 apresentou uma vazão média Qm= 0,435 m<sup>3</sup>/s. A soma dos pontos 10 e 12 que estão localizados no Córrego São Pedro somam Qm=0,361 m<sup>3</sup>/s. Na região das nascentes do Ribeirão Pouso Alegre não foi possível a medição das vazões, mas com os resultados apresentados pode-se dizer que essa região representa 20,4% da vazão apurada no ponto 9.

Pela vazão regionalizada do DAEE no ponto de descarga da subbacia, ponto 14, com coordenadas x= 742306 e y=7542531, o resultado obtido foi Vazão média plurianual 1,191 m<sup>3</sup>/s, e a vazão apurada pela medição direta foi Q=1,559m<sup>3</sup>/s, para o período de início de chuvas, novembro de 2008.

### **4.4 Solos**

Através do software Spring foi gerado o mapa temático com as classes de solo encontrados na área da sub-bacia do Ribeirão Pouso Alegre (Figura 21) e foi gerada também a Tabela 6 com as medidas das áreas das classes encontradas.

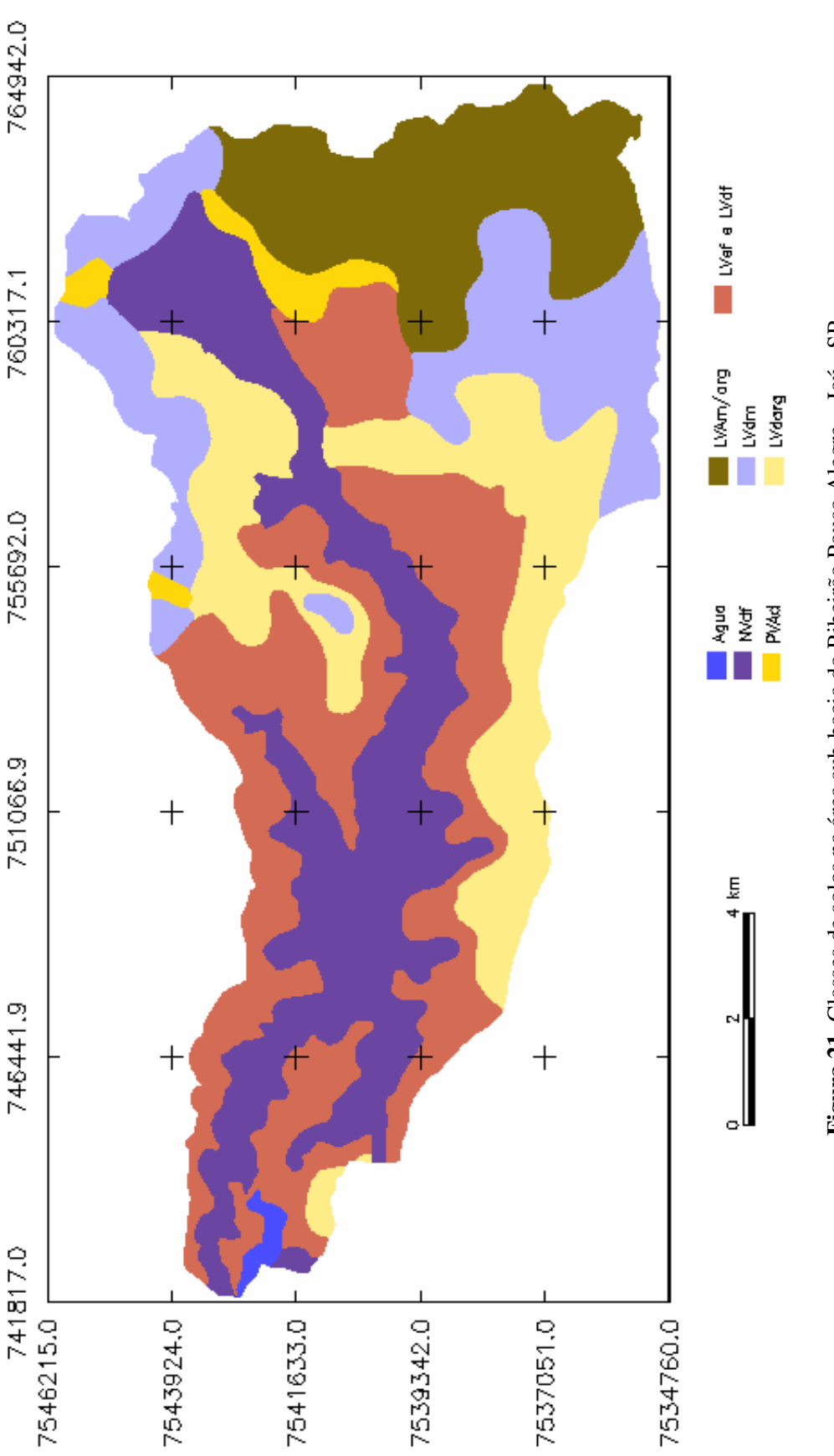

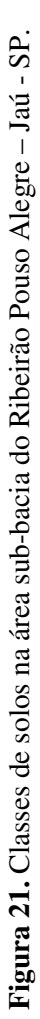

| Tipo de solo                                        |               | Area     |
|-----------------------------------------------------|---------------|----------|
|                                                     | $\text{Km}^2$ | $\%$     |
| Latossolo Vermelho eutroférrico e distroférrico     | 40.352        | 27,45%   |
| Latossolo Vermelho distrófico textura argilosa      | 26.235        | 17,85%   |
| Latossolo Vermelho distrófico textura média         | 21.363        | 14,53%   |
| Latossolo Vermelho Amarelo textura média e argilosa | 21.201        | 14,42%   |
| Argissolo Verme lho Amarelo distrófico              | 3.106         | $2,12\%$ |
| Nitossolo Vermelho distroférrico                    | 33.997        | 23,13%   |
| Agua                                                | 0.745         | $0,50\%$ |
| <b>Total</b>                                        | 146.999       | 100      |

**Tabela 6.** Medidas das classes de solos da sub-bacia do Ribeirão Pouso Alegre – Jaú - SP.

Na Figura 21 pode-se encontrar a distribuição espacial das classes de solos na sub-bacia, onde está demonstrada a maior ocorrência de Latossolo Vermelho eutrotroférrico juntamente com distroférrico – Lvef e LVdf (27,45%), seguido do Nitossolo Vermelho distroférrico - NVdf (23,13%). A ocorrência do Latossolo Vermelho distrófico com textura argilosa - LVdarg fica com 17,85%, e com textura média - LVdm 14,53%. O Latossolo Vermelho Amarelo com textura média mais argilosa – LVAm/arg apresenta 14,42% e o Argissolo Vermelho Amarelo distrófico – PVAd apenas 2,12%.

### **4.5 Declividade**

Através do SIG Spring foi gerado o MNT, a partir das curvas de nível digitalizadas e da grade TIN tendo como linha de quebra a rede de drenagem. Esse procedimento permitiu a elaboração do mapa temático que encontrou 4 faixas de declividades, conforme segue na Figura 22 e Tabela 7. Para gerar o mapa de declividade foram apontadas faixas até > 20%, porém na área da sub-bacia o máximo de declividade encontrada fica entre 12 a 20%.

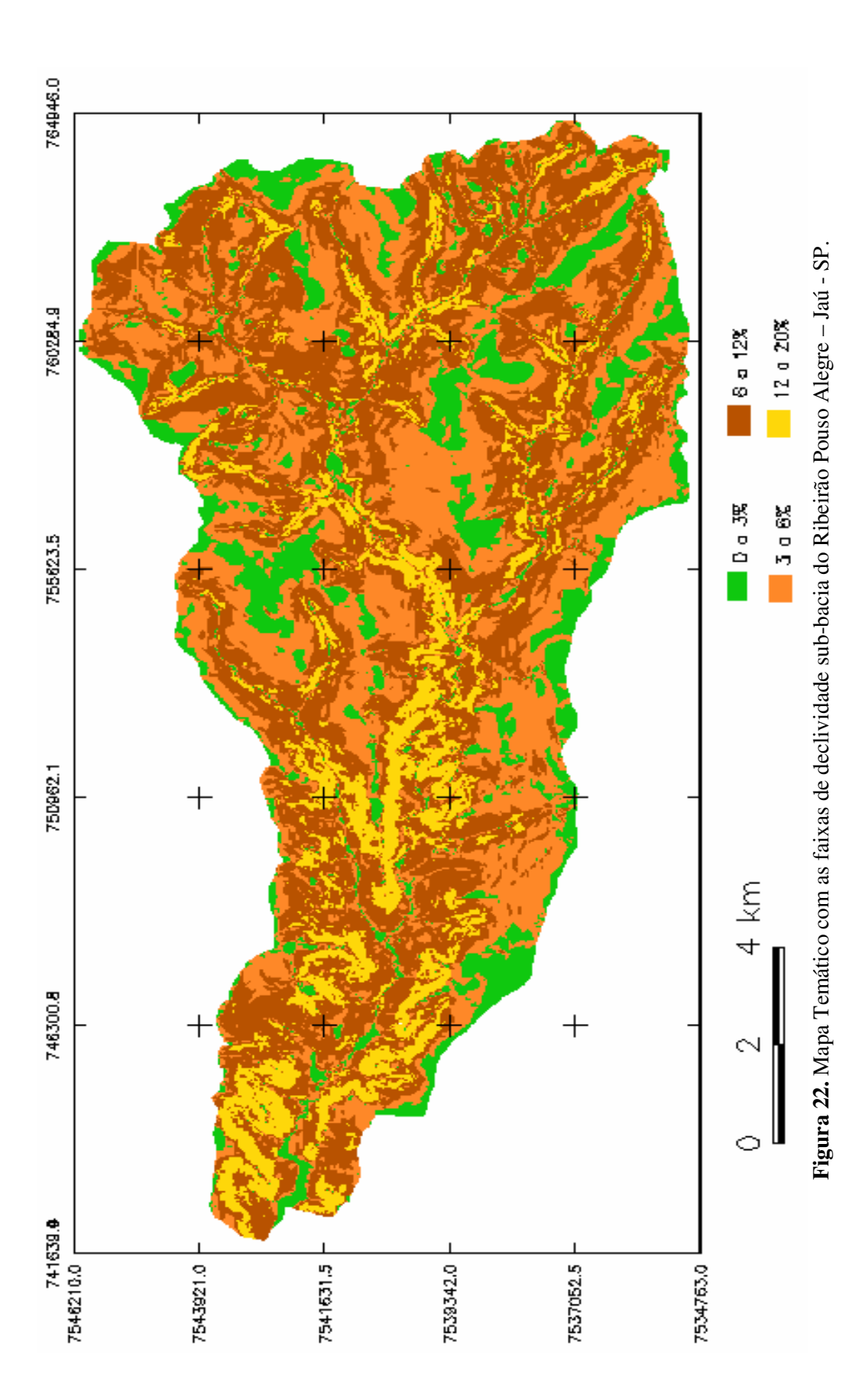

| Faixas de declividade | Area          |            |
|-----------------------|---------------|------------|
|                       | $\text{Km}^2$ | $\%$       |
| 0a3%                  | 20,726        | 14,10      |
| 3a6%                  | 45,123        | 30,69      |
| 6 a 12%               | 62,918        | 42,80      |
| 12 a 20%              | 18,232        | 12,41      |
| $>20\%$               | 0,0           | 0,0        |
| <b>Total</b>          | 146,999       | <b>100</b> |

 **Tabela 7.** Faixas de declividade sub-bacia do Ribeirão Pouso Alegre – Jaú - SP.

Na Tabela 7 encontra-se demonstrada a distribuição das faixas de declividade em áreas correspondentes e porcentagens. Percebe-se que a maior ocorrência é na faixa de 6 a 12% de declividade (42,80%), seguido da faixa de 3 a 6%( 30,69%), e 14,10% para a faixa de 0 a 3% e a faixa de 12 a 20%, 12,41%.

## **4.6 Altimetria**

Conforme dito no item 4.6 foi gerado o MNT, a partir das curvas de nível digitalizadas e da grade TIN tendo como linha de quebra a rede de drenagem. Através dessa grade foi gerada uma imagem em relevo sombreado que possibilita a visualização do comportamento da declividade na área da sub-bacia do Ribeirão Pouso Alegre.

A Figura 23 permite perceber a distribuição das altitudes dentro da área da sub-bacia.

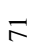

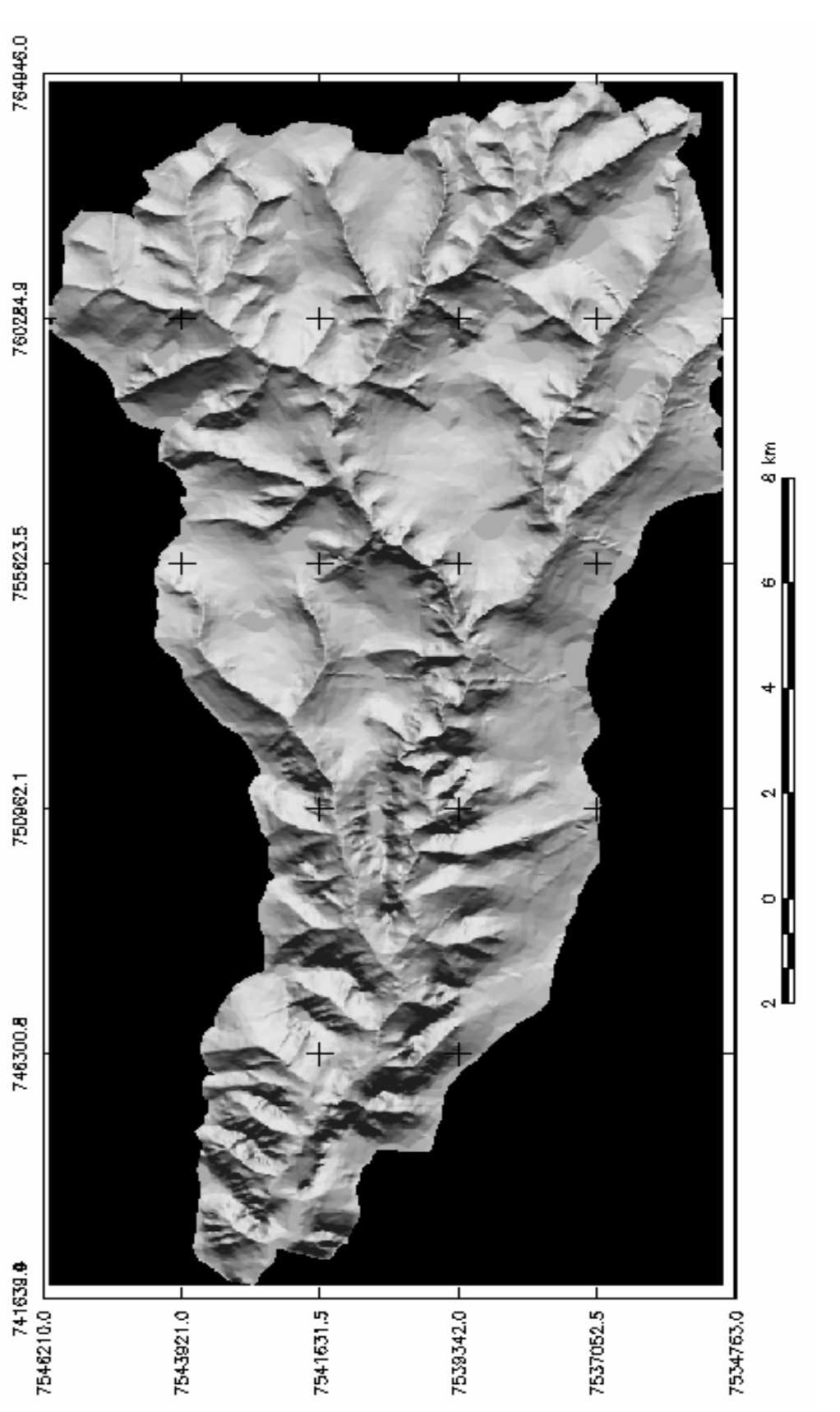

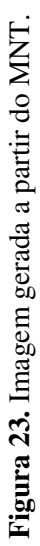

# **4.7 Hipsometria**

Um mapa hipsométrico demonstra as ocorrências das altitudes encontradas em uma determinada área.

As altitudes encontradas na área da sub-bacia do Ribeirão Pouso Alegre estão compreendidas entre 430 a 735 m.

A Figura 24 gerada através do SIG Spring demonstra a ocorrência das altitudes distribuídas dentro da área da sub-bacia, onde observa-se a maior altitude próximo às nascentes e vai diminuindo até a foz, quando ocorre a menor altitude (430 m).

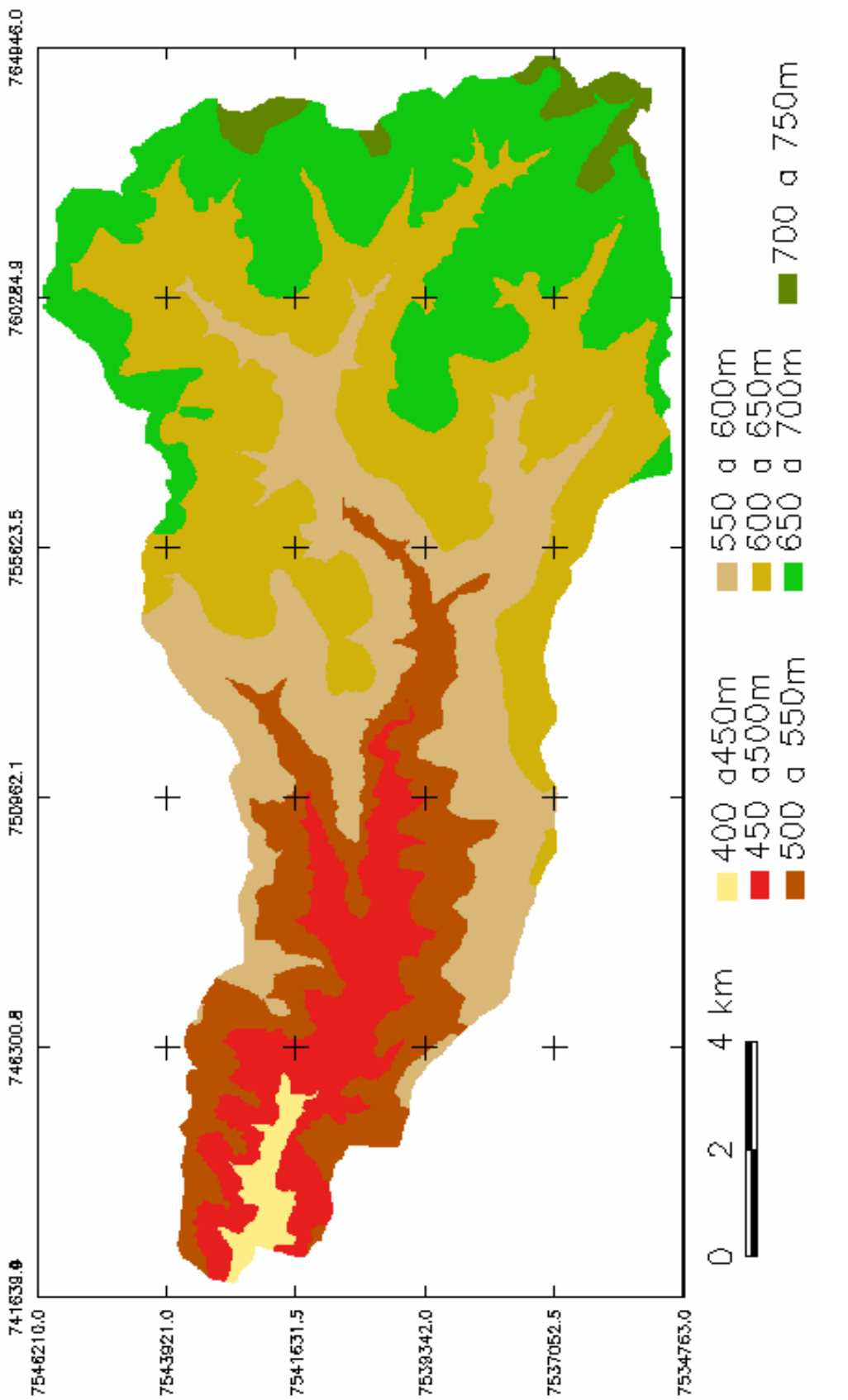

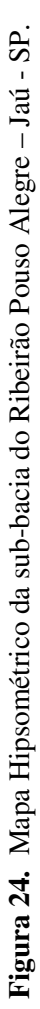

Através da Tabela 8 pode-se observar a distribuição das altitudes encontradas na área da sub-bacia estudada. Predomina em sua área a altitude de 600 a 650m (29,10%), seguida de 550 a 600m (22,56%) e 650 a 700m (32,67%).

| <b>Tabela 8.</b> Áreas correspondentes às altitudes na microbacia do Ribeirão Pouso Alegre Jaú - SP. |                                    |                      |  |  |
|----------------------------------------------------------------------------------------------------|------------------------------------|----------------------|--|--|
| <b>Altitude</b>                                                                                      | $\text{\AA}$ rea – km <sup>2</sup> | $\text{Area}$ - $\%$ |  |  |
| 400 a450 m                                                                                           | 2.008                              | 1,36                 |  |  |
| 450 a500 m                                                                                           | 13.398                             | 9,12                 |  |  |
| 500 a 550 m                                                                                          | 19.911                             | 13,55                |  |  |
| 550 a 600 m                                                                                          | 33.136                             | 22,54                |  |  |
| 600 a 650 m                                                                                          | 42.693                             | 29,04                |  |  |
| 650 a 700 m                                                                                          | 32.664                             | 22,22                |  |  |
| 700 a 750 m                                                                                          | 3.189                              | 2,17                 |  |  |
| Total                                                                                                | 146.999                            | <b>100</b>           |  |  |

#### **4.8 Rede de Drenagem**

## **4.8.1 Rede de Drenagem – IGC - 1980**

A rede de drenagem da sub-bacia do Ribeirão Pouso Alegre foi dividida em três categorias de córregos: principal, secundários e tributários. O rio principal é aquele que recebe os secundários que por sua vez estão recebendo os tributários.

Foram observados os comprimentos das categorias conforme a Figura 25 e Tabela 9, onde aparece o Ribeirão Pouso Alegre como rio principal com 31,80 km de comprimento, os córregos do Onça, Pau D'alho e São Pedro como secundário somando 29,96 km de comprimento e os demais tributários somando 125,91 km de comprimento, compondo a rede de drenagem da sub-bacia.

| Jau - SP.                            |                  |
|--------------------------------------|------------------|
| Categoria do corpo de água           | Comprimento - km |
| principal                            | 31.80            |
| secundários                          | 29.96            |
| tributários                          | 125.91           |
| <b>Comprimento total das classes</b> | 187.69           |

**Tabela 9.** Medidas das categorias dos corpos de água da sub-bacia do Ribeirão Pouso Alegre –  $\mathbf{I}$  -  $\mathbf{S}$ 

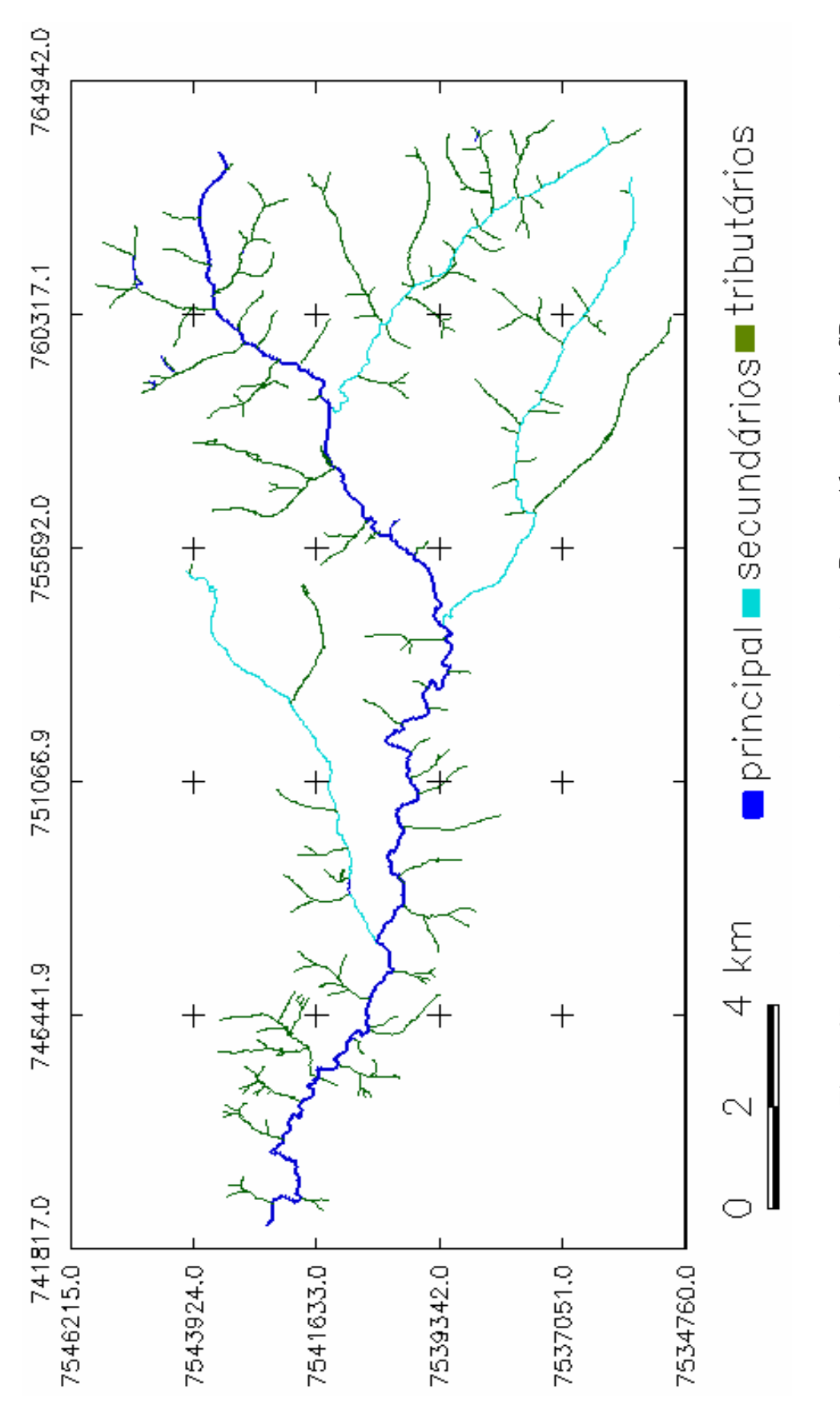

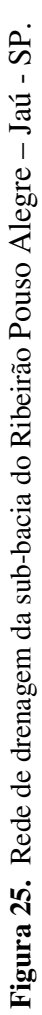

# **4.8.2 Rede de Drenagem Atualizada – Fotos Aéreas – 2005**

Foi digitalizada, a partir das fotos aéreas, a rede de drenagem atualizada e os resultados encontram-se na Figura 26 e Tabela 10.

A Figura 26 ilustra o que está descrito na Tabela 10, onde se observa uma diminuição significativa na densidade de drenagem.

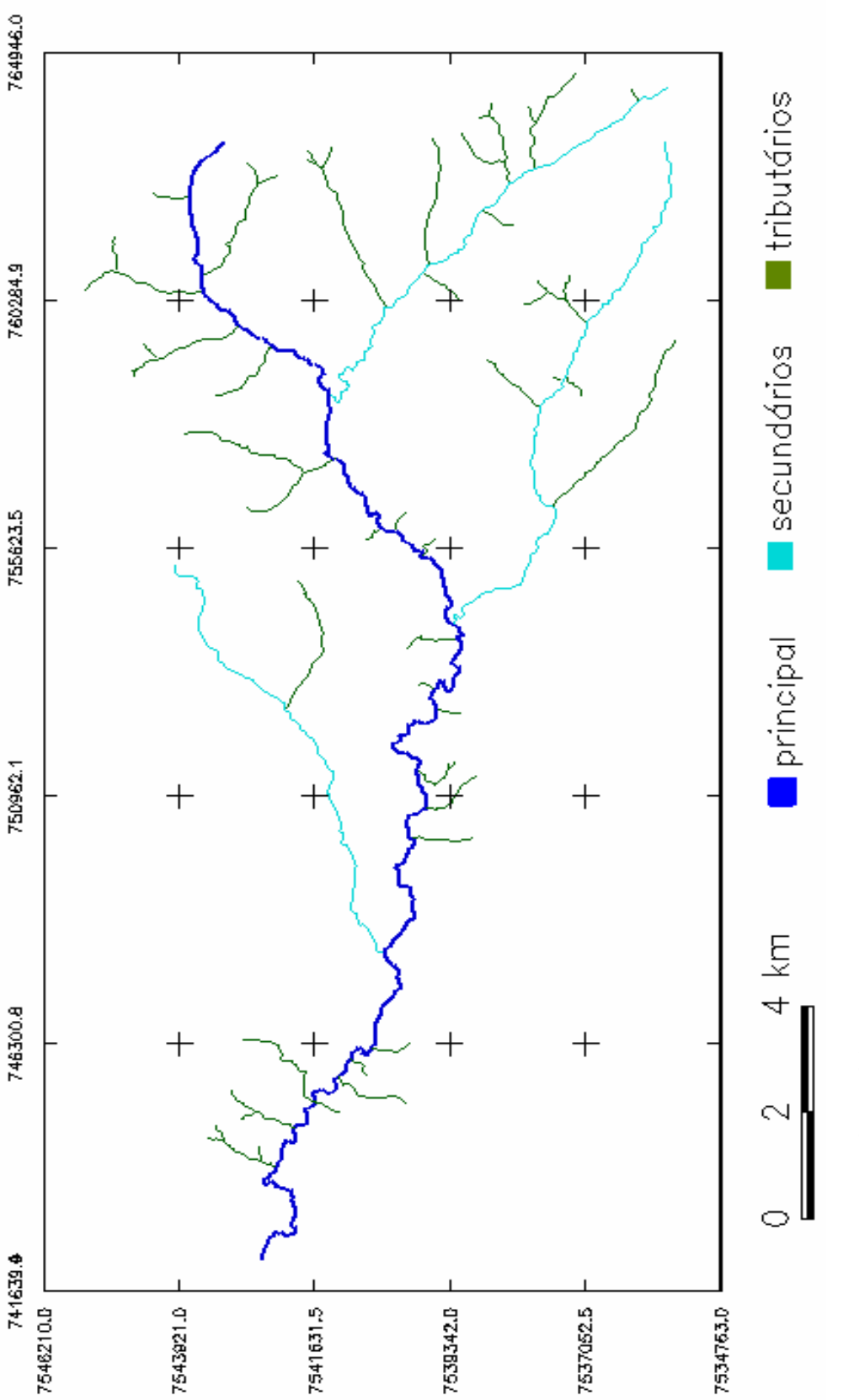

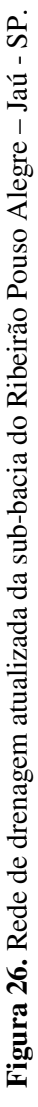

A Tabela 10 apresenta diferenças em todas as medidas de categorias dos cursos de água, porém nas categorias "principal" e "secundários", pode-se atribuir tais diferenças à possíveis erros de digitalização (principal – 31,80 e 31,16 Km, e secundários – 29,96 e 30,30 Km). O mesmo não é verdadeiro para a categoria "tributários" que apresenta uma diferença significativa (125,91 e 55,00 Km) e pode-se atribuir ao desaparecimento desses corpos de água pelo uso indiscriminado do solo na área da subbacia.

 **Tabela 10.** Medidas das categorias dos corpos de água da sub-bacia do Ribeirão Pouso Alegre Jaú - SP atualizada.

| Categoria do corpo de água           | Comprimento - Km |
|--------------------------------------|------------------|
| principal                            | 31.16            |
| secundários                          | 30.30            |
| tributários                          | 55.00            |
| <b>Comprimento total das classes</b> | 116.46           |

# **4.9 Imagem Ortorretificada**

As fotografias aéreas foram ortorretificadas para a formação do mosaico da área da sub-bacia. A imagem da área da sub-bacia do Ribeirão Pouso Alegre serviu de base para a atualização da rede de drenagem, e para elaboração do mapa de usos do solo, e o resultado, o mosaico de fotos, está exposto na Figura 27.

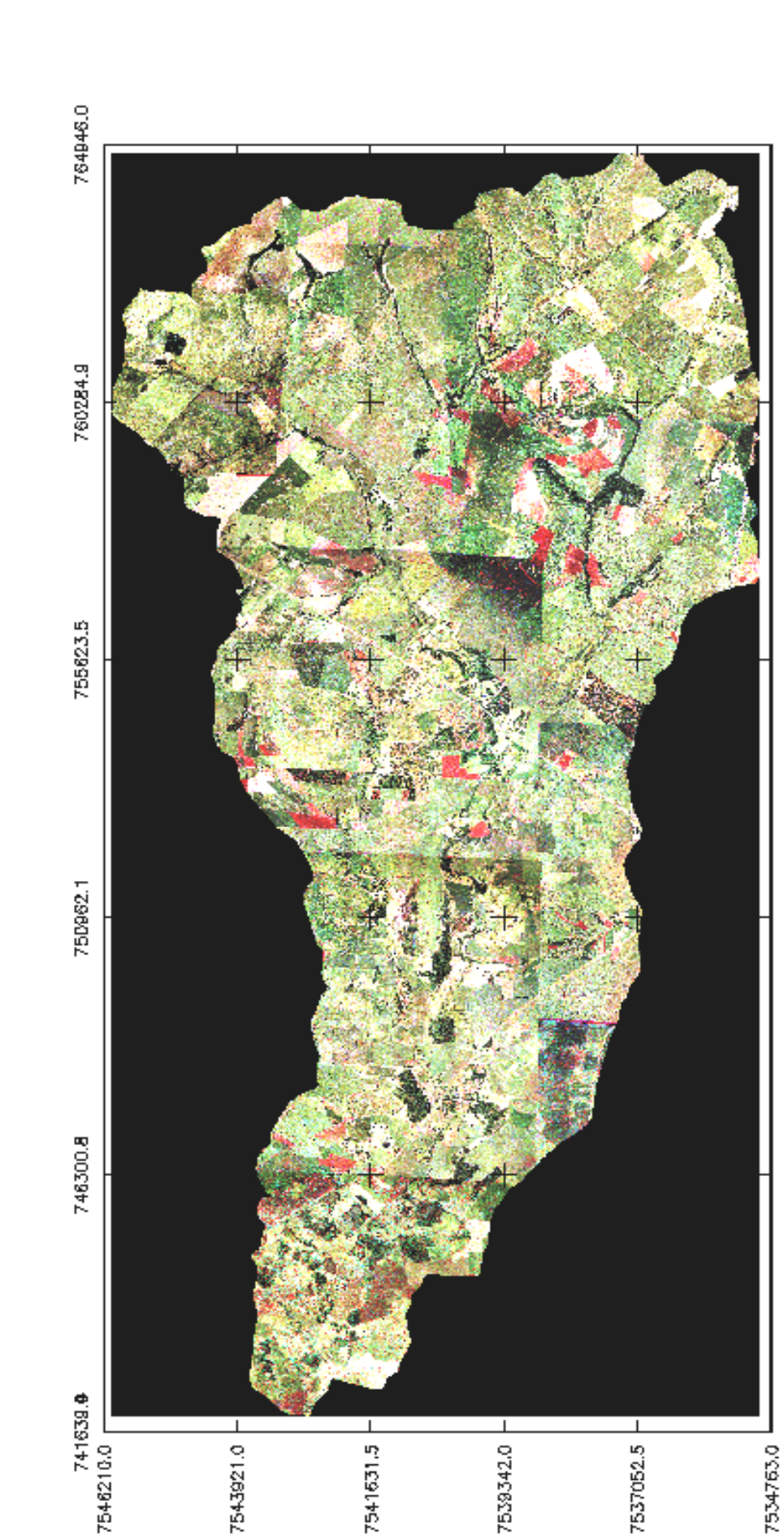

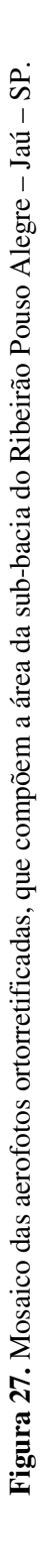

 $4 km$ 

 $\overline{\mathcal{C}}$ 

 $\circ$ 

#### **4.10 Mapa de Usos do Solo**

O mapa de usos foi elaborado a partir do mosaico das fotos aéreas, onde foram identificados os seguintes usos: cultura semi-perene, cultura perene, pastagem, reflorestamento, mata natural, solo descoberto, represa, bairro rural, sedes rurais e chácaras, e mata em recomposição.

A classificação foi feita manualmente com o comando "edição matricial" no Spring, porque a foto aérea possui uma alta definição, e a classificação não supervisionada gerou uma matriz de confusão muito alta, impossibilitando a utilização dessa ferramenta dentro do SIG Spring.

Como a área da sub-bacia não é muito grande, e há o predomínio de cultura de cana-de-açúcar, o processamento da edição matricial se mostrou mais eficaz, e os resultados estão na Figura 28 e na Tabela 11.

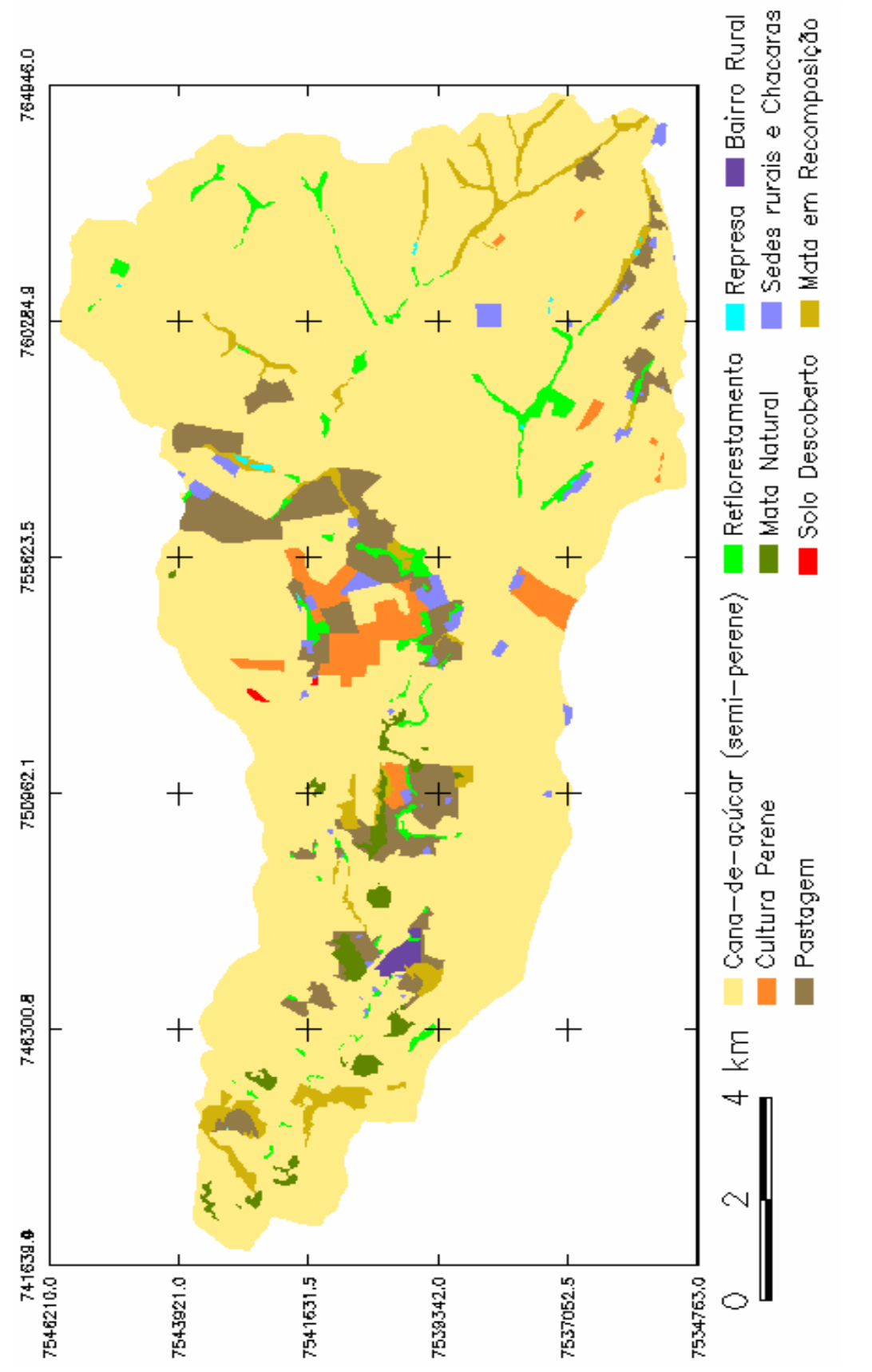

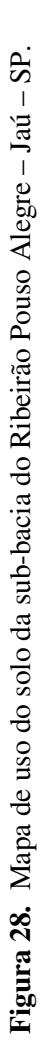

| Classes de uso do solo  | Área - km <sup>2</sup> | $\text{Area}$ - $\%$ |
|-------------------------|------------------------|----------------------|
| Cana-de-açúcar          | 121.568                | 82,69                |
| (Cultura semi-perene)   |                        |                      |
| Cultura Perene          | 3.615                  | 2,47                 |
| Pastagem                | 9.357                  | 6,38                 |
| Reflorestamento         | 3.389                  | 2,30                 |
| Mata Natural            | 1.993                  | 1,37                 |
| Solo Descoberto         | 0.086                  | 0,05                 |
| Represa                 | 0.105                  | 0,07                 |
| <b>Bairro Rural</b>     | 0.418                  | 0,29                 |
| Sedes rurais e Chácaras | 1.906                  | 1,29                 |
| Mata em Recomposição    | 4.562                  | 3,09                 |
| <b>Total</b>            | 146.999                | 100                  |

**Tabela 11.** Classes de usos do solo na sub-bacia do Ribeirão Pouso Alegre – Jaú – SP.

A cultura que predomina na região da sub-bacia do Ribeirão Pouso Alegre é a cana-de-açúcar ocupando 82,69% da área. A cultura perene e pastagem apresentam 2,47 e 6,38%, respectivamente. A área da sub-bacia conta com somente 1,37% de mata natural, e 2,3% de reflorestamentos espalhados pelas margens dos córregos. As matas em recomposição também estão localizadas nas margens dos córregos e representam 3,09% da área. Existe na área da sub-bacia um bairro rural que ocupa 0,29% de sua área. As sedes das propriedades rurais, a área ocupada pela destilaria e os condomínios de chácaras existentes dentro da sub-bacia ocupam um total de 1,29% de sua área. Apenas 0,05% foi configurado como solo descoberto e 0,07% como represas que atendem às propriedades rurais.

#### **4.11 Mapa de Capacidade de Uso**

O mapa de capacidade de uso do solo foi gerado através do LEGAL – Linguagem Espacial para Geoprocessamento Algébrico, que é utilizado pelo SIG Spring para executar análises e cruzamentos de mapas, e cuja programação encontrase em ANEXO.

Na Figura 29 estão demonstradas as classes de usos espacializadas na área da sub-bacia, e na Tabela 12 estão expostos os resultados numéricos.

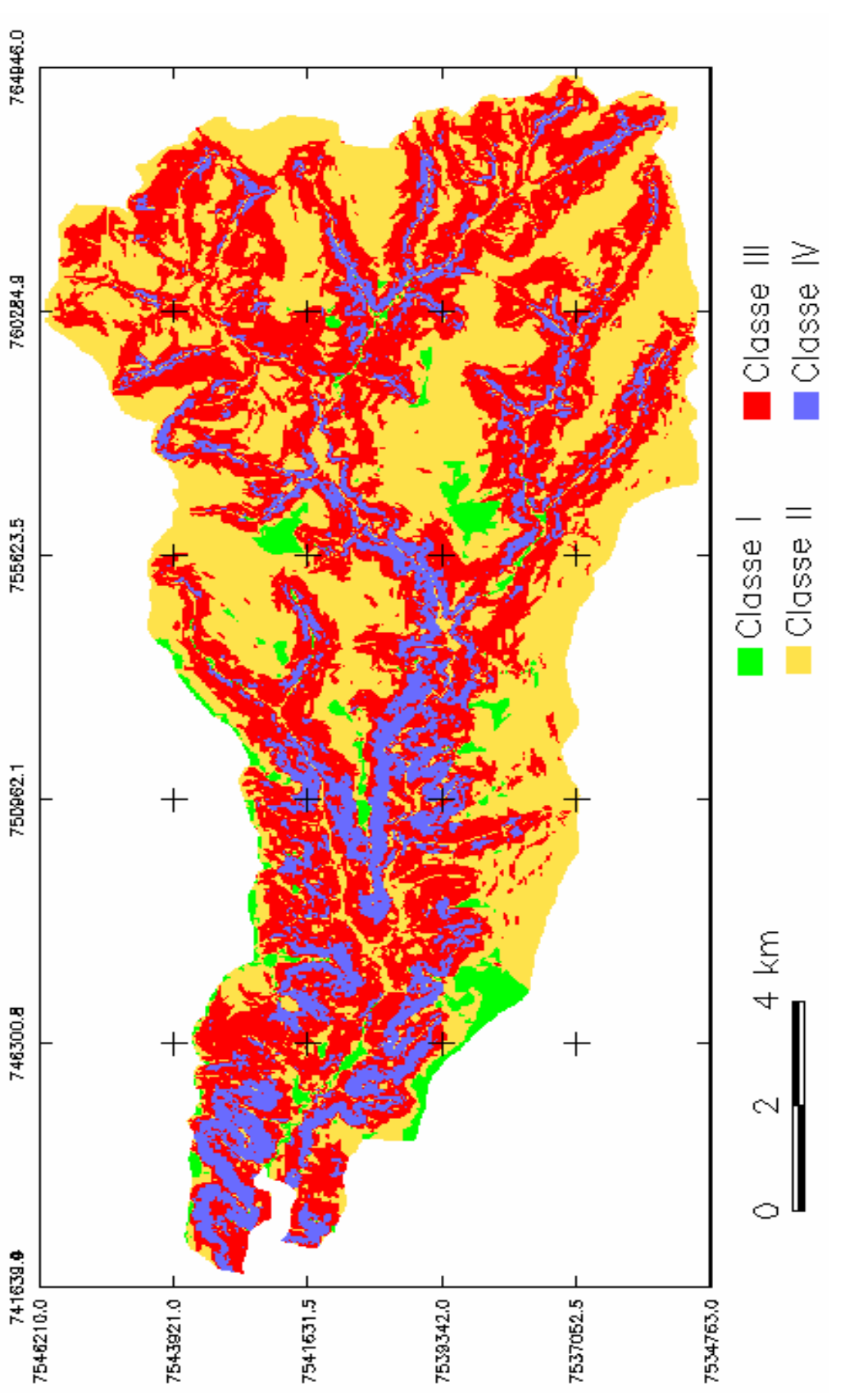

Figura 29. Mapa de capacidade de uso das terras segundo classificação de Lepch et al (1991) na sub-bacia do Ribeirão Pouso Alegre - Jaú - SP. **Figura 29.** Mapa de capacidade de uso das terras segundo classificação de Lepch et al (1991) na sub-bacia do Ribeirão Pouso Alegre – Jaú – SP.

| <b>Classes de Usos</b> | Área - km <sup>2</sup> | Area - $%$ |
|------------------------|------------------------|------------|
| Classe I               | 4.821                  | 3,29       |
| Classe II              | 60.423                 | 41,10      |
| Classe III             | 62.525                 | 42,53      |
| Classe IV              | 19.230                 | 13,08      |
| <b>Total</b>           | 146.999                | <b>100</b> |

 **Tabela 12.** Classes de usos encontradas na sub-bacia do Ribeirão Pouso Alegre – Jaú – SP.

Seguindo a classificação de capacidade de uso da terra de Lepch et al. (1991), as terras que integram a área da sub-bacia em estudo pertencem ao grupo A, que é composto pelas classes I, II, III e IV. Das classes apresentadas, apenas a classe IV apresenta risco ou limitação permanente se utilizadas com culturas anuais. A Tabela 12 demonstra que em toda a área da sub-bacia, apenas 13% é enquadrada na classe IV, ficando as restantes divididas entre as classes I, II e III com 3,29%, 41,10% e 42,43%, respectivamente.

#### **4.11.1 Subclasse de Capacidade de Uso II**

Conforme dito anteriormente, item 3.6.5, as classes de capacidade de uso admitem subclasses de acordo com as limitações apresentadas, que podem ser : pelo risco de erosão (e), climáticas (c), pelo tipo do solo (s) e por excesso de água (a). No presente estudo foram consideradas as subclasses devidas à declividade, ou risco de erosão (e) e ao tipo de solo (s), para as classes II, III e IV, uma vez que a classe I não apresenta praticamente nenhuma limitação, ou apresenta pequena limitação por depauperamento.

Na Figura 30 e Tabela 13 estão demonstradas as áreas correspondentes às sub-classes II.

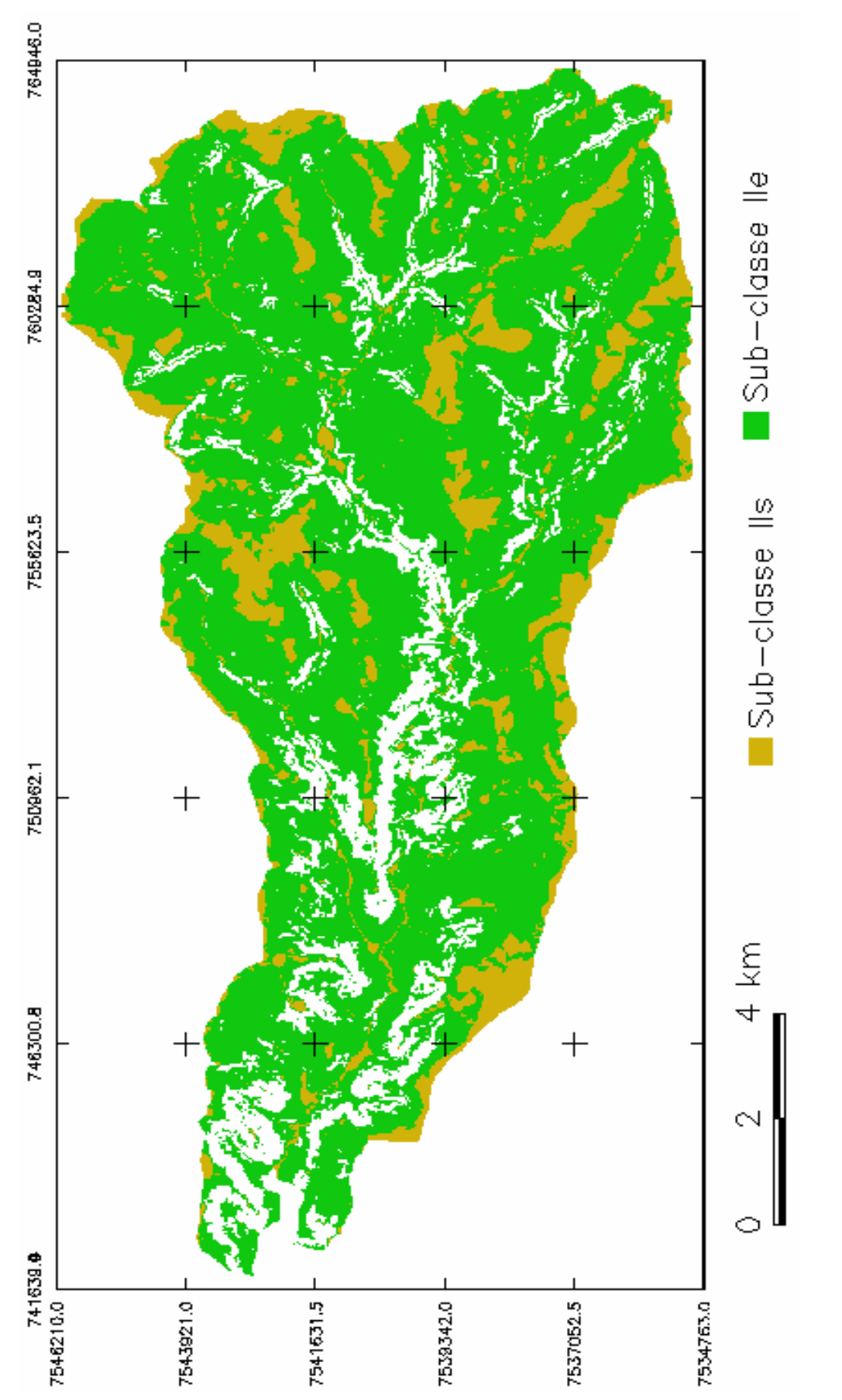

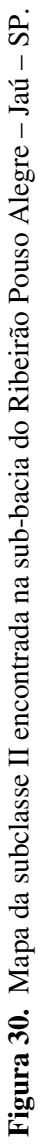

As terras enquadradas na classe IIs e IIe, tem limitações moderadas de capacidade de uso que são controladas a partir de práticas especiais de conservação, resultando em produção segura e permanente se o cultivo for adaptado à região.

Foram enquadradas na subclasse IIs e IIe, 13,41% e 73,22% das terras respectivamente.

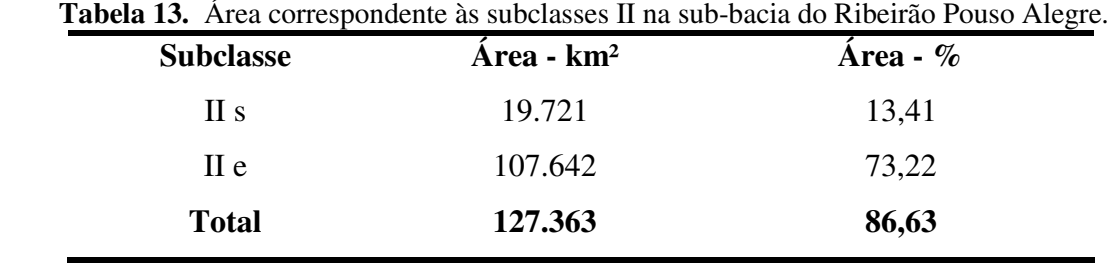

#### **4.11.2 Subclasse de Capacidade de Uso III**

A classe III, também dividida aqui em subclasse IIIs e IIIe, apresentam limitações mais acentuadas que a classe II, necessitando de praticas de conservação mais intensivas e complexas. Porém também podem ser cultivadas com todo tipo de cultura sendo observadas as praticas de conservação necessária.

A Figura 31 demonstra a espacialização dos resultados numéricos da classificação expostos na Tabela 14.

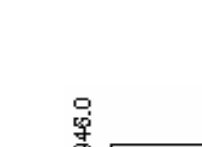

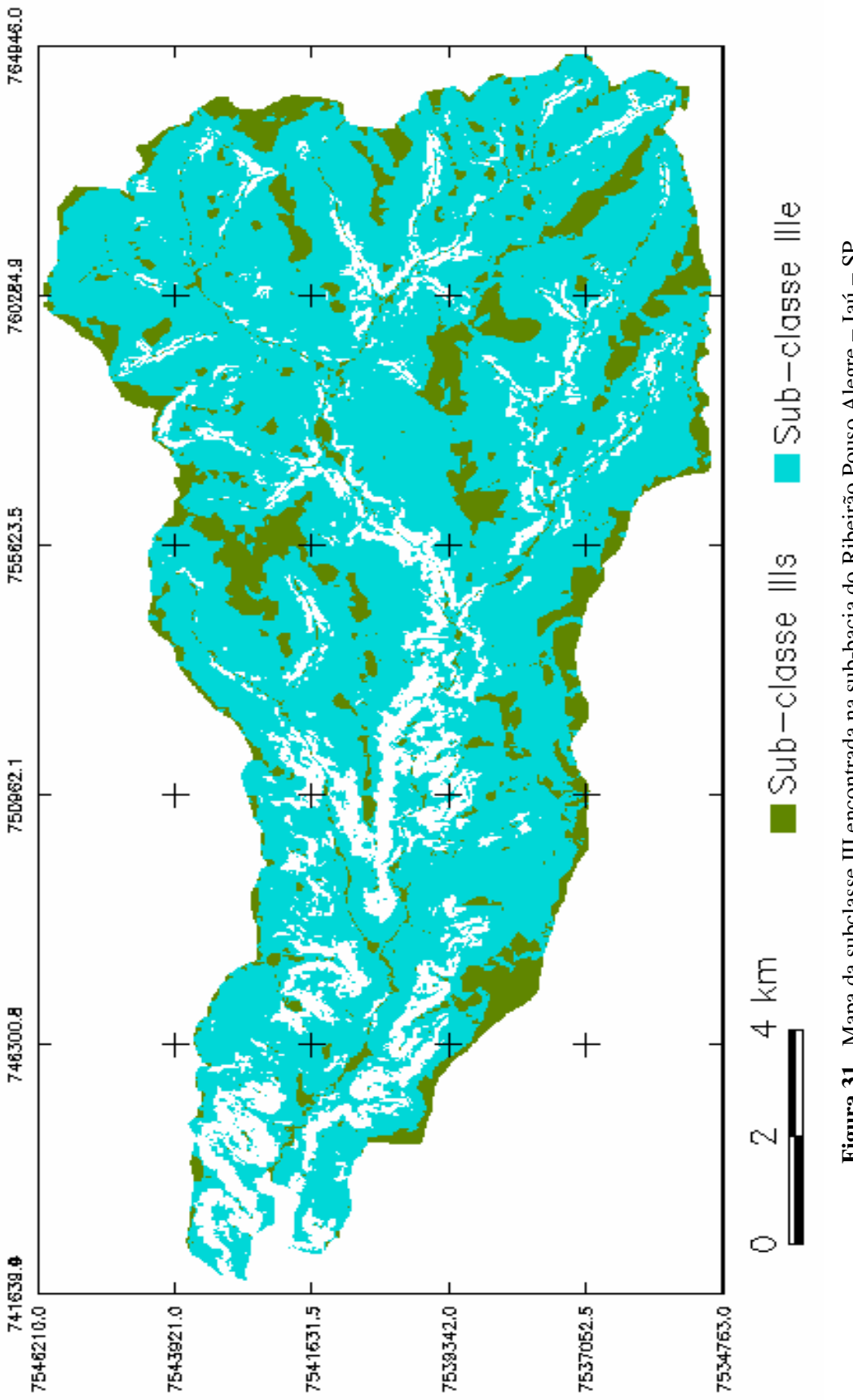

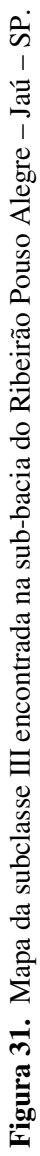

Na Tabela 14 e na Figura 31 observa-se que pela limitação de capacidade de uso, as terras classificadas nas subclasses IIs, IIe, IIIs e IIIe ocupam a mesma área e distribuição por se tratar de terra passíveis de todos os cultivos desde que respeitadas as praticas de conservação do solo.Esse fato ocorre porque uma subclasse maior elimina a menor. Por exemplo neste caso: a subclasse IIIs pela sua determinação de restrição elimina a IIs.

| <b>Subclasse</b> | Área - km <sup>2</sup> | $\text{Area}$ - $\%$ |
|------------------|------------------------|----------------------|
| III s            | 19.72                  | 13,41                |
| III e            | 107.64                 | 73,22                |
| <b>Total</b>     | 127.363                | 86,63                |

**Tabela 14.** Área correspondente às subclasses III na sub-bacia do Ribeirão Pouso Alegre.

### **4.11.3 Subclasse de Capacidade de Uso IV**

Foi considerada somente a subclasse IVe pois, a classe IV de capacidade de uso caracteriza-se pelo declive acentuado (>12%), erosão severa, suscetibilidade à erosão devido ao impedimento da drenagem do horizonte B mais argiloso na maior parte da área.

Na Tabela 15 estão expostos os resultados numéricos da classificação e espacializados na Figura 32.

**Tabela 15.** Área correspondente às subclasses IV na sub-bacia do Ribeirão Pouso Alegre.

| <b>Subclasse</b> | $Area - km2$ | Area - $%$ |
|------------------|--------------|------------|
|                  | 19.24        | 13,08      |

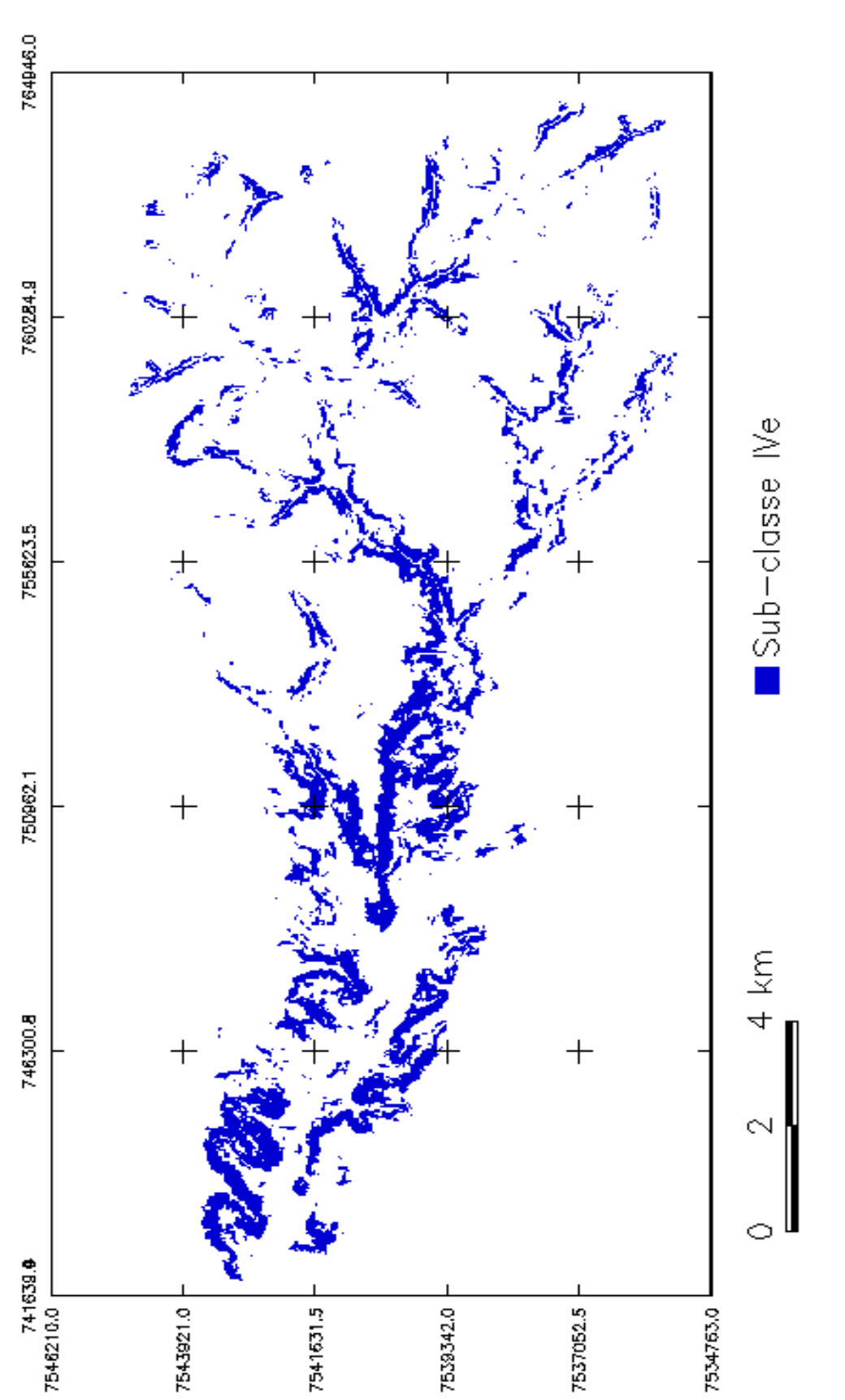

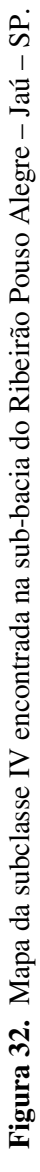

#### **4.12 Conflitos de Uso da Terra**

Os conflitos de uso da terra caracterizam-se pelo cultivo de determinada cultura em área inadequada, de acordo com sua capacidade de uso. Para determinação das áreas de conflitos foram cruzadas as informações contidas no mapa de usos com as contidas no mapa de capacidade de uso. A programação do LEGAL também se encontra em ANEXO.

Pela Figura 33 e Tabela 16 observa-se que na sub-bacia do Ribeirão Pouso Alegre, a maioria das terras (90,63%) estão sendo cultivadas em áreas adequadas segundo as classes e subclasses de capacidade de uso descritas anteriormente. Apenas 7,97% estão em conflito de uso.

Os 7,97% que encontram-se em áreas de conflito de uso coincidem com as áreas onde se localiza a classe IV, classe que apresenta maior restrição ao uso pelo risco de erosão, sendo mais indicada para pastagens ou reflorestamento e estão sendo cultivadas com cana-de-açúcar que é considerada uma cultura semi-perene.

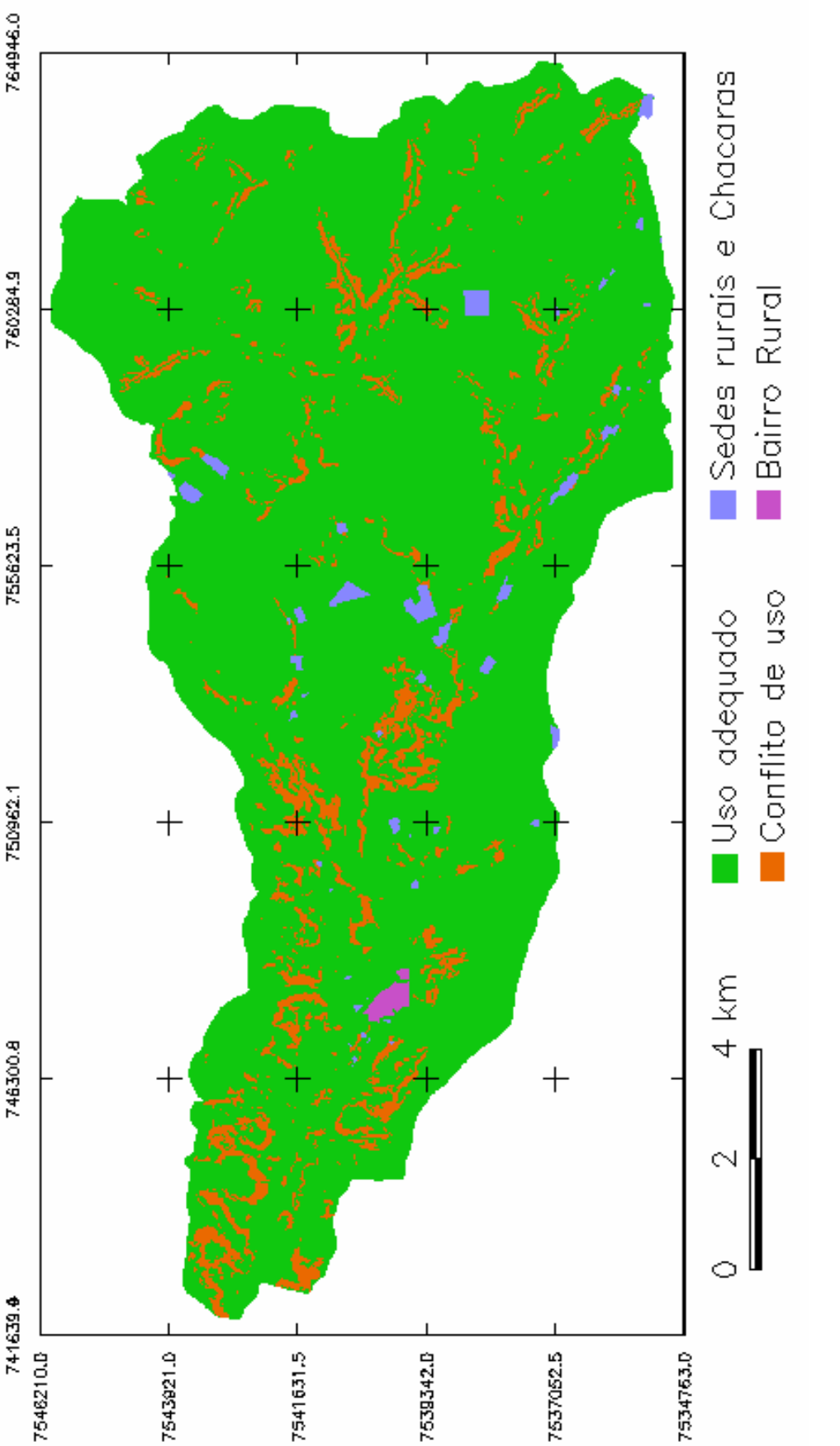

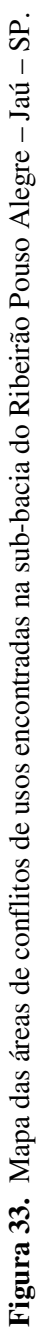

| Jaú – SP.               |                        |            |
|-------------------------|------------------------|------------|
| <b>Usos</b>             | Área - Km <sup>2</sup> | Area - $%$ |
| Bairro Rural            | 0.373                  | 0,25       |
| Sedes rurais e Chácaras | 1.670                  | 1,13       |
| Conflito de uso         | 11.721                 | 7,97       |
| Uso adequado            | 133.235                | 90,63      |
| <b>Total</b>            | 146.999                | <b>100</b> |

 **Tabela 16.** Área correspondente aos conflitos de usos na sub-bacia do Ribeirão Pouso Alegre Jaú – SP.

# **4.13 Mapa de APP**

### **4.13.1 IGC**

O mapa contendo o contorno que forma a área de preservação permanente nas margens e nascentes dos córregos da sub-bacia do Ribeirão Pouso Alegre, buffer, teve como base as cartas do IGC, escala 1:10.000, de 1980, e obedeceu a legislação citada no item 3.6.4.

Na Tabela 17 e Figura 34 está demonstrado que a APP para as margens dos córregos da sub-bacia é de 11,17 km², e para as nascentes 1,21 km², que comporiam a mata ciliar totalizando 12.38 km² de área de preservação permanente.

 **Tabela 17.** Área das faixas de APP na sub-bacia do Ribeirão Pouso Alegre – Jaú – SP.

| <b>Faixas de APP</b> | Area – $km^2$ |
|----------------------|---------------|
| 30m - margens        | 11.17         |
| 50m - nascentes      | 1.21          |
| <b>Total</b>         | 12.38         |

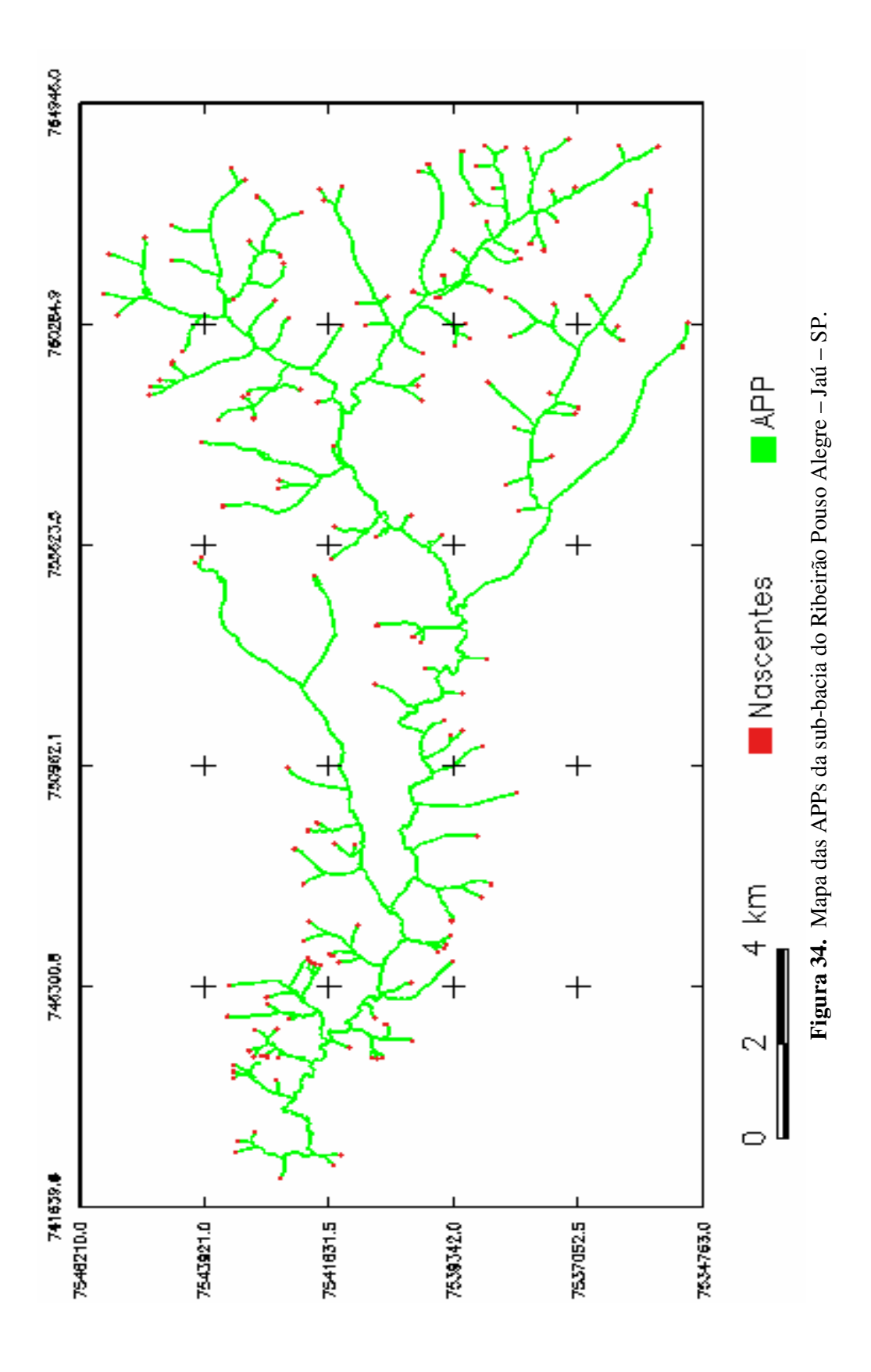

#### **4.13.2 Atualizada**

A APP atualizada foi gerada a partir da rede de drenagem evidenciada pelas fotografias aéreas de 2005. A Tabela 18 e a Figura 35 demonstram a atual situação.

 **Tabela 18.** Área das faixas de APP atualizadas na sub-bacia do Ribeirão Pouso Alegre – Jaú – SP.

| <b>Faixas de APP</b> | $Area - km2$ |
|----------------------|--------------|
| 30m - margens        | 7.33         |
| 50m - nascentes      | 0.40         |
| Total                | 7.73         |

Na Tabela 18 e na Figura 35 observa-se a diminuição da rede de drenagem e consequentemente das APPs. A área que corresponde às margens, atualizada, é de 7,33 km², e das nascentes 0,40 km², totalizando 7,73 km² contra 12,38 km² no levantamento do IGC de 1980.

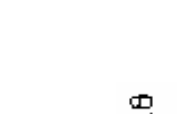

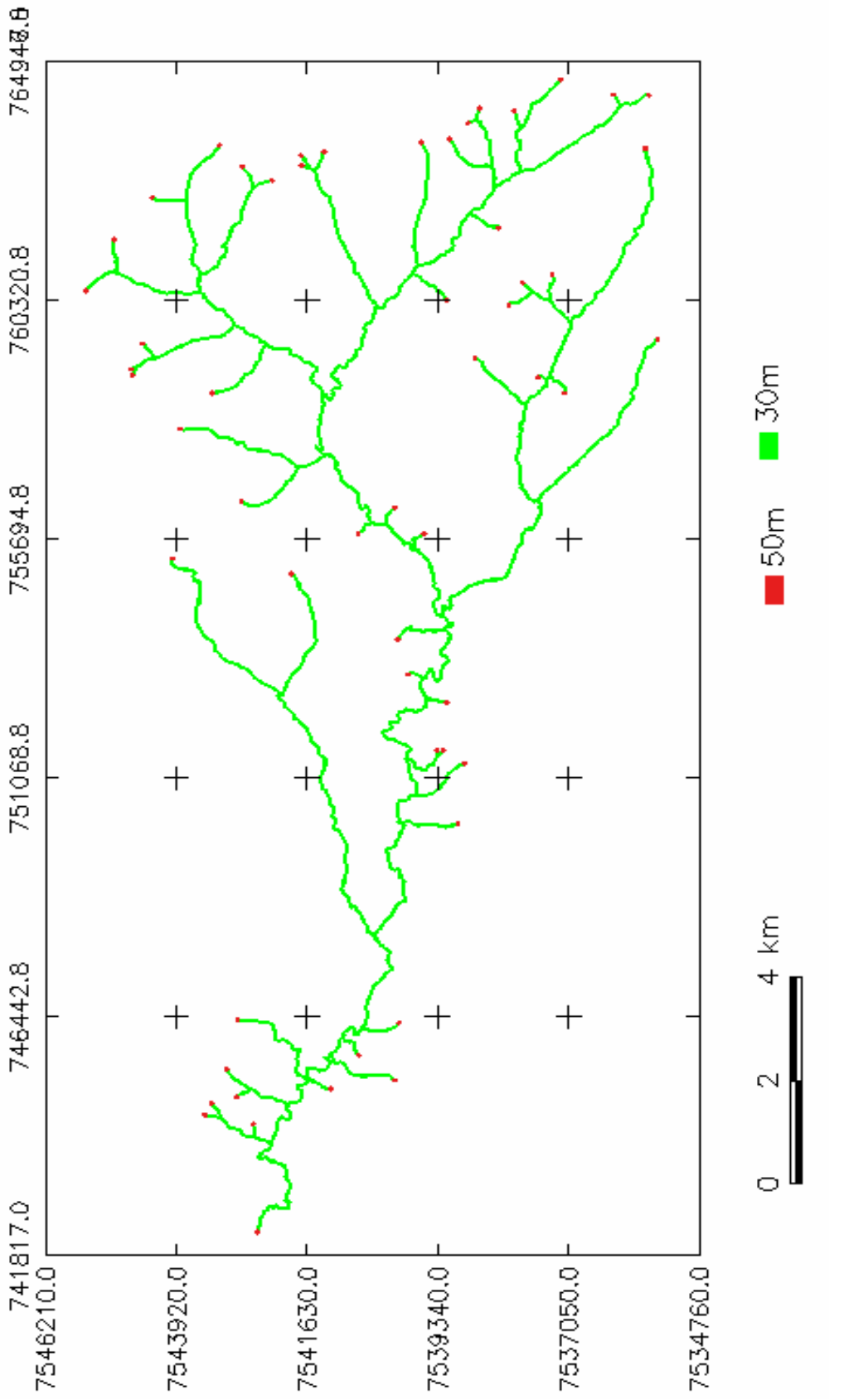

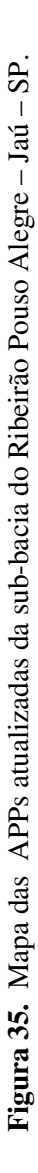
# **4.14 Situação de Uso em APP 4.14.1 Situação de Uso em APP - IGC**

As áreas de conflito de uso em APP foram obtidas também pela programação do LEGAL e sua descrição encontra-se em ANEXO.

Pela Tabela 19 e Figura 36 percebe-se uma grande defasagem nas áreas de APP dentro da área da sub-bacia do Ribeirão Pouso Alegre. A área correspondente à ausência de matas é de 81,21%, enquanto que mata natural, mata em recomposição e reflorestamento possuem 1,31%, 8,82% e 8,66%, respectivamente.

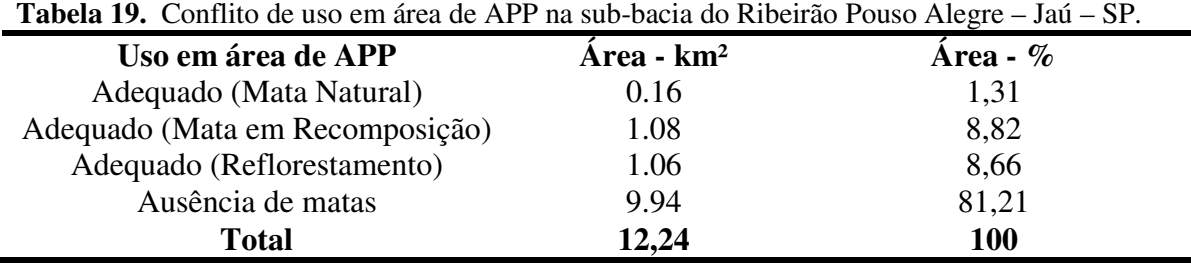

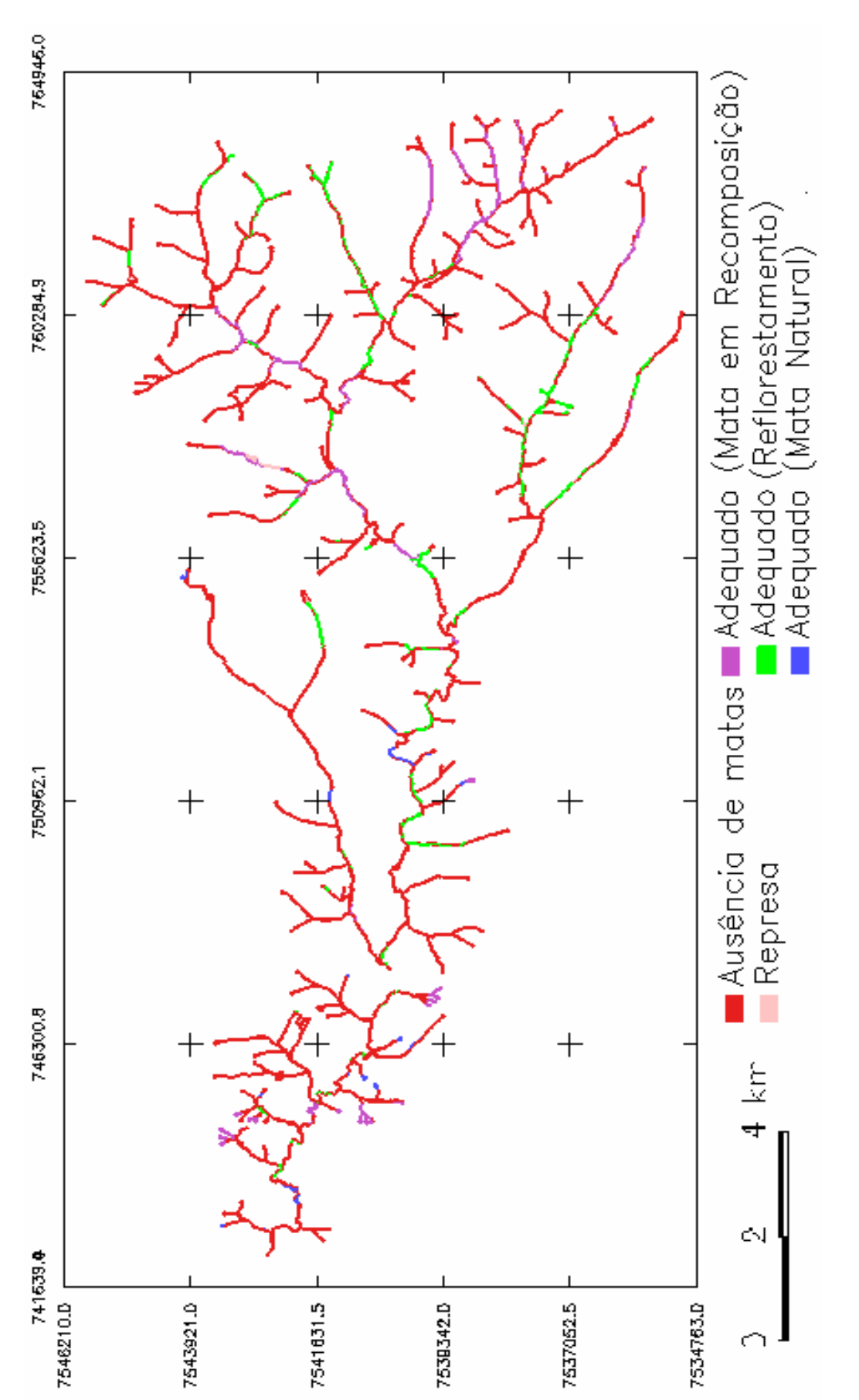

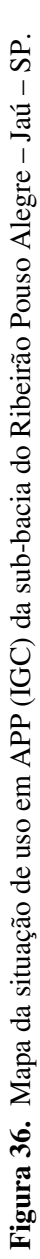

### **4.14.2 Situação de Uso APP - Atualizada**

As áreas de conflito de uso em APP, atualizadas, foram obtidas também pela programação do LEGAL e sua descrição encontra-se em ANEXO.

Na Tabela 20 e Figura 37 estão demonstradas as APPs com as medidas atualizadas pelas fotografias aéreas.

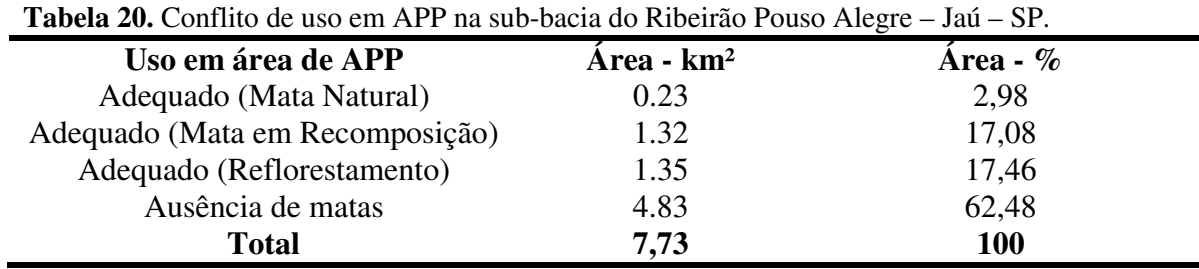

Embora a APP tenha sofrido uma diminuição de 63% , em função da diminuição da rede de drenagem, proporcionalmente ela aumentou o que, contudo não significa um ganho. Na situação atualizada a ausência de matas aparece com 62,48% da área que deveria estar preservada contra 2,98% de mata natural, 17,08% de matas em recomposição e 17,46% de reflorestamento.

O mapa contendo as APPs e os conflitos de uso pela medida do IGC foram considerados porque na coleta dos dados de campo constatou-se em diversos pontos, nascentes que poderiam ser recuperadas.

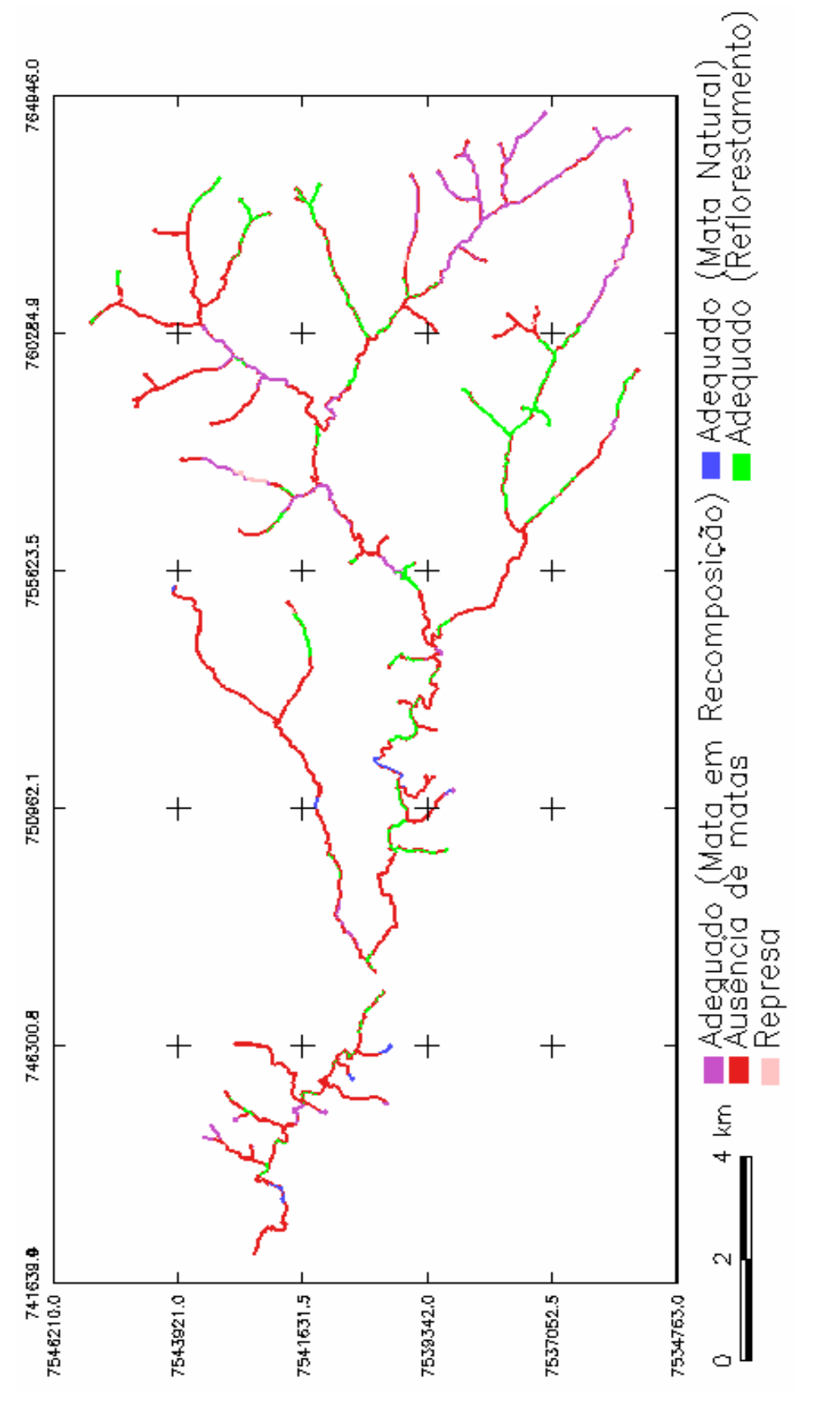

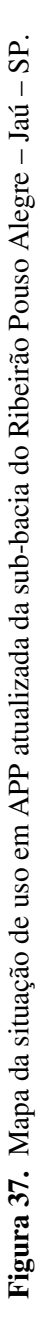

As Figuras 38 e 39 apresentam os registros fotográficos dessa situação. Portanto, através de um estudo mais detalhado do mapa pode-se planejar a recomposição das nascentes e consequentemente um aumento na produção de água.

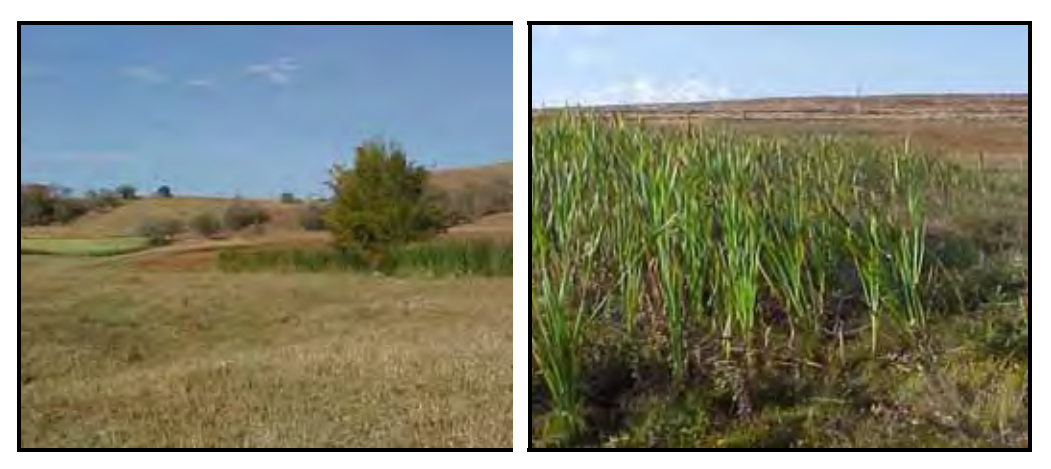

**Figura 38 e 39.** Nascentes degradadas na área da sub-bacia do Ribeirão Pouso Alegre Jaú – SP.

Além dos resultados encontrados através do processamento dos dados coletados sobre a área da sub-bacia do Ribeirão Pouso Alegre, as figuras 40, 41, 42 e 43 demonstram a situação principalmente das margens dos córregos que compõem a sub-bacia.

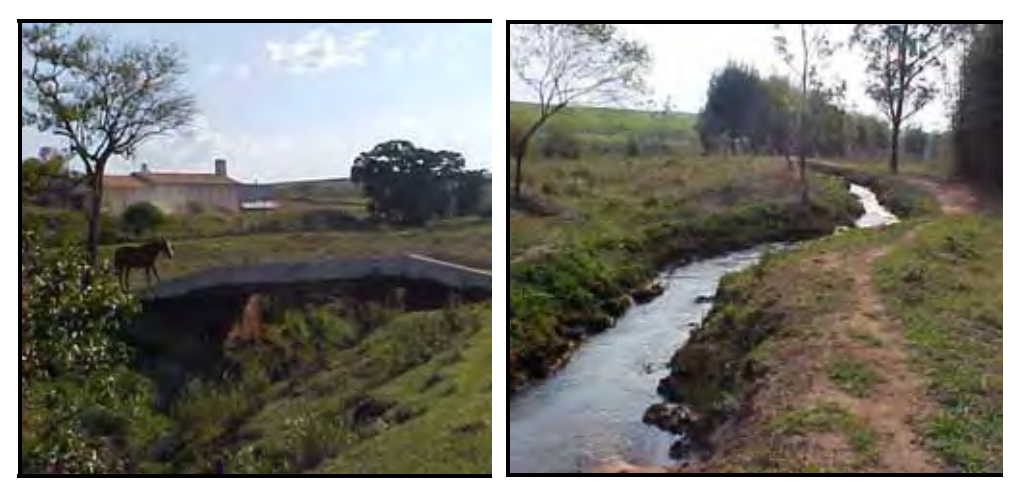

**Figura 40 e 41.** Margens do Ribeirão Pouso Alegre – Jaú – SP.

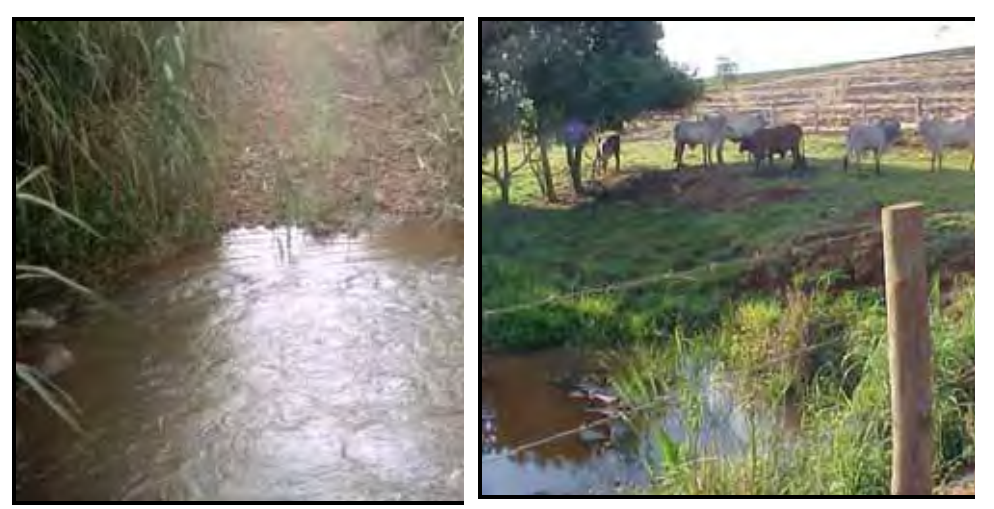

 **Figura 42.** Estrada construída para passagem de caminhões, e corta o córrego do Onça,  **Figura 43.** Acesso de animais causando assoreamento do córrego Mandaguahy.

## **4.15 Considerações Finais**

É clara a interdependência das variáveis existentes no âmbito de uma sub-bacia, e é grande a importância de conhecê-las corretamente para elaboração do planejamento de sua área. Percorrendo sua área percebe-se a falta de mata ciliar, e o processo de assoreamento em certos trechos dos corpos de água que a compõem. No entanto para que seja realizado um plano de ações para a recuperação dos recursos naturais é necessária a quantificação e espacialização dos danos ocorridos para promover uma gestão eficiente.

As atividades rurais na área da sub-bacia do Ribeirão Pouso Alegre foram implementadas e vem sendo desenvolvidas ao longo de décadas, geralmente desconsiderando as boas práticas, técnicas e científicas, de uso e ocupação do solo e das suas redes de drenagem, em virtude do que, a proteção e manutenção das nascentes, da vazão e da qualidade da água, assoreamento, condições das margens e das matas ciliares, etc., vem alterando e comprometendo as características dos ribeirões que compõem a bacia.

Os problemas ocorridos com as práticas de manejo do solo podem ser tratados de forma pontual sem maiores conseqüências para a vizinhança da área, o que não ocorre com os recursos hídricos que dependendo da localização da ocorrência, o problema pode afetar toda sub-bacia, e até mesmo áreas fora de sua abrangência.

O papel de um diagnóstico é gerar informações para o planejamento e dessa forma buscar soluções adequadas para os problemas identificados. Esse trabalho não tem como proposta principal a indicação de soluções porque esse processo passa antes pela análise dos problemas apontados pelo diagnóstico como é o caso das diferenças encontradas nas medidas de vazão. O diagnóstico detectou algumas discrepâncias nos resultados, no entanto a solução para o problema passa obrigatoriamente por uma análise mais detalhada das formas de consumo da água pelos proprietários rurais e do levantamento das outorgas de uso pelos órgãos competentes. Somente a partir daí é que poderão ser indicadas as soluções mais apropriadas.

Já as informações geradas pelos balanços hídricos integram uma importante base de dados que atende ao planejamento ligado à produtividade das terras além de permitir uma visão ampliada do comportamento climático e hidrológico da região da subbacia.

Os mapeamentos efetuados proporcionam não só a espacialização dos dados e informações como sua quantificação. Sabe-se que há um predomínio da cultura da cana-de-açúcar na área da sub-bacia, mas somente com a elaboração do diagnóstico podem-se observar onde exatamente elas ocorrem e o quanto de área ocupam.

O mesmo ocorre com a rede de drenagem que ficou demonstrada a perda de 60% de seus tributários, quantificação que até então não havia sido feita, apesar de serem sentidos os efeitos da diminuição da vazão pelos proprietários rurais. É grande a importância da quantificação e mapeamento dessa perda, pois serão através dessas informações que poderão ser estudadas soluções para tentar reverter esse processo de degradação ambiental. Não pode ser esquecido que a área em questão é um manancial que abastece o município de Jaú.

Também é fundamental que um diagnóstico seja feito de modo completo, pois se pode observar através do mapeamento das classes de uso do solo, que a área da sub-bacia tem 90% de uso adequado, porém quando se analisa essa informação juntamente com as APPs, percebe-se a existência de outro tipo de conflito de uso.

Além das informações geradas através do SIG Spring, o banco de dados que foi constituído poderá ser atualizado para atender as necessidades de planejamento para uma gestão eficiente da área em questão atendendo dessa forma aos proprietários rurais, às entidades e órgãos público e privado que se prestam ao planejamento de áreas visando um desenvolvimento sustentável.

# **5. CONCLUSÃO**

Pelas análises dos dados ambientais da área da sub-bacia do Ribeirão Pouso Alegre, com o auxílio do geoprocessamento pode-se diagnosticar:

- Ausência de mata ciliar em grande extensão da rede de drenagem;
- Processo acelerado de assoreamento dos cursos de água;
- Diminuição da rede de drenagem efetiva da ordem de 60% em extensão;
- A vazão dos canais de drenagem apresenta grande oscilação entre os períodos de estiagem e chuva;
- Identificação de pontos de grandes perdas de vazão;
- Área da sub-bacia com pouca propensão à enchentes;
- A importância do estudo detalhado do balanço hídrico para conhecer o fluxo de água na área da bacia;
- A importância da visão espacial das ocorrências ambientais na bacia;
- O SIG Spring mostrou-se uma poderosa ferramenta para a elaboração do diagnóstico.

# **6. REFERÊNCIAS BIBLIOGRÁFICAS**

BACELLAR, L.A.P. **O papel das florestas no regime hidrológico de bacias.** Departamento de Geologia da Escola de Minas da Universidade Federal de Ouro Preto. Disponível em: http//:www.degeo.ufop.br/geobr. Acesso em: 19 maio 2008.

BARBOSA, S.E.S.; BARBOSA JR, A. R.; SILVA,G. Q.; CAMPOS, E. N. B.; RODRIGUES, V. C. **Geração de modelos de regionalização de vazões máximas, médias de longo período e mínimas de sete dias para a bacia do rio do Carmo, Minas Gerais.** vol.10 no.1 Rio de Janeiro Jan./Mar. 2005. Disponível em:

<http://www.scielo.br/scielo.php?script=sci\_arttext&pid=S1413-41522005000100008>. Acesso em: 28 abr. 2008.

BARTH, F.T.; POMPEU, C. T.; FILL, H. D.; TUCCI, C. E. M.; KELMAN, J.; BRAGA JR.,B. P. F. Informações Hidrológicas. In: BARTH, F.T.; POMPEU, C. T.; FILL, H. D.; TUCCI, C. E. M.; KELMAN, J.; BRAGA JR.,B. P. F. **Modelos para Gernciamento de Recursos Hídricos.** São Paulo: Nobel, 1987. Cap. 2, p. 95-210.

BLACK, P.E. **Watershade Hidrology.** Englewood Cliffs: Prentice Hall, 1991.

BRANDÃO, V.S.; PRUSKI, F.P.; SILVA, D.D. **Infiltração de água no solo.** 3ª Viçosa - Mg: Ed. Ufv, 2006.

CÂMARA, G.; DAVIS, C.; MONTEIRO, A.M.V. (Org.). **Introdução à Ciência da Geoinformação.** São José Dos Campos: Inpe, 2001. 345 p. Disponível em: <http://www.dpi.inpe.br/gilberto/tutoriais/gis\_ambiente/3opera.pdf >. Acesso em: 15 set. 2006.

CÂMARA, G.; MEDEIROS, J.S.. **Modelagem de Dados em Geoprocessamento.** cap. 2 - p. 35 - 2001. Disponível em: <www.dpi.inpe.br/gilberto/tutoriais/gis\_ambiente/2modelo.pdf>. Acesso em: 15 set. 2006.

CAMPOS, S.. **Fotointerpretação da Ocupação do Solo e suas Influências sobre a Rede de Drenagem da Bacia do Rio Capivara - Botucatu (SP), no período de 1962 - 1977.** 1993. 1 v. Tese (Doutor) - Universidade Estadual Paulista - Faculdade de Ciências Agronômicas, Botucatu, 1993.

CAMPOS, S.; SILVA, C. L.; SANTOS, T. G.; PIROLI, E. L.. Análise do uso inadequado da terra através do Sig - IDRISI. **Irriga - Botucatu**, Botucatu, n. , p.166-173, 10 jan. 2005. Trimestral.

CARDOSO, L.G. **Comportamento das Redes de Drenagem em Solos com Cana-de-açúcar e com Eucalipto.** 1988. 1 v. Tese (Doutor) - Universidade Estadual Paulista - Faculdade de Ciências Agronômicas, Botucatu - Sp, 1988.

PEMH - Programa Estadual de Microbacias Hidrográficas. CATI, Coordenadoria de assistência técnica integral. São Paulo. Disponível em: <http://www.cati.sp.gov.br/novacati/index.php>. Acesso em: 11/2007.

DOORENBOS, J.; KASSAM, A.H. **Efeito da água no rendimento das culturas**. Estudos FAO, Irrigação e Drenagem 33. Tradução Gheyi, H.R. e outros, UFPB, Campina Grande. FAO. 306p. 1994.

FEHIDRO, CBH Tietê – Jacaré. Relatório zero. São Paulo. <http://www.sigrh.sp.gov.br/cgibin/sigrh\_home\_colegiado.exe?COLEGIADO=FEHIDRO>. Acesso em: 08/2000.

FERREIRA, W. P. M. Caracterização climática da área de atuação da Associação Brasileira de Agronegócios de Ribeirão Preto (ABAG-RP). EMBRAPA, Campinas, Comunicado Técnico 16, dezembro/2005. Disponível em:

<http://www.cnpm.embrapa.br/publica/download/cot16\_abag.pdf> . Acesso em: 25/09/2008

FOTOGRAFIA AÉREA, Seção Orientação. Desenvolvido pela equipe da ESTEIO Engenharia e Aerolevantamentos S.A. (Barbacena/MG) <http://www.esteio.com.br> . acesso em: 05/06.

GROSSI, C.H.. **Sistema de Informação Geográfica - Basin 3.0 na Modelagem Hidrológica da Bacia Experimental do Rio Pardo, SP.** 2003. 101 f. Dissertação (Mestre) - Universidade Estadual Paulista - Faculdade de Ciências Agronômicas, Botucatu, 2003.

HURKMANS, R.T.W.L.; DE MOEL, H.; AERTS, J. C. J. H.; TROCH, P. A. **Water balance versus land surface model in the simulation of Rhine river discharges.** Research 44 (1), art. no. W01418 . Disponível em: <http://www.scopus.com/scopus/results/results.url?sort=plff&src=s&st1=watershed&nlo=&nlr=&nls=&sid=J-Np6PRtRkBFNq5XjyhvHts%3a100&sot=b&sdt=cl&cluster=scoexactsrctitle%2c%22Water+ Resources+Research%22%2ct&sl=14&s=ALL%28watershed%29&txGid=J-Np6PRtRkBFNq5XjyhvHts%3a10>. Acesso em: 03 abr. 2008.

JIM, A.S. **Geoprocessamento Aplicado no Diagnóstico Físicoambiental.** 2006. 109 f. Dissertação (Mestrado) - Universidade Estadual Paulista,faculdade de Ciências Agronômicas, Botucatu - Sp, 2006.

LANNA, A.E. **Gestão de Recursos Hídricos**. Instituto de Pesquisas Hidráulicas da UFRGS. 2004.

LANA, C.E.; ALVES, J.M.P.; CASTRO, P.T.A.. **Análise morfométrica da bacia do Rio do Tanque, MG - Brasil.** Rem: Rev. Esc. Minas vol.54 no.2 Ouro Preto Apr./June 2001. Disponível em: <http://www.scielo.br/scielo.php?pid=S0370- 44672001000200008&script=sci\_arttext>. Acesso em: 19 maio 2008.

LEINZ, V.; AMARAL, S.E.. **Geologia Geral.** 7ª São Paulo-sp: Companhia Editora Nacional, 1978.

LEPSCH, I. F.; BELLINAZZI Jr.; R., BERTOLINI, D.; ESPÍNDOLA, C. R. **Manual para levantamento utilitário do meio físico e classificação de terras no sistema de capacidade de uso**. 4ª aproximação. Campinas: Sociedade Brasileira de Ciência do Solo, 1991. 175 p.

Levantamento Pedológico Semidetalhado do Estado de São Paulo. Convênio EMBRAPA – Secretaria de Agricultura e Abastecimento do Est. De São Paulo, Coordenadoria da Pesquisa Agropecuária, Instituto Agronômico – Divisão de Solos, seção de Pedologia. Escala: 1:100.000 – 1982.

LIMA, W.P.; ZAKIA, M.J.B.. Hidrologia de Matas Ciliares. In: LIMA, Walter de Paula; ZAKIA, Maria José Brito. **Matas Ciliares: Conservação e Recuperação.** São Paulo: Edusp - Fapesp, 2000. Cap. 3, p. 33-44.

LIMA, M. R.. **Recursos Naturais:** Solos. Disponível em: <http://educar.sc.usp.br/ciencias/recursos/solo.html>. Acesso em: 24 abr. 2008.

LOPES, E.S.S.; FERREIRA, H.S.. **TUTORIAL 10 Aulas:** SPRING Básico. Disponível em: <http://www.dpi.inpe.br/spring/>. Acesso em: 01 set. 2005.

MARCHETTI, D.A.B.; GARCIA, G.J. **Princípios de fotogrametria e fotointerpretação**. São Paulo: Ed. Nobel, 1978.

MARTINS, F. B.; ROCHA, J. S. M.; ROBAINA, A. D.; KURTZ, S. M. J. M.; KURTZ, F. C.; GARCIA, S. M.; SANTOS, A. H. O.; DILL, P. R. J.; NOAL, T. N. Zoneamento Ambiental da Sub-Bacia Hidrográfica do Arroio Cadena, Santa Maria (Rs) (estudo de caso). **Cerne**, Lavras, n. , p.315-322, 14 jul. 2005.

MEDEIROS, J.S.; CÂMARA, G. **Geoprocessamento para Projetos Ambientais.** cap. 10 - p. 37. Disponível em: <httpwww.inpe.brbiblioteca>. Acesso em: 25 abr. 2008.

MÜHLETHALER, B.; RAMOS, V. M.; CARVALHO Jr., O. A.; GUIMARÃES, R. F.; BETTIOL, G. M.; GOMES, R. A. T.; MARTINS, E. S.; REATTO, A. **Avaliação do uso da morfometria como suporte para a elaboração de mapa pedológicona bacia do Ribeirão da Pedreira - DF.** Disponível em:

<http://marte.dpi.inpe.br/col/ltid.inpe.br/sbsr/2005/02.12.16.31/doc/@sumario.htm>. Acesso em: 24 abr. 2008.

MUNEEPEERAKUL, R.; RINALDO, A.; RODRIGUEZ-ITURBE, I. **Effects of river flow scaling properties on riparian width and vegetation biomass.** Research 43 (12), art. no. W12406 . Disponível em: <http://www.scopus.com/scopus/results/results.url?sort=plff&src=s&st1=watershed&nlo=&nlr=&nls=&sid=J-Np6PRtRkBFNq5XjyhvHts%3a100&sot=b&sdt=cl&cluster=scoexactsrctitle%2c%22Water+

Resources+Research%22%2ct&sl=14&s=ALL%28watershed%29&txGid=J-

Np6PRtRkBFNq5XjyhvHts%3a10>. Acesso em: 03 abr. 2008.

NETTO, A.A.; FERNANDES, E.J.. **Avaliação da Taxa de Infiltração de Água em um Latossolo Vermelho Submetido a dois Sistemas de Manejo.** Rev. Irriga - Botucatu, v. 10, n. 2, p. 107-115, maio-junho, 2005. Disponível em:

<200.145.141.142/revistas/irriga/include/getdoc.php?id=472&article=167&mode=pdf ->. Acesso em: 22 nov. 2007.

PEREIRA, R.S.; SILVA NETO, A.; TUCCI, C.E.M.. **Princípios da Hidrometria.** Disponível em: <http://www.iph.ufrgs.br/posgrad/disciplinas/hip01/Cap13-Hidrometria.pdf>. Acesso em: 10 jul. 2006.

PEREIRA, A.R.. **Simplificando o Balanço Hídrico de Thornthwaite-Mather.** Bragantia, Campinas, v.64, n.2, p.311-313, 2005. Disponível em: <http://www.scielo.br/pdf/brag/v64n2/a19v64n2.pdf>. Acesso em: 28 abr. 2008.

PERES, R.M.P.. **Geoprocessamento aplicado ao desenvolvimento de uma base de dados do Município de Botucatu - SP.** 2006. 101 f. Dissertação (Mestre) - Universidade Estadual Paulista "Júlio de Mesquita Filho" Faculdade de Ciências Agronômicas, Botucatu, 2006.

PISSARRA, T.C.T.; POLITANO, W. A Bacia Hidrográfica no Contexto do Uso do Solo com floresta. In: FUNESP, Editora (Comp.). **Manejo e Recuperação Florestal.** Jaboticabal: Ed. Funesp, 2003. p. 24-54.

PISSARRA, T. C. T.; POLITANO, W.; FERRAUDO, A. S.. **Avaliação de características morfométricas na relação solo-superfície da Bacia Hidrográfica do Córrego Rico, Jaboticabal (SP).** Rev. Bras. Ciênc. Solo vol.28 no.2 Viçosa Mar./Apr. 2004. Disponível em: <http://www.scielo.br/scielo.php?script=sci\_arttext&pid=S0100-06832004000200008>. Acesso em: 31 mar. 2006.

PORTO, M.M.; TEIXEIRA, S.G. **Portos e Meio ambiente**. São Paulo: Ed. Aduaneira Ltda., 2002.

RESENDE, M.; CURI, N.; SANTANA, D.P.. **Pedologia e fertilidade do solo interações e aplicações.** Brasília: Mec – Esal – Potafos, 1988.

ROCHA, J.S.M. **Manual de Manejo Integrado de Bacias Hidrográficas**. Santa Maria, RS: Imprensa Universitária, UFSM, 1991.

ROCHA, J.S.M. **Manual de Projetos Ambientais**. Santa Maria, RS: Imprensa Universitária, UFSM, 1997.

ROCHA, C.H.B. **Geoprocessamento – Tecnologia Transdisciplinar**. Juiz de Fora, M G: Ed. do Autor, 2000.

ROLIM, G. S., SENTELHAS, P. C., BARBIERI, V. (1998) Planilhas no ambiente EXCEL para os cálculos de balanços hídricos: normal, sequencial, de cultura e de produtividade real e potencial. **Revista Brasileira de Agrometeorologia**, Santa Maria, v. 6, n.1, p133-137. Disponível em: <http://www.sbagro.org.br/rbagro/pdfs/artigo199.pdf>. Acesso em: março/08

SANTOS, M.A.. Técnicas para Diagnóstico Ambiental: Sistemas de Informações Geográficas. In: MAGRINI, A.; SANTOS, M. A. **Gestão Ambiental de Bacias Hidrográficas.** Rio de Janeiro: Coppe - Ufrj, 2001. p. 225-235.

# SENTELHAS, P.C.; PEREIRA, A. R.; MARIN, F. R.; ANGELOCCI, L. R.; ALFONSI, R. R.; CARAMORI, P. H.; SWART, S. **BH Brasil - Balanços Hídricos Climatológicos de 500 Localidades Brasileiras.** Disponível em:

<http://ce.esalq.usp.br/bhbrasil/BHBRASIL/BHBRASIL.DOC>. Acesso em: 28 abr. 2008.

SHENG, T.C.. **Watershade Managment Field Manual:** Watershade Survey and Planing. Colorado- Usa: Food And Agriculture Organization Of The Un, 1990.

SILVA, C.P.L. et al. Emprego de Fotografias Aéreas e Modelo Digital de Terreno no Mapeamento. In: SIMPÓSIO BRASILEIRO DE SENSORIAMENTO REMOTO, 13., 2007, Florianópolis. **Anais XIII Simpósio Brasileiro de Sensoriamento Remoto.** São Paulo: Inpe, 2007. p. 1353 - 1360.

SILVA, A.M.. **Caracterização Agroambiental de Área de Mananciais do Rio Paraíba do Sul, Piquete (SP), Utilizando Técnicas de Geoprocessamento e Fotointerpretação.** 2003. 84 f. Dissertação (Mestre) - Universidade Estadual Paulista - Faculdade de Ciências Agronômicas, Botucatu, 2003.

SILVA, D.D.; PAIVA, K. W. N.; PRUSKI, F. F.; SCHAEFER, C. E. G. R.; AMORIM, R. S. S. **Escoamento Superficial para Diferentes Intensidades de Chuva Eporcentagens de Cobertura num Podzólico vermelho preparo e Cultivo em Contornos.** Disponível em: <www.sbea.org.br-rea-v21\_n1-artigo\_02>. Acesso em: 22 nov. 2007.

SMA, Secretaria Estadual do Meio Ambiente. Leis, decretos: federais e estaduais. Disponível em: <http://wwwambiente.sp.gov.br/leis\_internet/legis\_licenc.htm>. Acesso em: 11/2007.

SMA, Secretaria Estadual do Meio Ambiente. SIGAM - Sistema Integrado de Gestão Ambiental, Projeto de Recuperação de Matas Ciliares . Disponível em: <http://www.sigam.ambiente.sp.gov.br/sigam2/Default.aspx?idPagina=4323> . Acesso em: 04/08

SOUZA, A. M.; CREMONESI, F.L. **Jaú – Imagens de um Rio!** Piracicaba, São Paulo: Copiadora Luis de Queiroz, 2004.

SPERA, S.T.; REATTO, A.; CORREIA, J. R.; SILVA, J. C. S. **Características Físicas de um Latossolo Vermelho-Escuro no Cerrado de Planaltina, Df, Submetido a Ação do Fogo.** Pesq. agropec. bras., Brasília, v.35, n.9, p.1817-1824, set. 2000. Disponível em: <http://www.scielo.br/pdf/pab/v35n9/v35n9a14.pdf>. Acesso em: 24 abr. 2008.

STUDART, T.M.C.. **Hidrologia.** UNIVERSIDADE FEDERAL DO CEARÁ. Disponível em: <http://www.deha.ufc.br/ticiana/posgraduacao.html>. Acesso em: 28 abr. 2008.

VIEIRA, T.G.C.; BAHIA, V. G.; ANDRADE, H.; OLIVEIRA, A. **Emprego de Fotografias Aereas Verticais na Diferenciação de Solos na Região de Lavras MG.** Disponível em: <http://www.epamig.br/geosolos/MaterialSite/Informes%20e%20Revistas/Ciencia\_Pratica/E mprego fotografias aereas.pdf>. Acesso em: 24 abr. 2008.

VILLELA, S.M.; MATTOS, A**. Hidrologia Aplicada**. São Paulo: Ed. Mc Graw Hill, 1975.

YEO, I. Y; GULDMANN, J. M; GORDON, S I. **A hierarchical optimization approach to watershed land use planning.** Disponível em:

<http://www.scopus.com/scopus/results/results.url?sort=plf-

f&src=s&st1=watershed&nlo=&nlr=&nls=&sid=J-

Np6PRtRkBFNq5XjyhvHts%3a100&sot=b&sdt=cl&cluster=scoexactsrctitle%2c%22Water+ Resources+Research%22%2ct&sl=14&s=ALL%28watershed%29&txGid=J-

Np6PRtRkBFNq5XjyhvHts%3a10>. Acesso em: 03 abr. 2008.

### **ANEXO – PROGRAMAÇÃO EM LEGAL**

#### **Sub classes da classe II**

//Programa para determinar a capacidade de uso dos solos, utilizando mrtodo booleano //Dados os mapas de solos e declividade.

//Geração das Sub-classes da Classe II - separadamente -

{

//Declaracao das variaveis tematicas Tematico solo ("Tipo\_Solos"), decl ("Declividade"), capacidade ("Cap\_subclasse-II");

//Instanciacoes das variaveis tematicas  $solo = Recupere(Nome="Mapa-Solos-T*");$ decl = Recupere(Nome="Faixas-Declividade\*");  $capacidade = Novo(Nome="Sub-classes", ResX=10, ResY=10, Escale=10000);$ 

//Classes de solos: LVef+LVdf LVdarg LVdm LVAm/arg PVAd NVdf //Classes de declividade: 0 a 3 3 a 6 6 a 12 12 a 20 >20

```
capacidade = Atribua(CategoriaFim="Cap_subclasse-II") 
{
```

```
//Para LVef+LVdf - Latossolo Vermelho eutroferrico+Latossolo Vermelho distroferrico - SOLO 1 
"s": (decl.Classe=="0 a 3")&& 
(solo.Classe=="LVef+LVdf"), 
"e": (decl.Classe=="3 a 6")&& 
(solo.Classe=="LVef+LVdf"), 
"e": (decl.Classe=="6 a 12")&& 
(solo.Classe=="LVef+LVdf"),
```
//Para LVdarg - Latossolo Vermelho distrofico textura argilosa - SOLO 2 "s": (decl.Classe=="0 a 3")&& (solo.Classe=="LVdarg"), "e": (decl.Classe=="3 a 6")&& (solo.Classe=="LVdarg"), "e": (decl.Classe=="6 a 12")&& (solo.Classe=="LVdarg"),

//Para LVdm - Latossolo Vermelho distrofico textura media - SOLO 3 "s": (decl.Classe=="0 a 3")&& (solo.Classe=="LVdm"), "e": (decl.Classe=="3 a 6")&& (solo.Classe=="LVdm"), "e": (decl.Classe=="6 a 12")&& (solo.Classe=="LVdm"),

//Para LVAm/arg - Latossolo Vermelho Amarelo textura media+argilosa - SOLO 4 "s": (decl.Classe=="0 a 3")&&

(solo.Classe=="LVAm/arg"), "e": (decl.Classe=="3 a 6")&& (solo.Classe=="LVAm/arg"), "e": (decl.Classe=="6 a 12")&& (solo.Classe=="LVAm/arg"),

//Para PVAd - Argissolo Vermelho Amarelo distrofico - SOLO 5 "s": (decl.Classe=="0 a 3")&& (solo.Classe=="PVAd"), "e": (decl.Classe=="3 a 6")&& (solo.Classe=="PVAd"), "e": (decl.Classe=="6 a 12")&& (solo.Classe=="PVAd"),

//Para NVdf - Nitossolo Vermelho distroferrico - SOLO 6 "s": (decl.Classe=="0 a 3")&& (solo.Classe=="NVdf"), "e": (decl.Classe=="3 a 6")&& (solo.Classe=="NVdf"), "e": (decl.Classe=="6 a 12")&& (solo.Classe=="NVdf")

}; }

#### **Sub classes da classe III**

//Programa para determinar a capacidade de uso dos solos, utilizando mrtodo booleano //Dados os mapas de solos e declividade.

//Geração das Sub-classes da Classe III - separadamente -

{ //Declaracao das variaveis tematicas Tematico solo ("Tipo\_Solos"), decl ("Declividade"), capacidade ("Cap\_subclasse-III");

//Instanciacoes das variaveis tematicas solo = Recupere(Nome="Mapa\_Solos-T\*"); decl = Recupere(Nome="Faixas-Declividade\*"); capacidade =  $Novo(Nome="Sub-classes", ResX=10, ResY=10, Escalar=10000);$ 

//Classes de solos: LVef+LVdf LVdarg LVdm LVAm/arg PVAd NVdf //Classes de declividade: 0 a 3 3 a 6 6 a 12 12 a 20 >20

capacidade = Atribua(CategoriaFim="Cap\_subclasse-III") {

//Para LVef+LVdf - Latossolo Vermelho eutroferrico+Latossolo Vermelho distroferrico - SOLO 1

"s": (decl.Classe=="0 a 3")&& (solo.Classe=="LVef+LVdf"), "e": (decl.Classe=="3 a 6")&& (solo.Classe=="LVef+LVdf"), "e": (decl.Classe=="6 a 12")&& (solo.Classe=="LVef+LVdf"),

//Para LVdarg - Latossolo Vermelho distrofico textura argilosa - SOLO 2 "s": (decl.Classe=="0 a 3")&& (solo.Classe=="LVdarg"), "e": (decl.Classe=="3 a 6")&& (solo.Classe=="LVdarg"), "e": (decl.Classe=="6 a 12")&& (solo.Classe=="LVdarg"),

//Para LVdm - Latossolo Vermelho distrofico textura media - SOLO 3 "s": (decl.Classe=="0 a 3")&& (solo.Classe=="LVdm"), "e": (decl.Classe=="3 a 6")&& (solo.Classe=="LVdm"), "e": (decl.Classe=="6 a 12")&& (solo.Classe=="LVdm"),

//Para LVAm/arg - Latossolo Vermelho Amarelo textura media+argilosa - SOLO 4 "s": (decl.Classe=="0 a 3")&& (solo.Classe=="LVAm/arg"), "e": (decl.Classe=="3 a 6")&& (solo.Classe=="LVAm/arg"), "e": (decl.Classe=="6 a 12")&& (solo.Classe=="LVAm/arg"),

//Para PVAd - Argissolo Vermelho Amarelo distrofico - SOLO 5 "s": (decl.Classe=="0 a 3")&& (solo.Classe=="PVAd"), "e": (decl.Classe=="3 a 6")&& (solo.Classe=="PVAd"), "e": (decl.Classe=="6 a 12")&& (solo.Classe=="PVAd"),

//Para NVdf - Nitossolo Vermelho distroferrico - SOLO 6 "s": (decl.Classe=="0 a 3")&& (solo.Classe=="NVdf"), "e": (decl.Classe=="3 a 6")&& (solo.Classe=="NVdf"), "e": (decl.Classe=="6 a 12")&& (solo.Classe=="NVdf")

#### **Sub classes da classe IV**

//Programa para determinar a capacidade de uso dos solos, utilizando mrtodo booleano //Dados os mapas de solos e declividade.

//Geração das Sub-classes da Classe IV - separadamente -

{

//Declaracao das variaveis tematicas Tematico solo ("Tipo\_Solos"), decl ("Declividade"), capacidade ("Cap\_subclasse-IV");

//Instanciacoes das variaveis tematicas solo = Recupere(Nome="Mapa\_Solos-T\*"); decl = Recupere(Nome="Faixas-Declividade\*"); capacidade = Novo(Nome="Sub-classes", ResX=10,ResY=10,Escala=10000);

//Classes de solos: LVef+LVdf LVdarg LVdm LVAm/arg PVAd NVdf //Classes de declividade: 0 a 3 3 a 6 6 a 12 12 a 20 >20

capacidade = Atribua(CategoriaFim="Cap\_subclasse-IV") {

//Para LVef+LVdf - Latossolo Vermelho eutroferrico+Latossolo Vermelho distroferrico - SOLO 1 "e": (decl.Classe=="12 a 20")&& (solo.Classe=="LVef+LVdf"),

//Para LVdarg - Latossolo Vermelho distrofico textura argilosa - SOLO 2 "e": (decl.Classe=="12 a 20")&& (solo.Classe=="LVdarg"),

//Para LVdm - Latossolo Vermelho distrofico textura media - SOLO 3 "e": (decl.Classe=="12 a 20")&& (solo.Classe=="LVdm"),

//Para LVAm/arg - Latossolo Vermelho Amarelo textura media+argilosa - SOLO 4 "e": (decl.Classe=="12 a 20")&& (solo.Classe=="LVAm/arg"),

//Para PVAd - Argissolo Vermelho Amarelo distrofico - SOLO 5 "e": (decl.Classe=="12 a 20")&& (solo.Classe=="PVAd"),

//Para NVdf - Nitossolo Vermelho distroferrico - SOLO 6 "e": (decl.Classe=="12 a 20")&& (solo.Classe=="NVdf")

}; }

#### **Capacidade de Uso**

//Programa para determinar a capacidade de uso dos solos, utilizando método booleano // Dados os mapas de solos e declividade.

{

//Declaração das variaveis tematicas Tematico solo("Tipo\_Solos"),decl("Declividade"), capacidade ("Cap\_Usos\_Classes");

//Instanciações das variaveis tematicas  $solo = Recupere(Nome="Mapa-Solos-T*");$  $\text{dec} = \text{Recu}(\text{None} = \text{Faixas-Deci}(\text{bidi})$ capacidade = Novo(Nome="Classe\_Uso",ResX=10,ResY=10,Escala=10000);

//Classes de solos: LVef+LVdf LVdarg LVdm LVAdm/arg PVAd NVdf //Classes de declividade: 0 a 3 3 a 6 6 a 12 12 a 2 0 >20

capacidade = Atribua(CategoriaFim="Cap\_Usos\_Classes") { //Onde se localiza a area Bairro Rural, não havera classificação

```
//"Bairro Rural": (solo.Classe=="Bairro Rural"),
```
//Para LVef+LVdf - Latossolo Vermelho Eutroférrico+Latossolo Vermelho Distroférrico - SOLO 1 "Classe I": (decl.Classe=="0 a 3")&& (solo.Classe=="LVef+LVdf"), "Classe II": (decl.Classe=="3 a 6")&& (solo.Classe=="LVef+LVdf"), "Classe III": (decl.Classe=="6 a 12")&& (solo.Classe=="LVef+LVdf"), "Classe IV": (decl.Classe=="12 a 20")&& (solo.Classe=="LVef+LVdf"),

//Para LVdarg - Latossolo Vermelho Distrófico textura argilosa - SOLO 2 "Classe II": (decl.Classe=="0 a 3")&& (solo.Classe=="LVdarg"), "Classe II": (decl.Classe=="3 a 6")&& (solo.Classe=="LVdarg"), "Classe III": (decl.Classe=="6 a 12")&& (solo.Classe=="LVdarg"), "Classe IV": (decl.Classe=="12 a 20")&& (solo.Classe=="LVdarg"),

//Para LVdm - Latossolo Vermelho Distrófico textura média - SOLO 3 "Classe II": (decl.Classe=="0 a 3")&& (solo.Classe=="LVdm"), "Classe II": (decl.Classe=="3 a 6")&& (solo.Classe=="LVdm"), "Classe III": (decl.Classe=="6 a 12")&&

(solo.Classe=="LVdm"), "Classe IV": (decl.Classe=="12 a 20")&& (solo.Classe=="LVdm"),

//Para LVAm/arg - Latossolo Vermelho Amarelo textura média + argilosa - SOLO 4 "Classe II": (decl.Classe=="0 a 3")&& (solo.Classe=="LVAm/arg"), "Classe II": (decl.Classe=="3 a 6")&& (solo.Classe=="LVAm/arg"), "Classe III": (decl.Classe=="6 a 12")&& (solo.Classe=="LVAm/arg"), "Classe IV": (decl.Classe=="12 a 20")&& (solo.Classe=="LVAm/arg"),

//Para PVAd - Argissolo Vermelho Amarelo distrófico - SOLO 5 "Classe II": (decl.Classe=="0 a 3")&& (solo.Classe=="PVAd"), "Classe II": (decl.Classe=="3 a 6")&& (solo.Classe=="PVAd"), "Classe III": (decl.Classe=="6 a 12")&& (solo.Classe=="PVAd"), "Classe IV": (decl.Classe=="12 a 20")&& (solo.Classe=="PVAd"),

```
//Para NVdf - Nitossolo Vermelho distroférrico - SOLO 6 
"Classe II": (decl.Classe=="0 a 3")&& 
(solo.Classe=="NVdf"), 
"Classe II": (decl.Classe=="3 a 6")&& 
(solo.Classe=="NVdf"), 
"Classe III": (decl.Classe=="6 a 12")&& 
(solo.Classe=="NVdf"), 
"Classe IV": (decl.Classe=="12 a 20")&& 
(solo.Classe=="NVdf")
```
}; }

#### **Conflito de Uso**

//Programa para determinar o conflito de uso dos solos, utilizando metodo booleano //Dados os mapas de capacidade e uso do solo.

```
{ 
//Declaracao das variaveis tematicas 
Tematico uso ("Usos_atual"), cap ("Cap_Usos_Classes"), confl ("Uso_Conflito");
```

```
//Instanciacoes das variaveis tematicas 
uso = Recupere(Nome="Mapa_Usos"); 
cap = Recupere(Nome="Classe_Uso"); 
confl = Novo(Nome="Uso_Conflito",ResX= 10,ResY= 10,Escala=10000);
```
//Classes de uso: Cultura Anual, Cultura Perene, Pastagem, Reflorestamento, Mata Natural, Solo Descoberto, Represa, Bairro Rural, Sedes rurais e Chacaras, Mata em Recomposicao //Classes de capacidade: Classe I, Classe II, Classe III, Classe IV

confl = Atribua(CategoriaFim="Uso\_Conflito") { //As proximas linhas satisfazem a REGRA: //Onde se localiza o Bairro Rural e Sedes rurais e Chacaras, não havera classificacao

"Bairro Rural": (uso.Classe=="Bairro Rural"), "Sedes rurais e Chacaras": (uso.Classe=="Sedes rurais e Chacaras"),

//Classe IV - definicoes: "Conflito de uso": (cap.Classe=="Classe IV")&& (uso.Classe=="Cultura Anual"),

//Classe I - sem restricoes

//Classe II - sem restricoes

//Classe III - sem restricoes

"Uso adequado": Outros

}; }

#### **Conflito de Uso em APP – pelo mapa do IGC**

```
// Programa para determinar a ocorrência ou ausência de matas ciliares 
// dentro dos limites estabelecidos pela legislação para APP's, utlizando método booleano 
{ 
// Declaracao das variaveis temáticas 
Tematico uso ("Usos_atual"), app ("APP-fat"), confl ("APP"); 
// Instanciacoes das variáveis temáticas 
uso = Recupere(Nome="Mapa_Usos"); 
app = Recupere(Nome="APP+NASC"); 
confl = Novo(Nome="Conflitos_APP",ResX=10,ResY=10,Escala=10000); 
confl = Atribua(CategoriaFim="APP") 
{ 
//As próximas linhas satisfazem a REGRA: 
//Onde se localiza Bairro Rural, não haverá classificação 
//"Bairro Rural": (uso.Classe=="Bairro Rural"), 
"Adequado (Mata Natural)":(app.Classe=="Nascentes")&& 
(uso.Classe=="Mata Natural"), 
"Adequado (Mata Natural)":(app.Classe=="APP")&& 
(uso.Classe=="Mata Natural"), 
"Adequado (Reflorestamento)":(app.Classe=="Nascentes")&&
```
(uso.Classe=="Reflorestamento"), "Adequado (Reflorestamento)":(app.Classe=="APP")&& (uso.Classe=="Reflorestamento"), "Adequado (Mata em Recomposição)":(app.Classe=="Nascentes")&& (uso.Classe=="Mata em Recomposição"), "Adequado (Mata em Recomposição)":(app.Classe=="APP")&& (uso.Classe=="Mata em Recomposição"),

"Ausência de matas":(app.Classe=="Nascentes")&& (uso.Classe=="Pastagem"), "Ausência de matas":(app.Classe=="APP")&& (uso.Classe=="Pastagem"), "Ausência de matas":(app.Classe=="Nascentes")&& (uso.Classe=="Cultura Anual"), "Ausência de matas":(app.Classe=="APP")&& (uso.Classe=="Cultura Anual"), "Ausência de matas":(app.Classe=="Nascentes")&& (uso.Classe=="Cultura Perene"), "Ausência de matas":(app.Classe=="APP")&& (uso.Classe=="Cultura Perene"), "Ausência de matas":(app.Classe=="Nascentes")&& (uso.Classe=="Sedes rurais e Chacaras"), "Ausência de matas":(app.Classe=="APP")&& (uso.Classe=="Sedes rurais e Chacaras"),

```
"Represa":(app.Classe=="Nascentes")&& 
(uso.Classe=="Represa"), 
"Represa":(app.Classe=="APP")&& 
(uso.Classe=="Represa") 
}; 
}
```
## **Conflito de Uso em APP – atualizado**

// Programa para determinar a ocorrência ou ausência de matas ciliares // dentro dos limites estabelecidos pela legislação para APP's, utlizando método booleano { // Declaracao das variaveis temáticas Tematico uso ("Usos\_atual"), app ("APP-fat"), confl ("APP"); // Instanciacoes das variáveis temáticas uso = Recupere(Nome="Mapa\_Usos"); app = Recupere(Nome="APP+NASC\_atual"); confl = Novo(Nome="Conflitos\_APP\_atual",ResX=10,ResY=10,Escala=10000); confl = Atribua(CategoriaFim="APP") { //As próximas linhas satisfazem a REGRA: //Onde se localiza Bairro Rural, não haverá classificação //"Bairro Rural": (uso.Classe=="Bairro Rural"),

"Adequado (Mata Natural)":(app.Classe=="Nascentes")&& (uso.Classe=="Mata Natural"), "Adequado (Mata Natural)":(app.Classe=="APP")&& (uso.Classe=="Mata Natural"), "Adequado (Reflorestamento)":(app.Classe=="Nascentes")&& (uso.Classe=="Reflorestamento"), "Adequado (Reflorestamento)":(app.Classe=="APP")&& (uso.Classe=="Reflorestamento"), "Adequado (Mata em Recomposição)":(app.Classe=="Nascentes")&& (uso.Classe=="Mata em Recomposição"), "Adequado (Mata em Recomposição)":(app.Classe=="APP")&& (uso.Classe=="Mata em Recomposição"),

```
"Ausência de matas":(app.Classe=="Nascentes")&& 
(uso.Classe=="Pastagem"), 
"Ausência de matas":(app.Classe=="APP")&& 
(uso.Classe=="Pastagem"), 
"Ausência de matas":(app.Classe=="Nascentes")&& 
(uso.Classe=="Cultura Anual"), 
"Ausência de matas":(app.Classe=="APP")&& 
(uso.Classe=="Cultura Anual"), 
"Ausência de matas":(app.Classe=="Nascentes")&& 
(uso.Classe=="Cultura Perene"), 
"Ausência de matas":(app.Classe=="APP")&& 
(uso.Classe=="Cultura Perene"), 
"Ausência de matas":(app.Classe=="Nascentes")&& 
(uso.Classe=="Sedes rurais e Chacaras"), 
"Ausência de matas":(app.Classe=="APP")&& 
(uso.Classe=="Sedes rurais e Chacaras"),
```

```
"Represa":(app.Classe=="Nascentes")&& 
(uso.Classe=="Represa"), 
"Represa":(app.Classe=="APP")&& 
(uso.Classe=="Represa") 
}; 
}
```